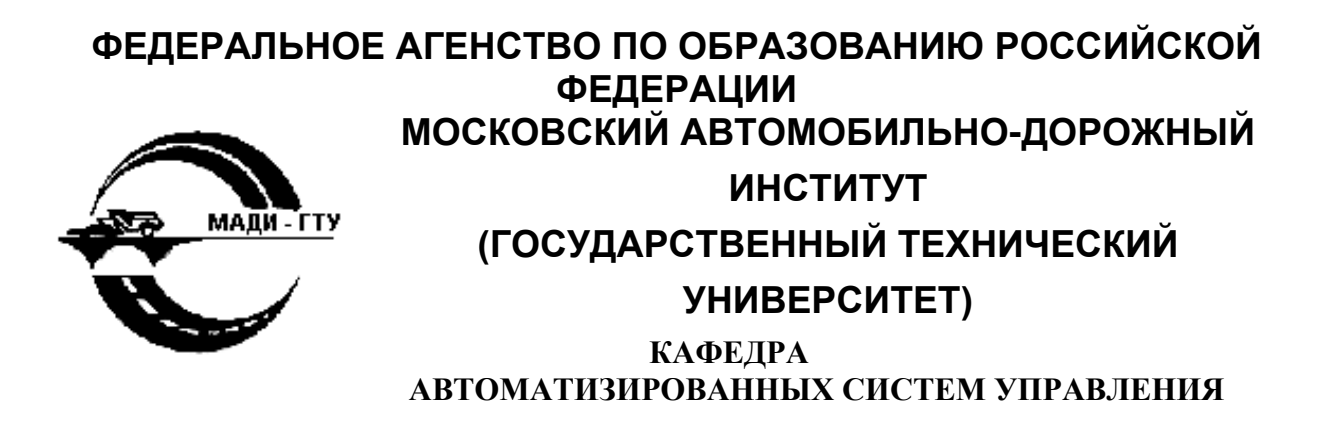

**Л.А. Акатнова, И.А. Евстратова, Е.К.Коншина , Л.И. Муравьёва, О.Г. Скуратовская**

# **ЭЛЕКТРОННЫЙ СБОРНИК ЗАДАНИЙ ПО ДИСЦИПЛИНАМ «ИНФОРМАТИКА»**

# **И «ПРОГРАММИРОВАНИЕ НА ЯЗЫКЕ ВЫСОКОГО УРОВНЯ»**

МОСКВА 2007

## ОБЩИЕ УКАЗАНИЯ ПО ВЫПОЛНЕНИЮ ЗАДАНИЙ

 Электронный задачник подготовлен на основе сборника заданий по программированию [1], выполненный группой преподавателей кафедры АСУ. Дополнения, исправления, переработка и оформление сборника выполнены Акатновой Л.А., при участии студентов специальности АСУ Сыртанова Р. и Кобзева Н. Задачник позволяет студентам специальности АСУ выполнить большую часть заданий по двум дисциплинам «Информатика» и «Программирование на языке высокого уровня» (языки программирования TP, BP, Object Pascal – Delphi, C, C++). Студенты других специальностей могут использовать эти задания для части лабораторных работ по дисциплине «Информатика».

В большинстве заданий не приведены значения исходных данных. Набор этих данных каждый студент готовит самостоятельно. С этими данными предстоит сделать контрольный расчёт вручную или с помощью калькулятора. Поэтому желательно, чтобы не требовалось сложных расчётов, сопряжённых с ошибками ручного счёта. Выбирая значения исходных данных, предусмотрите все возможные пути вычислений. От этого зависит, будет ли проверена работа каждого из операторов программы. В некоторых заданиях, например, в 2 и 3 потребуется составить несколько наборов данных и предусмотреть многовариантное выполнение всей программы. В других случаях правильно составленный тест проверяет программу при однократном ее выполнении.

Каждый из 60 вариантов имеет 14 заданий, около задания приводится список литературы, где можно найти примеры и объяснения.

Задание 1. Линейная программа. [2], [3], [6], [8].

Задание 2. Разветвляющаяся программа. Работа с числами. Предусмотреть при одном запуске программы на выполнение расчёт по нескольким наборам исходных данных. Подготовить отладочные просчёты и схему алгоритма. [2], [3], [6], [8].

Задание 3. Работа со строковыми данными. Предусмотреть при одном запуске программы на выполнение расчёт по нескольким наборам исходных данных. Подготовить отладочные наборы данных. [2], [3], [6], [8].

Задание 4. Работа с одномерными массивами чисел (сумма, произведение, формирование нового массива). [2], [3], [6], [8].

Задание 5. Простая циклическая программа с использованием рекуррентных формул. При отсутствии таких формул задача не принимается. [2], [3], [6], [8].

Задание 6. Усложненная циклическая программа с числовыми данными. Ввод исходных данных из текстового «внешнего» файла (данные вводятся не с клавиатуры в момент выполнения программы, а из заранее подготовленного файла, находящегося на каком- то внешнем носителе). Подготовить схему алгоритма. [2], [3], [6], [8].

Задание 7. Циклическая программа с численными и строковыми данными с выдачей результатов в документированном виде. Решение начинается с разработки макета таблицы, ввод из «внешнего» файла, вывод на экран или внешний файл. (В тетради подготовить вариант решения задачи с массивом записей, вместо нескольких массивов; показать объявление, ввод и вывод). [2], [3], [6], [8].

Задание 8. Программа, оперирующая с данными, представленными в виде матриц. Ввод из «внешнего» файла, количество элементов в матрице – не менее 25. Вывод исходной матрицы, промежуточных результатов и новой матрицы. [2], [3], [6], [8].

Задание 9. Программа с использованием процедур и функций пользователя. [2], [3], [9].

Задание 10. Использование модуля MATRICA. [2], [5], [9].

Задание 11. Создание и работа с данными, представленными в виде файла с типом записи. Массивы записей в программе не могут присутствовать. [2], [3], [9].

Задание 12. Использование стандартных модулей GRAPH, CRT. Работа начинается с разработки макета рисунка с учётом размеров и положения осей графического экрана. [2], [3], [9].

Задание 13. Указатели. Динамические массивы. Списки. Выполняется по заданию 6 или 8. [2], [3], [9].

Задание 14. Модуль пользователя. Готовится программа модуля и программа – тест, работающая с ним. Выполняется по заданию 9. [2], [3], [9].

Задание 15. Сеанс отладки. [9].

Лабораторные работы по Delphi. [4], [10].

Лабораторные работы по C, C++.[11].

Лабораторные работы по Basic. [7].

Номер варианта выдаёт преподаватель. Подведите в оглавлении курсор мыши к своему номеру, нажмите клавишу <Ctrl> (курсор мыши примет вид ладони) и щёлкните левой кнопкой мыши. Вы окажитесь на странице задачника с Вашим вариантом. Спишите или скопируйте свои задания (по указанию преподавателя), после 12 задания есть строка «В оглавление», нажмите клавишу <Ctrl>, подведите к этой строке курсор и щёлкните левой кнопкой мыши, Вы снова окажитесь в оглавлении, и Ваш друг сможет проделать аналогичные действия со своим вариантом.

#### ОГЛАВЛЕНИЕ

<span id="page-2-0"></span>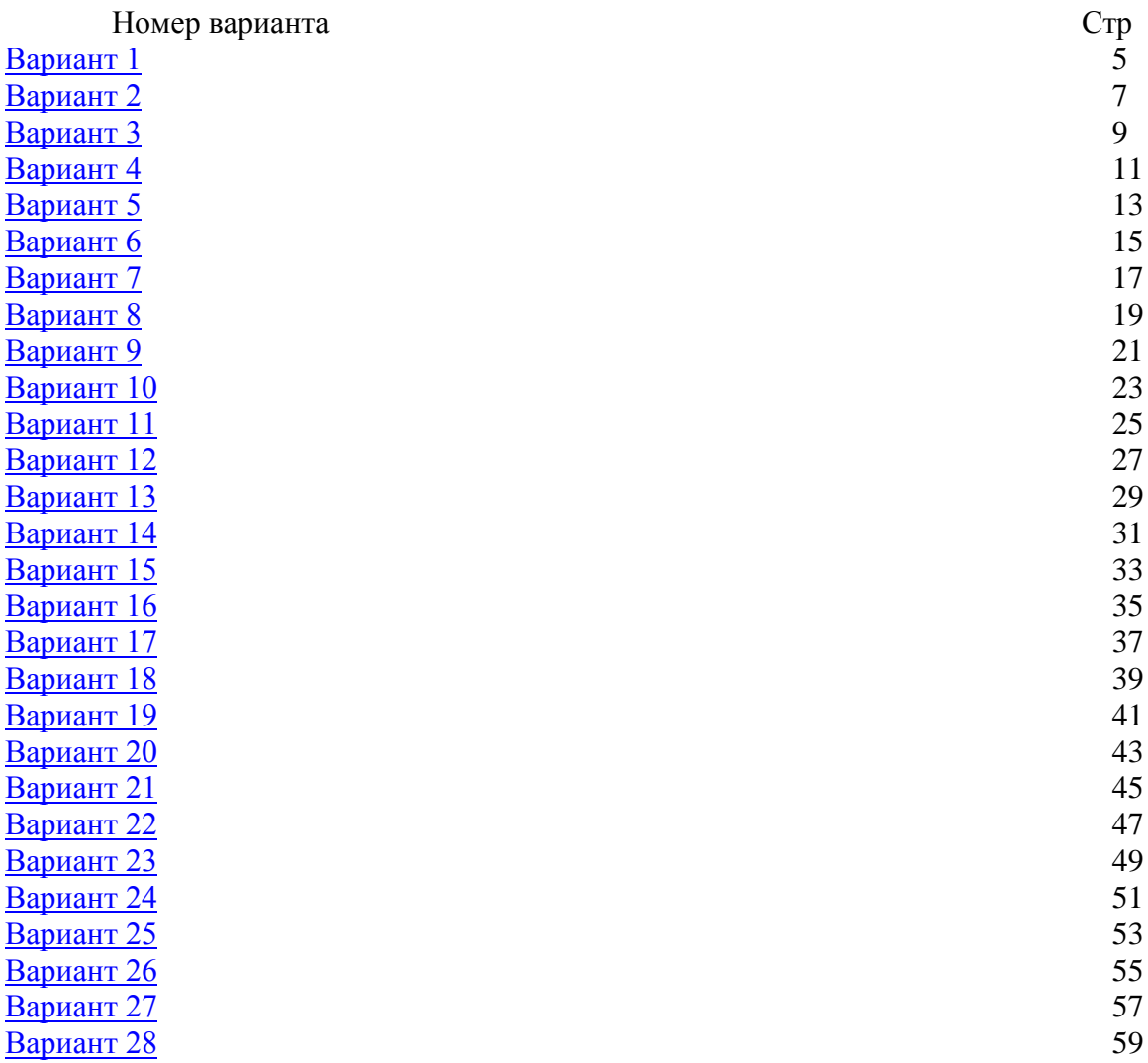

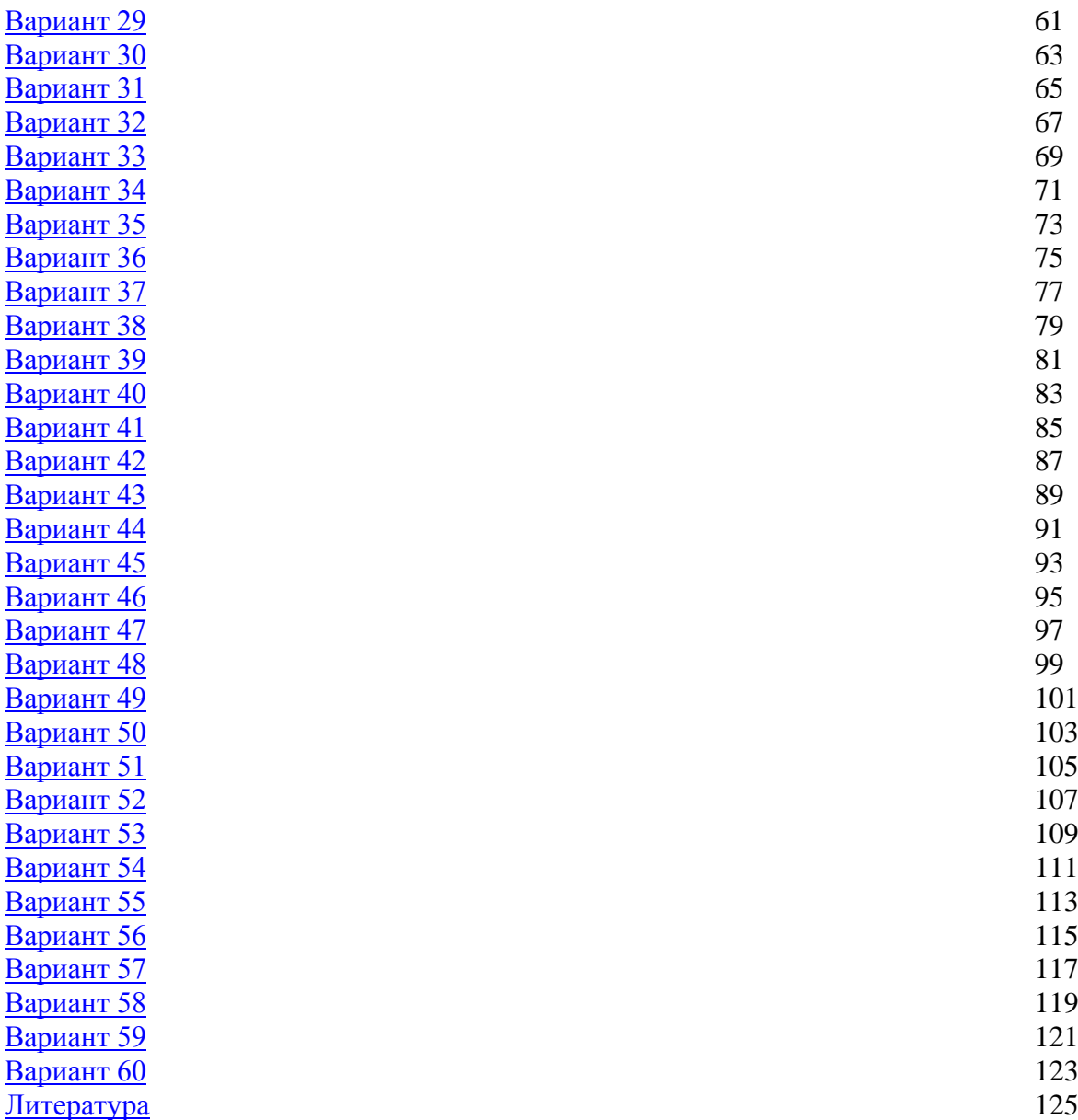

<span id="page-4-0"></span>Задание 1 Даны N, M. Определить 10 M ;  $L = P - (N + M)$  $\frac{N \cdot M}{(N-M)}$  $N^2 + M$  $P = \frac{2,5 \cdot N + M}{r^2} - \frac{N \cdot M}{r^2}$ ;  $L = P - (N + M)^2$  $\frac{1}{2+M^2} - \frac{1}{(N+M^2)}$ ; L = P – (N + M)<sup>2</sup> –  $\overline{a}$  $\overline{a}$  $^{+}$  $=\frac{2,5\cdot N+1}{\sqrt{2}}$ 

Задание 2 Даны x, y, z. Определи

A = 
$$
\sqrt{|x + y^2 + z|}
$$
;  
\nA =  $\sqrt{|x + y^2 + z|}$ ;  
\n
$$
n = \begin{cases}\nx^2 - y^3 + 2x \cdot y, & e \in \mathbb{R} \setminus A > 2, \\
y^3 - x^2, & e \in \mathbb{R} \setminus A = 2, \\
1 - \frac{y - z}{y + z}, & e \in \mathbb{R} \setminus A < 2.\n\end{cases}
$$

Задание 3

Даты три номерных знака автомашин. Найти номерной знак, содержащий буквы "МОН", и вывести его на печать. Если такого знака среди заданных нет, то напечатать соответствующее сообщение.

3<sub>адание 4</sub>  
Даны x<sub>1</sub>, x<sub>2</sub>, ..., x<sub>10</sub>.  
Определить  

$$
S = \sum_{i=1}^{10} (x_i - 2)^3 + \sum_{i=1}^{10} x_i^2
$$

Задание 5 Дано А. Определить

$$
x = 1 - \frac{A^2}{4} + \frac{A^3}{8} - \frac{A^4}{12} + \dots + \frac{A^7}{24}
$$

Задание 6

Даны  $x_1, x_2, ..., x_8$ .

Определить N - количество  $x_i$  с чётными номерами, меньшими  $x_1$  и  $x_{max}/2$ .

## Задание 7

Даны наименования 10 автопредприятий, численность работающих, и фонды заработной платы на каждом автопредприятии. Напечатать в виде таблицы список автопредприятий, на которых фонд заработной платы на одного работника, менее заданной величины ZR. Вычислить средний показатель по всем 10 автопредприятиям.

Сформировать и вывести массив, состоящий из номеров столбцов, в которых второй элемент меньше первого. Вычислить средние арифметические в этих столбцах и заменить элементы этих столбцов соответствующими значениями средних арифметических.

#### Задание 9

Даны шифры групп:  $H1_1$ , ...,  $H1_{12}$  – шифры групп 1-го курса,  $H2_1, \ldots, H2_{12}$  – шифры групп 2-го курса,  $H3_1, \ldots, H3_{12}$  – шифры групп 3-го курса.

Проверить правильность списков, т.е. совпадает ли номер курса с первым символом шифра. Вывести соответствующие сообщения.

#### Задание 10

Задана матрица размером [7 x 5]. Определить среднее арифметическое матрицы, разделить элементы матрицы на это значение, выделить из новой матрицы подматрицу из двух последних строк и вывести ее на печать.

#### Задание 11

1. Создать файл с типом записи, содержащий сведения о плане выпуска продукции предприятием. Записи имеют поля:

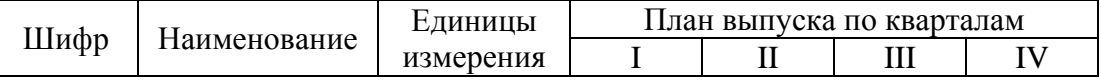

2. Выбрать записи по заданной единице измерения.

3. Добавить в файл 5 новых записей.

#### Задание 12

Построить 30 вложенных друг в друга квадратов ("колодец"), закрасить его отдельные части в разные цвета.

<span id="page-6-0"></span>Задание 1 Даны K, L. Определить

$$
T = \frac{K^2 - L^2}{15 \cdot K \cdot L} + (1.5 \cdot K + L)^3
$$

Задание 2  $\Gamma$ Даны  $L_1, L_2, L_3$ . Определить  $\overline{\mathcal{L}}$ ┤  $\left($  $-L_3/2,5$ , если  $L_1 >$  $=$ 2 , если  $L_1 \le L_2$ ;  $L_1 \cdot L_2 - L_3/2, 5$ , если  $L_1 > L_2$ , A  $L_1$   $L_2$  -  $L_3$ / $2,3$ , cuin  $L_1$  >  $L_2$  $\vert$  $[15-\sqrt{L_1}]$ , если  $L_1 =$  $=$  $15 - \sqrt{|L_1|}$ , если  $L_1 = L_3$ ,  $B = \begin{cases} 13 - \sqrt{|L_1|} & , \text{ equal } L_1 - L_3 \end{cases}$ 

$$
B = \begin{cases} V - V & \text{if } V_1 > 0 \\ L_1 + 2 \cdot L_2 & \text{if } V_1 \neq L_3. \end{cases}
$$

Задание 3

Даны три марки автомашин. Определить, есть ли среди них марка "ВАЗ2101". Вывести соответствующее сообщение.

 $\leq$ 

 $v_1$   $\simeq$   $v_2$ 

Задание 4 Даны y1, y2, …, y9. Определить

$$
x = \frac{\sum_{i=1}^{9} y_i^2 + \prod_{i=1}^{9} y_i}{9}
$$

Задание 5 Вычислить сумму членов бесконечного ряда

$$
x = \frac{(z+2)^2}{2!} - \frac{(z+2)^3}{3!} + \frac{(z+2)^4}{4!} - \dots
$$

с точностью до члена ряда, меньшего заданного ξ для |z| ≤ 1.

Задание 6

Даны  $X_1, X_2, \ldots, X_{15}$ . Сформировать массив Y по формуле min 3 i  $i-\frac{1}{x}$ x  $y_i = \frac{A_i}{\cdot}$ .

Определить сумму y<sup>i</sup> с нечётными индексами.

Задание 7

Даны шифры таксомоторных парков:  $HI_1, HI_2, ..., HI_{20}$ , количества автомашин в каждом:  $K_1, K_2, ..., K_{20}$ выручка за смену по парку:  $S_1, S_2, ..., S_{20}$ .

Отпечатать список таксомоторных парков, у которых выручка за смену на одну автомашину ниже заданной величины SZ. Указать шифр таксопарка с минимальной выручкой на 1 автомашину.

В матрице имеется столбец, в котором разность между максимальным элементом и средним арифметическим больше первого элемента. Найти этот столбец, и заменить его элементы на единицу.

#### Задание 9

Даны два массива фамилий:  $F1_1, F1_2, \ldots, F1_{10};$  $F2_1, F2_2, \ldots, F2_8.$ 

Сформировать два новых массива, в которых фамилии на букву А стоят в начале . Порядок остальных фамилий не важен.

#### Задание 10

Дана матрица С [5 x 3]. Переставить столбцы матрицы в соответствии с возрастанием среднего арифметического по столбцам.

## Задание 11

1. Создать файл с типом записи, содержащий сведения о численности рабочих по профессиям. В качестве входной информации используется документ "Штатное расписание предприятия" с полями.

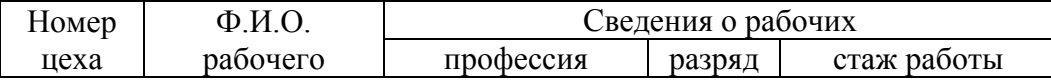

2. Используя созданный файл, вывести сводные данные о численности рабочих предприятия по профессиям: слесарь, токарь, фрезеровщик.

3. Записи файла вывести в таблицу.

#### Задание 12

Постоянная информация – синее море (волнистые линии), по нему плывёт раскрашенный кораблик.

<span id="page-8-0"></span>ВАРИАНТ 3 Задание 1 Даны A, B, K. Определить

$$
L = A \cdot B - \sqrt{\frac{A^{2} + B^{2}}{|K - A - B|}}
$$

$$
Y = \frac{A \cdot B - (L - 1)^{2}}{0,25(L^{2} - A)}
$$

2 2

**3**адание 2

\nДаны М, N, P.

\nОпределить

\n
$$
x_1 = \frac{M^2 + N - \sqrt{|M \cdot P|}}{10},
$$
\n
$$
x_2 = \begin{cases} M + N, \text{ecim} \, 10 < M < 15, \\ P - M, \text{ is octanohkov chyvar} \, x < 15, \\ Z = x_{\min} + 15. \end{cases}
$$

## Задание 3

Даны четыре слова одинаковой длины. Напечатать сообщение о наличии или отсутствии одинаковых слов и это слово.

Задание 4 Даны  $x_1, x_2, ..., x_5$ ;  $y_1, y_2, ..., y_8.$ Определить

$$
z = \frac{x_1}{\sum_{i=1}^{5} x_i} - \frac{y_5}{\sum_{j=1}^{8} y_j^2}
$$

Задание 5

Вычислить сумму членов бесконечного ряда

$$
z = \frac{x^3}{5} - \frac{x5}{17} + ... - (-1)^{n+1} \frac{x^{2n+1}}{4n^2 + 1} + ...
$$

с точностью до члена ряда, меньшего заданного  $\xi$  при  $|x| \leq 1$ .

## Задание 6

Задан ряд x<sub>1</sub>, x<sub>2</sub>, ..., x<sub>20</sub>.

Построить новый ряд, где на месте  $x_{min}$  и  $x_{max}$  стоит сумма  $(x_1 + x_{20})/2$ . Определить сумму элементов нового ряда.

## Задание 7

Заданы списки поставщиков и потребителей и соответствующие объёмы поставок и потребления. Напечатать таблицу поставщиков и потребителей, имеющих равные объёмы поставок и потребления.

В матрице найти сумму элементов строки и столбца, на пересечении которых расположен максимальный элемент матрицы, и заменить найденный максимум на вычисленное значение сумму.

Задание 9 Даны два маршрута  $P_1, P_2, \ldots, P_{12}$ ;  $PP_1, PP_2, \ldots, PP_{10}$ ;  $S_1, S_2, ..., S_{11}; SS_1, SS_2, ..., SS_9;$ где  $P_i$ ,  $PP_i$  – списки пунктов,  $Si, SS_i$  – расстояния между соседними пунктами. Найти в каждом из маршрутов пункты с минимальным расстоянием.

## Задание 10

Заданы матрицы А и В размером [4 x 3] и [4 x 2]. Объединить их по столбцу в новую матрицу С. В новой к элементам четвёртого столбца прибавить элементы первого, а к элементам пятого – элементы второго столбца.

## Задание 11

1. Создать файл с типом записи, содержащий информацию о хранении инструмента на складе. Каждая запись имеет следующие поля:

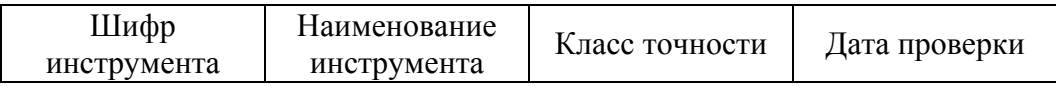

2. Записи упорядочить по шифру инструмента.

3. Изменить дату проверки в тех записях, шифр инструмента которых задается.

# Задание 12

Заготовив 2–3 дерева разного вида (размера), в одной из частей экрана нарисовать лес (можно предусмотреть рост деревьев).

<span id="page-10-0"></span>Задание 1 Даны а, b, j, x. Определить

$$
z = \frac{\sqrt{(j-a)^2}}{(a-b) \cdot j};
$$

$$
k = \frac{a^2 - b^2}{x \cdot z \cdot (a+b)}.
$$

Задание 2 Даны n, d. Определить

$$
x = \frac{(n+d)^2}{0.75};
$$
  
\n
$$
a = (n+d) \cdot x \Big|_{x=1}^{\infty} e^{cJ} \text{ and } x < 1 \qquad a = x^2 - nd \Big|_{x=1}^{\infty} e^{cJ} \text{ and }
$$
  
\n
$$
b = n^2x - d \int u \text{ and } x \ge 5; \qquad b = x^2 - n/d \Big|_{x=1}^{\infty} 1 \le x < 5.
$$

# Задание 3

Даны четыре фамилии. Определить, есть ли среди них фамилия ИВАНОВ. Напечатать соответствующее сообщение.

Задание 4 Даны массивы  $L_1, ..., L_7$  и  $Y_1, ..., Y_5$ . Определить

$$
z = \sum_{i=1}^{7} \frac{L_i^2}{L_i + 1} - L_1 \cdot L_7 \cdot \sum_{j=1}^{5} Y_j^3.
$$

Задание 5

$$
Y = (x^{4} + \frac{x^{7}}{2!} + \frac{x^{10}}{3!} + \frac{x^{13}}{4!}) \cdot 5 \cdot a.
$$

Задание 6

Дан массив  $C_1, C_2, ..., C_{24}$ .

В массиве есть два элемента равные 0. Заменить все элементы, стоящие между ними, на единицы.

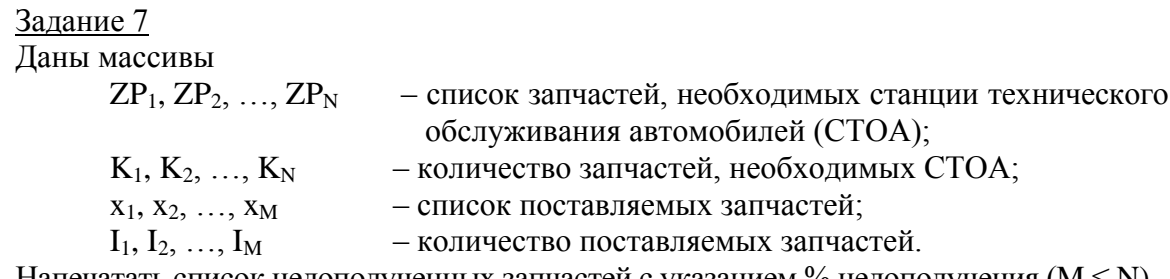

Напечатать список недополученных запчастей с указанием % недополучения ( $M \le N$ ).

Определить номер строки с минимальным количеством нулевых элементов и сложить элементы этой строки с соответствующими элементами всех нечетных строк.

Задание 9

Даны  $S_1, S_2, \ldots, S_{20}$  – наименования 20 стран,

 $N_1, N_2, ..., N_{20}$  – численность населения в каждой стране,

NA, NB, NC.

Напечатать три списка:

1-й – страны с населением более 5 млн и менее NA,

2-й – страны с населением более 10 млн и менее NB,

3-й – страны с населением более NA и менее NC.

Задание 10

В матрице А размером 3 х 10 все элементы равны 1. Заменить элементы, находящиеся в первых двух строках и пяти столбцах на элементы вектора S (подпрограмма ARRAYP). Из элементов второй строки сформировать вектор и вывести его на печать.

Задание 11

1. Создать файл с типом записи, содержащий информацию о строительных объектах. Записи упорядочить по шифру объекта. В записи входят поля:

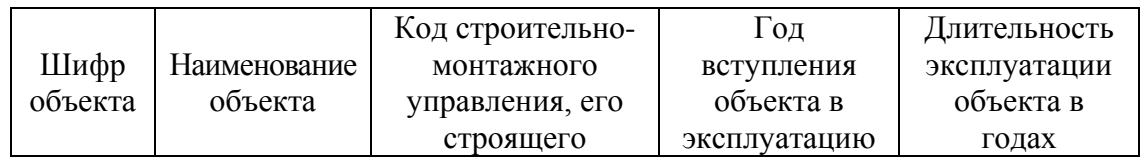

2. Скорректировать файл по вводимой информации: - шифр объекта; - значение текущего года; - длительность эксплуатации.

3. Вывести наименования объектов, вступивших в эксплуатацию в заданный год.

# Задание 12

Случайным образом выбираются координаты (X, Y), цвет и один из символов с кодом  $32 \div 127$  (32  $\div 255$ ), которые выводятся таким случайным образом на экран (коды  $0 \div 31$  управляющие, символы не выводят)

<span id="page-12-0"></span>Задание 1 Даны a, b, N. Определить

$$
y = \frac{a^2 \cdot b^2}{(a^2 - b^2) \cdot N}(a^3 - b^2); L = \sqrt{\frac{y^2}{a - b}}
$$

Задание 2 Даны а, b. Определить  $x = a<sup>2</sup> \cdot b<sup>2</sup> \cdot (a-b)$ :  $f(x) = \begin{cases} x(a+b), ecmx < 5, \\ x^2 + a, & ecmx \leq x < 10, \\ b^2, & ecmx \geq 10; \end{cases}$  $y = f(x) \frac{x}{(a-b)^2}$ .

# Задание 3

Даны наименования трёх вузов. Определить, есть ли среди них МАДИ. Напечатать соответствующее сообщение.

Залание 4 Даны  $\alpha_1, \alpha_2, ..., \alpha_8; \gamma_1, \gamma_2, ..., \gamma_5.$ Определить

$$
a_j = \gamma_j^2 \sum_{i=1}^8 \alpha_i^2
$$

Задание 5

$$
z = \frac{y}{y-1} - \frac{1}{3} \left( \frac{y}{y-1} \right)^3 + \frac{1}{5} \left( \frac{y}{y-1} \right)^5 - \dots \frac{1}{13} \left( \frac{y}{y-1} \right)^{13}.
$$

Задание 6

Заданы массивы х<sub>1</sub>, х<sub>2</sub>, ..., х<sub>10</sub>; у<sub>1</sub>, у<sub>2</sub>, ..., у<sub>15</sub>. Построить новый ряд С по формуле

$$
C_{i} = \begin{cases} x_{i}, & e \text{c} \text{sin } x_{i} < 0, \\ \sum_{j=1}^{15} y_{j}, e \text{c} \text{sin } x_{i} \ge 0. \end{cases}
$$

# Задание 7

Даны шифры, плановые и реальные показатели грузооборота 10 предприятий. Вывести таблицу с предприятиями, не выполнившими план, с указанием процента недовыполнения плана.

В матрице С [6 x 7] определить сумму элементов, лежащих в диапазоне от X до Y. Заменить первую строку матрицы на значение найденной суммы.

Задание 9 Даны  $P_1, P_2, ..., P_{20}$  – наименования предприятий;  $T_1, T_2, \ldots, T_{20}$  – их телефоны. Вывести списки предприятий, телефоны которых начинаются с цифр 155, 171, 434.

Задание 10

Матрицу А размером 6 х 5 описать в векторной форме. Определить  $C = \frac{2}{\sigma^2}$ 25 25 a a  $C = \frac{\alpha_{25}}{T}$ , где

 $a_{25}, a_{25}^T$  – элемент, находящийся во второй строке, пятом столбце исходной и транспонированной матриц. Для перевода матричных индексов в векторные использовать подпрограмму LOC.

Задание 11

1. Создать файл с типом записи, содержащий данные об автомобилях. Записи упорядочить по государственному номеру автомобиля. Записи имеют поля:

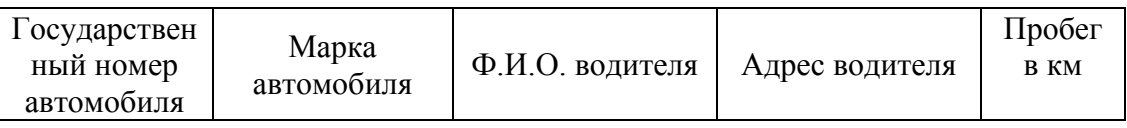

2. Изменить значение поля "пробег" в записях, для которых задается государственный номер автомобиля.

3. Вывести список автомобилей заданной марки.

Задание 12

Построить 20 отрезков и 20 окружностей, выбирая случайным образом: координаты отрезков  $X_1, Y_1, X_2, Y_2$ ; координаты центра и радиуса окружности;

цвета отрезков и окружности.

<span id="page-14-0"></span>Задание 1 Даны α, β. Определить

$$
K = \frac{(\beta - \alpha)^2}{(\beta^2 - \alpha)} \cdot \sin(\alpha - \beta); \ m = \frac{K + \sqrt{|\alpha \cdot \beta|}}{K^3 - \beta}.
$$

Задание 2 Даны a, b. Определить  $x = (a + b) \cdot a;$ 

$$
y = \begin{cases} \frac{x}{a \cdot b}, & e \in \mathbb{R} \text{ and } a = b, \\ x^2(a - b), e \in \mathbb{R} \text{ and } a \neq b; \end{cases} \quad z = \begin{cases} \frac{x}{y}, & e \in \mathbb{R} \text{ and } y \le 2, \\ \frac{a \cdot b}{x \cdot y}, & e \in \mathbb{R} \text{ and } y > 2. \end{cases}
$$

#### Задание 3

Даны наименования четырех факультетов. Определить, имеется ли среди них ДСФ и вывести об этом соответствующее сообщение.

Задание 4 Даны  $x_1, x_2, ..., x_8$ ;  $y_1, y_2, ..., y_8$ Определить 2 i  $l_i = \sqrt{x_i^2 + y}$ 

Задание 5

$$
y = x + \frac{2x^{2}}{3} + \frac{4x^{3}}{9} + \frac{8x^{4}}{27} + \dots + \frac{64x^{7}}{729}
$$

Задание 6

Задан массив y1, y2, …, y15.

Сформировать новый массив, заменив у<sub>min</sub> на у<sub>max</sub>, а у<sub>max</sub> на у<sub>min</sub> (т.е. поменять их местами).

### Задание 7

Дан список изделий, стоимость и количество каждого. Вывести таблицу с указанием изделий, изготовленных на сумму от 20000 до 30000 руб. Определить среднюю стоимость по всем изделиям.

#### Задание 8

В прямоугольной матрице найти максимальное среднее арифметическое среди средних арифметических каждой строки матрицы и вычесть его из всех элементов матрицы, кроме элементов одной заданной строки.

Задание 9 Задан маршрут в виде  $S_1, S_2, \ldots, S_{20}$  – список пунктов;  $R_1, R_2, ..., R_{20}$  – расстояние от начала до пункта. Найти расстояние  $x_1$  – Тула – Орел,

 $x_2$  – Курск – Белгород,

х<sub>3</sub> – Харьков – Запорожье.

#### Задание 10

Заданы матрица А размером 2 х 5 и В размером 3 х 5. Объединить их по строке в новую матрицу, её элементы разделить на среднее арифметическое новой матрицы.

#### Задание 11

1. Создать файл с типом записи, содержащий сведения о студентах. Записи имеют следующие поля:

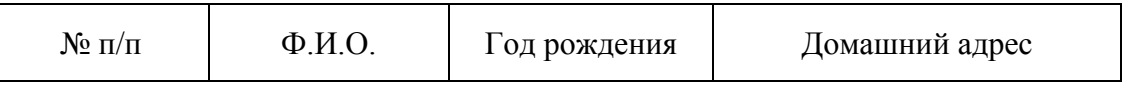

2. Вывести содержимое записей, для которых задаются номера п/п.

3. Удалить 2–3 заданные записи и изменить порядковые номера у остальных.

Задание 12

Экран "мысленно" разделён на четыре (восемь) частей. В верхней левой части случайным образом выбираются координаты X, Y, цвет, ставится точка, которая затем симметрично отображается в остальных трёх (семи) частях экрана. Выбрать таким образом 1000 точек.

<span id="page-16-0"></span>Задание 1 Даны x, y, a. Определить  $\mu = \sin^2 N$ .  $N = \frac{x^2 - y^2}{(x - y)^2}; L = \sin^2$  $=$  $=\frac{x^2-1}{x^2}$ 

$$
(x-a)\cdot y
$$

Задание 2 Даны l, n, q;

$$
K_1 = (l^2 + n^2);
$$
  
\n
$$
K_2 = \begin{cases} \frac{1}{n \cdot q}, & e \in J \text{ and } l \ge n, \\ (l - n)q, e \in J \text{ and } l < n. \end{cases}
$$

Определить Kmax и его индекс.

#### Задание 3

Даны три слова. Определить и вывести слова, которые состоят из пяти букв.

Задание 4 Даны  $a_1, a_2, ..., a_6$ . Определить

$$
K_i = \frac{\sqrt{|a_i|}}{\sum_{i=1}^{6} a_i^2}.
$$

Задание 5

$$
y = \left(1 - \frac{x^5}{5} + \frac{x^{10}}{10} - \frac{x^{15}}{15} + \frac{x^{20}}{20}\right) \frac{1}{2}.
$$

Задание 6

Задан массив y1, y2, …, y10.

Если индекс ymin меньше 5, то заменить в исходном массиве отрицательные y<sup>i</sup> на ymin.

# Задание 7

Даны наименования 10 банков и процентные ставки по вкладам в каждом. Вывести список банков со ставками ниже средней ставки по всем 10 банкам. Указать банк с максимальной ставкой.

## Задание 8

В матрице А [5 x 3] найти минимальный и максимальный элементы, вычислить  $P = (A_{min} + A_{max})^2$ и сформировать новую матрицу, в которой к элементам всех строк кроме 4-й прибавлено Р, 4-я строка без изменения.

Даны массивы

 $GAI<sub>1</sub>,  $GAI<sub>2</sub>, ...,  $GAI<sub>20</sub> - \text{unudpbi 20 TAM}$ ,$$ 

 $DTP_1$ ,  $DTP_2$ , ...,  $DTP_{20}$  – количество дорожно-транспортных происшествий за месяц по каждому ГАИ.

Построить три массива:

1 – шифры ГАИ, у которых количество ДТП = 0,

2 – шифры ГАИ, у которых количество ДТП  $\leq 10$ ,

3 – шифры ГАИ, у которых количество ДТП ≤ 80.

Задание 10

Заданы три матрицы А размером 3 x 4, В размером 4 x 2, C размером 5 x 5. Объединить по столбцу матрицы А и В в одну матрицу D. Может ли быть определено произведение D x C или C x D? Допустимое произведение вычислить.

Задание 11

1. Создать файл с типом записи, содержащий сведения о школах. Поля записи:

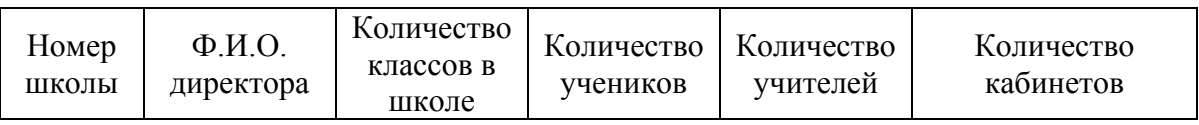

2. Упорядочить записи по номеру школы.

3. Изменить содержание поля "количество учителей" для заданных школ.

Задание 12 Движение отрезка задаётся следующим образом:  $x_1$  от 0 до 319,  $y_1 = 100$ ;  $x_2 = 120 + 100 \cdot \sin (x_1/30), y_2 = 90 + 100 \cdot \cos (x_1/30).$ Цвет линий в каждом цикле выбирать случайным образом. [В оглавление](#page-2-0)

<span id="page-18-0"></span>Задание 1 Даны  $\alpha$ , f, I, J. Определить

$$
Z = \frac{(I - J)^2 \cdot 0.2}{|\alpha - f|}; \ \ Q = \frac{\sqrt{|Z|} - f}{\cos(\pi/6)}
$$

Залание 2 Даны а, b, с. Определить

$$
A_1 = \frac{(a+b)^2}{ab};
$$
  
\n
$$
A_2 = \begin{cases} 3,5, & e \text{cm } n \text{ s} > 10, \\ (a-b)^2, & e \text{cm } n \text{ s} \le 10; \end{cases}
$$
  
\n
$$
Z = (A_1 + A_2) + \frac{A_{max}}{2}.
$$

Задание 3

Даны три слога, каждый из двух букв и слово из 6 букв. Составить из слогов возможные слова и определить, получается ли заданное слово. Вывести соответствующее сообщение.

Задание 4 Даны  $x_1, x_2, ..., x_{10}$ ;  $y_1, y_2, ..., y_5$ . Определить  $10 \times \frac{2}{10} = \frac{5}{10}$ 

$$
N = \sum_{i=1}^{N} \frac{x_i}{x_i + 10} - \sum_{j=1}^{N} y_j.
$$

Задание 5

$$
Z = \frac{y+1}{y-1} - 3\left(\frac{y+1}{y-1}\right)^2 + 5\left(\frac{y+1}{y-1}\right)^3 - \dots - 19\left(\frac{y+1}{y-1}\right)^{10}.
$$

Задание 6

Заданы массивы  $A_1, A_2, ..., A_{10}, C_1, C_2, ..., C_{10}$  и число Р. Сформировать массив D, содержащий А<sub>і</sub> и С<sub>і</sub>, меньшие заданного Р.

# Задание 7

Даны фамилии водителей (их количество не более 15), пробег их автомашин в км, суммарный расход топлива в литрах. Вывести список водителей, у которых расход топлива на 1 км составляет величину от 0,2 до 0,3 л/км.

#### Задание 8

В матрице С [4 х 4] найти среднее арифметическое по каждому столбцу, определить номер столбца, в котором находится минимальное из них, и вычесть его элементы из элементов строки с таким же, как столбец, номером.

Даны массивы

 $P_1, P_2, \ldots, P_{10} -$  объемы поставок;

 $x_1, x_2, \ldots, x_{20}$  – объемы потреблений;

 $S_1, S_2, ..., S_{10}$  – список поставщиков;

 $R_1, R_2, \ldots, R_{20}$  – список потребителей.

Вывести списки поставщиков, у которых объём поставок больше X1; списки потребителей, у которых объём потребления больше Р2; списки потребителей, у которых объём потребления больше Р<sub>10</sub>.

Задание 10

Задана матрица

$$
A = \begin{pmatrix} 3 & -1 & 0 \\ -2 & 1 & 1 \\ 2 & -1 & 4 \end{pmatrix}
$$

и вектор В =  $(5, 0, 15)$ .

Найти произведение обратной матрицы А и вектора В ( $X = A^{-1} \cdot B$ ).

Задание 11

1. Создать файл с типом записи, содержащий сведения о сотрудниках учреждения. Записи упорядочить по табельному номеру.

Поля записи:

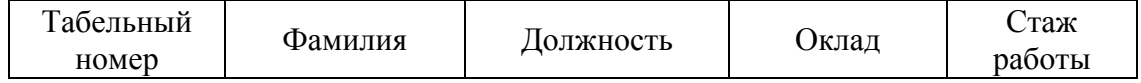

2. Изменить информацию в поле "оклад", для записей с заданным табельным номером.

3. Удалить записи с указанными фамилиями.

#### Задание 12

Нарисовать 18-угольник, координаты которого определяются по формулам

$$
x_{i} = x_{i} + R \cdot \cos\left(2\pi \frac{i}{n}\right),
$$
  

$$
y_{i} = y_{i} - R \cdot \sin\left(2\pi \frac{i}{n}\right),
$$

где x<sub>u</sub>, y<sub>u</sub> – координаты центра;

 $R$  – радиус ( $x<sub>u</sub>$  = 160,  $y<sub>u</sub>$  = 100, R = 99).

Каждая из 18 вершин соединяется отрезком со всеми другими вершинами (чтобы не было повторного построения, для каждой i-й вершины должны браться вершины, имеющие больший номер).

Для модификации – изменять количество вершин, случайным образом выбирать цвет линии.

<span id="page-20-0"></span>Задание 1 Даны а, b, k, m. Определить

$$
C = \sqrt{\frac{(a-b)^2}{|k-m|}}; A = \sin(\pi/6) \cdot C^2 - \frac{C(a-b)}{a \cdot b \cdot k}.
$$

Задание 2 Даны α, β, γ. Определить

$$
k = \alpha^{2} \cdot \beta^{2} - \alpha(\beta - \gamma)^{2};
$$
  
\n
$$
y_{1} = \begin{cases} (\alpha + \beta) \cdot k, & \text{even } k \ge 2, \\ \alpha^{2}, & \text{even } k < 2; \end{cases}
$$
  
\n
$$
y_{2} = \begin{cases} \frac{k^{2}}{\alpha \cdot \beta \cdot \gamma}, & \text{even } k < 2, \\ (\alpha - \beta)^{2}, & \text{even } k \ge 2. \end{cases}
$$

Задание 3

Дано слово из пяти букв. Сколько раз встречаются идущие подряд буквы "НН"?

Задание 4 Даны х<sub>1</sub>, х<sub>2</sub>, ..., х<sub>10</sub>; 1<sub>1</sub>, 1<sub>2</sub>, ..., 1<sub>10</sub>. Определить  $\frac{10}{\sum (x - 1)}$ 

$$
Z_{i} = \frac{\sum (X_{i} - I_{i})}{\sqrt{|X_{i} \cdot I_{i}|}}.
$$

Задание 5

$$
y = \frac{x^3}{3!} + \frac{3 \cdot x^5}{5!} + \frac{5 \cdot x^7}{7!} + \dots + \frac{25 \cdot x^{27}}{27!}.
$$

Задание 6

Задан массив х<sub>1</sub>, х<sub>2</sub>, ..., х<sub>15</sub>.

Определить номер первого отрицательного х<sub>і</sub> и номер последнего отрицательного x<sub>i</sub>.

Задание 7

Даны массивы

 $N_1, ..., N_7$  - наименования операций по ремонту автомашин;

 $ST_1, ..., ST_7$  - стоимость каждой из операций.

Вывести список операций, стоимость которых составляет от S<sub>1</sub> до S<sub>2</sub> руб. Какая операция имеет максимальную стоимость?

### Залание 8

В матрице С [5 х 4] найти строку, в которой разность среднего арифметического и первого элемента больше заданной величины "а". Умножить элементы этой строки на соответствующие элементы всех строк.

# Задание 9

Дан список английских слов  $A_1, ..., A_{15}$  и их русский перевод  $R_1, ..., R_{15}$ . Заданы три английских слова AN<sub>1</sub>, AN<sub>2</sub>, AN<sub>3</sub>. Программа должна находить их русский перевод.

#### Задание 10

Задана матрица А размером 6 х 5 и вектор целых неупорядоченных чисел В (6 элементов). Переставить строки матрицы в соответствии с упорядоченным вектором В. Элементы, находящиеся в последней строке, переставить в виде вектора и вывести их на печать.

Задание 11

1. Создать файл с типом записи. Записи имеют следующие поля:

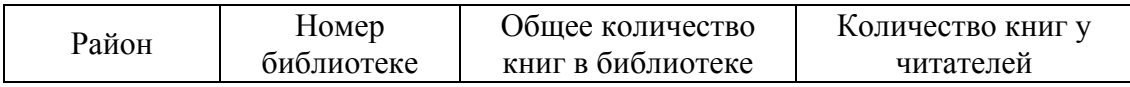

2. Вывести созданный файл. При выводе учесть, что каждая запись должна выводиться на новую строку, а каждый реквизит записи должен отделяться от другого пятью пробелами.

3. Изменить содержание трёх записей, введя для заданного района и номера библиотеки новое количество книг. Вывести содержание новых записей.

### Задание 12

Заданы координаты верхнего левого угла квадрата (100, 50), длина его стороны (100) и коэффициент µ. Требуется построить n вложенных квадратов ( $n > 25$  и определить максимальное n, когда квадрат еще строится), координаты вершин "вложенного" квадрата определяются по соотношению

 $x = x_1 + \mu(x_2 - x_1), y = y_1 + \mu(y_2 - y_1), 0 \le \mu \le 1.$ При  $\mu$  = 0.8:  $x_1 y_1$ <br>100.50<br>180.50<br>180.50<br>200.50  $100, 50$ 

<span id="page-22-0"></span>Задание 1 Даны α, b, d. Определить  $(\alpha + d); L = \sqrt{|x - \alpha|} \cdot \cos(\pi/6)$  $2\alpha - b$  $a + b$  $x = \frac{a+b}{a+1}(\alpha+d); L=$  $\overline{a}$  $\ddot{}$  $=$ 

Задание 2 Даны x<sub>1</sub>, x<sub>2</sub>, x<sub>3</sub>. Определить

$$
a = \frac{x_{\text{max}}}{2}; \ b = x_{\text{min}}^3 - \frac{x_1 + x_2}{3}
$$

Задание 3

Даны номерные знаки 4 автомашин. Определить, имеются ли среди них одинаковые, вывести их или сообщение, что таких - нет.

Задание 4 Даны  $l_1, l_2, ..., l_8; n_1, n_2, ..., n_5; m_1, m_2, ..., m_5.$ Определить

$$
Z = \frac{\sum_{i=1}^{8} l_i^2}{l_1 \sum_{j=1}^{5} (n_j + m_j)}
$$

Задание 5

$$
\frac{e 5}{Z} = \frac{1}{y} + \frac{1}{3} \left( \frac{1}{y} \right)^3 + \frac{1}{5} \left( \frac{1}{y} \right)^5 + \frac{1}{7} \left( \frac{1}{y} \right)^7 + \dots + \frac{1}{21} \left( \frac{1}{y} \right)^{21}.
$$

Задание 6 Дан массив  $B_1, B_2, ..., B_{10}$ . Заменить  $B_{\text{max}}$  на сумму пяти первых элементов массива В.

Задание 7

Даны массивы

 $M_1, ..., M_7$  – марки автомобилей;  $GR_1, \ldots, GR_7$  – грузоподъёмности;  $N1, \ldots, N7$  – номерные знаки.

Вывести списки автомашин с указанием номерного знака, грузоподъёмность которых составляет от 6 до 7 т. Указать марку автомашины с минимальной грузоподъёмностью.

#### Задание 8

Найти минимальный элемент в матрице и заменить все нулевые элементы, имеющиеся в матрице, на значение произведения элементов той строки, где находится минимум.

Даны списки 20 абитуриентов, их средние баллы аттестата и средний балл, полученный при поступлении в институт. Вывести три списка.

1 – абитуриентов, у которых разница средних баллов более 0,5;

2 – абитуриентов, у которых разница средних баллов более 1;

3 – абитуриентов, у которых разница средних баллов более 2.

Задание 10

В матрице

$$
A = \begin{pmatrix} 3 & -1 & 4 \\ 4 & -2 & 3 \\ -1 & 2 & 1 \end{pmatrix}
$$

вывести на печать векторы, состоящие из диагональных элементов прямой и обратной матриц. Количество объявленных массивов должно быть минимально.

#### Задание 11

1.Создать файл с типом записи, содержащий сведения о заказах на товары. Записи имеют поля:

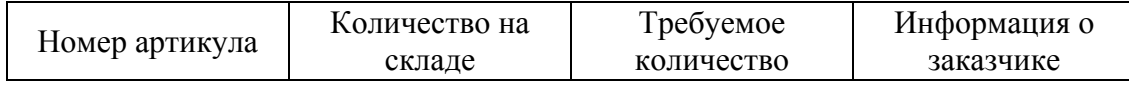

2. Набор упорядочить по номеру артикула.

3. Удалить из набора те записи, в которых "требуемое количество" превышает "количество на складе", предварительно выведя содержание удаляемой записи на печать.

#### Задание 12

Разбиваем экран на шесть частей (две строки и три столбца), в каждом из которых строим вложенные квадраты, используя принцип: если оба (строка и столбец) – чётные или нечётные, вращаем по часовой стрелке, если одна (один) чётная, а другая (другой) – нечётная, вращаем против часовой стрелки.

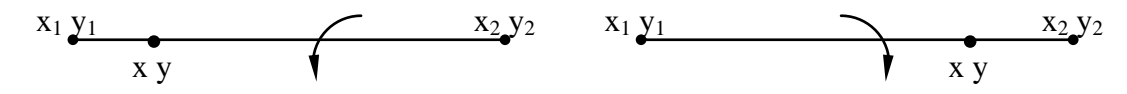

Координаты каждого вложенного квадрата вычисляются по формулам

$$
x=x_1 + \mu(x_2 - x_1);
$$
  
\n
$$
y = y_1 + \mu(y_2 - y_1),
$$
  
\n
$$
y = 0 \le \mu \le 1.
$$

<span id="page-24-0"></span>Задание 1 Даны a, b, k. Определить

$$
B = \frac{(a-b)^2}{k^2}; \ \ Y = B^3 - \sqrt{B-k}.
$$

Задание 2 Даны a, b, c. Определить

$$
M = (a2 - c2)(a - b);
$$
  
\n
$$
S = \begin{cases} \frac{M}{a \cdot c}, & e \text{cm } 0 \le M \le 5, \\ (a - c) \cdot M, & \text{b} \text{ octan } b \text{th } M \le \text{cm } g \text{ with } 0 \le M \le \text{cm } g \text{ with } 0 \le M \le \text{cm } g \text{
$$

Задание 3

Даны номерные знаки трёх автомашин. Определить, есть ли среди них знак "МНЗ 2754" и напечатать об этом сообщение.

Задание 4 Даны m<sub>1</sub>, m<sub>2</sub>, ..., m<sub>7</sub>. Определить  $\sum_{j=1}$  $=$ 7  $n_j = m_j \sum m_j^2$ 

 $j=1$ 

Задание 5 Даны x, ξ.

$$
Y = \frac{x}{3} - \frac{x^3}{15} + \frac{x^5}{75} - \dots; \ |x| \le 1.
$$

Определить Y с точностью до члена ряда, меньшего ξ.

Задание 6 Дан массив  $C_1, C_2, ..., C_{15}$ .

Заменить отрицательные элементы массива на сумму  $\sum_{\mathrm{i=5}}$ 10  $i = 5$  $C_i^2$  .

Задание 7 Даны шифры изделий  $H_1, ..., H_{10}$ ; себестоимость каждого  $S_1, ..., S_{10}$ ; количество в штуках  $K_1, ..., K_{10}$ .

Вывести списки изделий, изготовленных на сумму более некоторой заданной величины Х. Определить изделие, для которого  $S_i$ :  $K_i$  максимально.

В матрице С [5 x 3] вычислить среднее арифметическое в каждой строке. Если наибольшее среднее арифметическое меньше числа 3.2, то все элементы матрицы разделить на этот максимум, в противном случае матрицу оставить без изменения.

## Задание 9

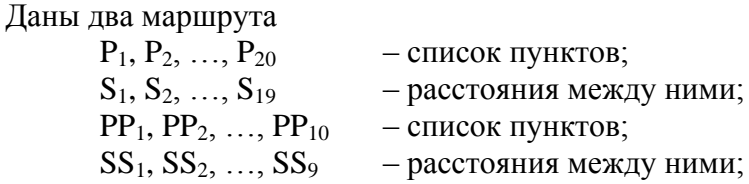

Найти для каждого из маршрутов пункты с минимальным расстоянием от предыдущего (S<sub>1</sub> – расстояние от  $P_1$  до  $P_2$  пункта и т.д.).

### Задание 10

В матрице размером 6 х 5 элементы, находящиеся в 3-м и 5-м столбцах, представить в виде векторов и вывести их, причём элементы 5-го столбца должны выводиться в обратном порядке:  $a_{65} a_{55} \ldots a_{15}$ .

## Задание 11

1. Создать файл с типом записи, содержащий сведения о заказах в ателье. Записи имеют следующие поля:

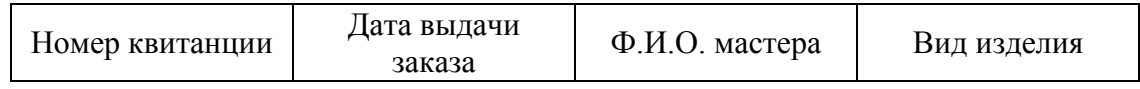

## 2. Упорядочить записи по номеру квитанции.

3. Вывести в виде таблицы записи, срок выдачи заказа которых истек на момент , значение которого вводится.

## Задание 12

Из центра экрана построить 5…10 концентрических окружностей. Это построение последовательно повторять для 3…6 случайно выбранных цветов. [В оглавление](#page-2-0)

<span id="page-26-0"></span>Задание 1 Даны К, L, х. Определить  $2 - 2 - 2$ 

$$
T = \frac{\cos^2 x (K^2 - L^2)}{K \cdot L \cdot x}; \ Q = \sqrt{\frac{T^2 | K - L|}{0.25}}.
$$

Задание 2 Даны а, п, *l*. Определить

$$
x_{1} = \frac{a + n}{(a - l)^{2}}; x_{2} = \frac{a}{n l};
$$
  
\n
$$
Y = \begin{cases} \frac{x_{1}}{x_{2}}(a - n), & e \text{cm } x_{1} = x_{2}, \\ (x_{1} + x_{2}), & e \text{cm } x_{1} < x_{2}, \\ a \cdot x_{1} + n \cdot x_{2}, & e \text{cm } x_{1} > x_{2}; \end{cases}
$$
  
\n
$$
Z = \frac{x_{\text{max}}}{x_{1} + x_{2}}.
$$

#### Задание 3

Даны три фамилии  $P_1$ ,  $P_2$ ,  $P_3$  и три имени  $M_1$ ,  $M_2$ ,  $M_3$  соответственно фамилиям. Определить, есть ли среди них фамилия и имя P<sub>4</sub> M<sub>4</sub>.

Залание 4 Даны  $\beta_1, \beta_2, ..., \beta_8; \gamma_1, \gamma_2, ..., \gamma_7$ . Определить  $\alpha_j = \sum_{i=1}^8 \beta_i + \gamma_j \sum_{k=1}^7 \gamma_k$ 

Задание 5

$$
Y = \frac{x-1}{x+1} + \frac{1}{3} \left( \frac{x-1}{x+1} \right)^3 + \frac{1}{5} \left( \frac{x-1}{x+1} \right)^5 + \dots + \frac{1}{11} \left( \frac{x-1}{x+1} \right)^{11}.
$$

Задание 6 Даны массивы  $A_1, A_2, ..., A_{15}$ ;  $B_1, B_2, ..., B_5$ . Сформировать массив С, содержащий отрицательные А; и В;.

#### Задание 7

Даны шифры восьми автозаводов, фамилии их директоров, расчётная и реальная величина прибыли за год. Вывести список автозаводов с указанием фамилии директора, у которых реальная прибыль меньше полученной. Указать процент недополучения прибыли.

Задание 8

В матрице имеются как положительные, так и отрицательные элементы. Если отрицательных элементов больше половины, то значения элементов чётных строк удвоить, в противном случае удвоить значения элементов только последнего столбца.

Задание 9 Даны массивы  $FA_1, FA_2, \ldots, FA_{15}$  – фамилии студентов;  $YA_1, YA_2, ..., YA_{15} - cpe$ дние баллы успеваемости;  $FB_1, FB_2, \ldots, FB_{12}$  – фамилии студентов;  $YB_1, YB_2, \ldots, YB_{12}$  – средние баллы успеваемости.

Вывести фамилии студентов из группы А и группы В с максимальной успеваемостью.

#### Задание 10

Задана квадратная матрица, количество строк, столбцов в которой  $\leq 10$ . Определить максимальный элемент в этой матрице, если он находится на главной диагонали, то прибавить его ко всем элементам исходной матрицы.

#### Задание 11

1. Создать файл с типом записи, содержащий информацию по проверке технических данных гидравлических тормозов автомобилей. Записи имеют поля:

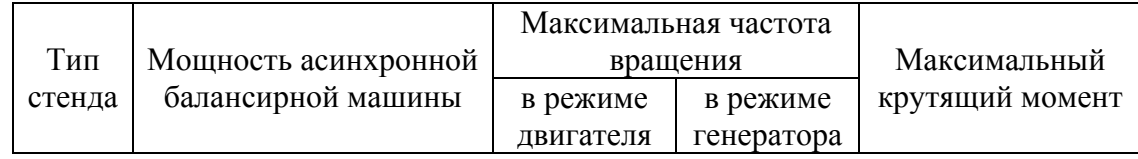

2. Добавить две новые записи.

3. Вывести в виде таблицы записи, выбранные из файла по заданной мощности.

## Задание 12

Самолёт на экране должен выполнить три заданных фигуры пилотажа (бочку, петлю, штопор).

<span id="page-28-0"></span>Задание 1 Даны K, L, A. Определить

$$
Z = \frac{0.938 \cdot (A + K)(A + L)^{2}}{|K^{2} - L^{2}| - A}; \ \ Y = \frac{\sqrt{Z^{2} - K^{2}}}{A^{3} - 2}.
$$

Задание 2 Даны d, f, g, h. Определить

$$
m = \frac{d - f}{g + h};
$$
  
\n
$$
N = \begin{cases} |m|, & e \text{cm } m < 0, \\ \sqrt{m}, & e \text{cm } m > 0, \\ d^2, & e \text{cm } m = 0; \end{cases} P = \begin{cases} N - d, & e \text{cm } 1 < d < 2, \\ \frac{1}{N} & \text{b } m \text{cm } m \text{cm } m
$$

Задание 3

Даны три английских слова  $A_1$ ,  $A_2$ ,  $A_3$  и их русских перевод  $P_1$ ,  $P_2$ ,  $P_3$ . Напечатать перевод заданного английского слова  $A_4$  ( $A_4 = A_1$  или  $A_2$  или  $A_3$ ).

Задание 4 Даны  $x_1, ..., x_5; y_1, ..., y_5; z_1, ..., z_5$ . Определить  $\epsilon$ 

$$
a_i = \sqrt{|x_i \cdot y_i \cdot z_i|}; \quad b = \sum_{i=1}^{3} (x_i - y_i)^2.
$$

Задание 5

Определить

$$
z = \left[x - \frac{x^3}{3} + \frac{x^5}{5} - \frac{x^7}{7} + \dots - \frac{x^{17}}{17}\right] \cdot 2
$$

Задание 6 Дан массив  $x_1, \ldots, x_{100}$ . Найти сумму элементов от х<sub>1</sub> до х<sub>min</sub>.

Задание 7

Даны массивы

 $N_1, ..., N_5$  – номерные знаки автомашин;

 $L_1, \ldots, L_5$  – пробеги за месяц в км;

 $T_1, \ldots, T_5$  – отработанные часы в течение месяца.

Вывести два списка:

1) список автомашин, у которых среднесуточный пробег за месяц менее 300 км;

2) список автомашин, у которых среднесуточное время в наряде более 10 ч.

Для матрицы С [5 x 6] образовать ряд, состоящий из номеров столбцов с максимальным элементом, найденным в каждой строке. В каждом столбце с номером из образованного ряда поменять местами первый и последний элементы.

```
Задание 9
Даны массивы
       дорога №1
              H_1, \ldots, H_{20} – шифры участков;
              L_1, \ldots, L_{20} – протяженности участков;
       дорога № 2
              HH_1, \ldots, HH_{20} – шифры участков;
              LL_1, ..., LL_{20} – протяженности участков;
```
Вывести списки участков по каждой из дорог, у которых протяженность более 2 и менее 3 км.

## Задание 10

Задана матрица А размером 5 х 5. Сформировать из неё две матрицы, в одну должны войти только чётные строки, во вторую – нечётные (сначала следует воспользоваться программой RSRT).

# Задание 11

1. Создать файл с типом записи, содержащий акустические характеристики материалов. Записи имеют поля:

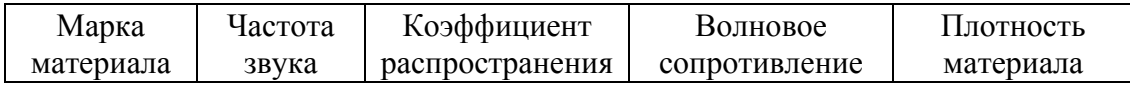

2. Записи упорядочить по марке материала.

3. Вывести имеющийся набор.

4. Добавить 5 записей.

# Задание 12

В различных (случайных) местах экрана должны появиться последовательно точка и две–три увеличивающихся окружности (звезда загорается и гаснет, разных местах неба на нём могут быть и "постоянные" звезды).

<span id="page-30-0"></span>Задание 1 Даны m, n, k, p. Определить  $M = \frac{(m+n)^2}{m+n \cdot k!}$   $N = \sqrt{p-M}$ .

$$
M = \frac{m}{n + \frac{m}{k}} - m \cdot n \cdot \kappa; \quad N = \sqrt{|P - M|}
$$

Залание 2 Даны а<sub>1</sub>, а<sub>2</sub>, а<sub>3</sub>. Определить

$$
Y_1 = \begin{cases} \sqrt{|a_1 + a_2|}, & \text{ecīm } a_1 = a_2, \\ a_1 - a_2, & \text{ecīm } a_1 \neq a_2; \end{cases}
$$
\n
$$
Y_2 = \begin{cases} 0, & \text{ecīm } a_1 > a_3, \\ a_3 - a_1, & \text{ecīm } a_1 \leq a_3. \end{cases}
$$

Задание 3

Дано слово длиной в 4 символа. Определить, является ли первый или последний символ слова буквой "А". Напечатать соответствующие сообщения.

Задание 4 Даны  $x_1, \ldots, x_{10}; \alpha_1, \ldots, \alpha_{10}; a, b.$ Определить  $L_i = \frac{x_i^2 - a}{\alpha_i - b}.$ 

Задание 5 Дано

$$
|x| \le 1
$$
;  $Y = x - \frac{x^3}{3} + ... + (-1)^n \frac{x^{2n-1}}{2n-1} + ...$ 

Определить Ү с точностью до члена ряда, меньшего  $\xi$ .

Задание 6 Дан массив у<sub>1</sub>, ..., у<sub>20</sub>. Определить сумму элементов от у<sub>тах</sub> до у<sub>20</sub>.

#### Залание 7

Даны массивы

 $H_1, \ldots, H_6$  – шифры таксопарков;

 $KB_1, ..., KB_6$  – количество машин, выпускаемых на линию;

 $K_1, ..., K_6$  - количество всех машин в таксопарке.

Вывести список таксопарков, у которых коэффициент выпуска составляет  $0.5 \div 0.8$ . Вычислить средний для всех шести таксопарков коэффициент выпуска. Коэффициент выпуска это соотношение КВ<sub>і</sub> и К<sub>і</sub>.

#### Задание 8

В матрице имеются хотя бы два столбца, в которых второй элемент больше первого. Найти сумму элементов этих столбцов и записать её вместо последнего элемента в матрице.

Даны два массива. Требуется сформировать два новых массива, состоящих из положительных элементов исходных массивов. Вывести новые массивы.

## Задание 10

Элементы исходной матрицы размером 5 х 5 удвоить, затем вычесть из них единицу. Транспонировать матрицу и вывести обе матрицы.

# Задание 11

1. Создать файл с типом записи, содержащий сведения о гидравлических и индукторных тормозах. Поля записи:

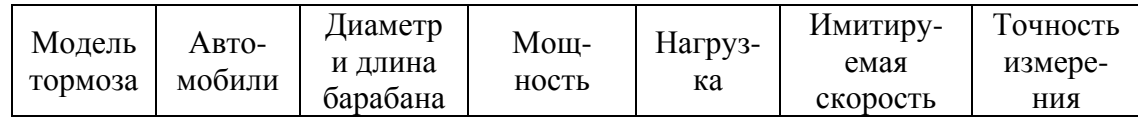

2. Записи упорядочить по модели тормоза.

3. Выбрать записи с заданной моделью тормоза и вывести их в таблицу.

# Задание 12

Нарисовать НЛО, он должен появляться в разных местах экрана, менять свой цвет, могут загораться окна, можно подавать звук, задав условие, когда какая-то координата X этого НЛО удовлетворяет условию, например, X MOD 10 = 0. [В оглавление](#page-2-0)

<span id="page-32-0"></span>Задание 1 Даны M, N, K. Определить  $Z = \frac{(N+M)^2}{|N-M|}; Z_1 = K\sqrt{Z^2 + M^2}; Z_2 = \cos M.$ 2  $\mathbf{M}^2$ 1 2  $= K\sqrt{Z^2 + M^2}$ ; Z<sub>2</sub> = -

Задание 2 Даны A, B, C. Определить  $\overline{\mathcal{L}}$  $\vert$ ₹  $\left\lceil \right\rceil$  $\prec$  $+ x2$ , если  $x_{\text{max}} \ge$  $=$  $=\frac{A+B}{2}$ ;  $x_2 = \frac{C+A}{2}$ ;  $y = x_{max}(A-B)^2$ ; , если  $x_{\text{max}}$  < 1.  $X_1 \cdot X$  $A \cdot B$  $x1 + x2$ , если  $x_{\text{max}} \ge 1$ , Z B ;  $x_2 = \frac{C + A}{A}$  $\mathcal{C}$  $x_1 = \frac{A+B}{2}$ ;  $x_2 = \frac{C+A}{2}$ ;  $y = x_{max}(A-B)^2$ max max  $\Lambda_1$  -  $\overline{C}$ ,  $\Lambda_2$  -  $\overline{D}$ ,  $y - \Lambda_{\text{max}}$ 

Задание 3

Даны три одинаковых слова, но в одном из них может быть допущена ошибка. Вывести соответствующее сообщение и слово с ошибкой.

3a<sub>Дание 4</sub>  
Даны x<sub>1</sub>, ..., x<sub>7</sub>; l<sub>1</sub>, ..., l<sub>5</sub>; a, b.  
Определить  

$$
S = \frac{\sum_{i=1}^{7} (x_i - ab)}{\sum_{j=1}^{5} (l_i - a)}; P_i = S \cdot l_i.
$$

 $1^{\cdot \mathbf{A}_2}$ 

Задание 5

Определить значение суммы членов бесконечного ряда

$$
S = -\frac{(2x)^2}{2} + \frac{(2x)^4}{24} - \dots + (-1)^n \frac{(2x)^n}{(2n)!} + \dots
$$

с точностью до члена ряда, меньшего ξ для x = 0,1.

Задание 6 Дан массив  $A_1, \ldots, A_{40}$ . Замените все элементы, стоящие между  $A_{max}$  и  $A_{min}$  или  $A_{min}$  и  $A_{max}$ , на 0.

Задание 7 Даны массивы

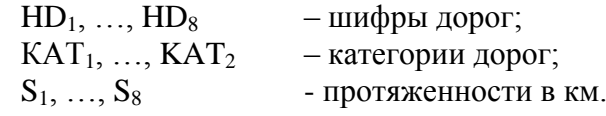

Вывести два списка:

1) список дорог 1-й категории протяженностью свыше 300 км;

2) список дорог 3-й категории.

Если в матрице А(4, 4) максимальный элемент из расположенных на главной диагонали по модулю меньше 4.2, то все элементы матрицы умножить на 10, в противном случае элементы последних трёх строк заменить на этот максимум.

## Задание 9

Дан список абонентов телефонной сети одной АТС и их телефоны. Вывести три списка абонентов, чьи фамилии начинаются на буквы 'А', 'Б', 'Я'.

```
Задание 10
В матрице
                                                            \overline{\phantom{a}}\overline{\phantom{a}}\overline{\phantom{a}}J
                                                            \setminus\mathsf{I}\mathbf{I}\mathsf{I}\setminusſ
                                -1 3 -\overline{a}=2 1 4
                                    1 \quad 3 \quad -11 0 1
                   A
```
найти определитель и обратную матрицу. Элементы исходной и обратной матриц умножить на него.

#### Задание 11

1. Создать файл с типом записи. Записи имеют поля :

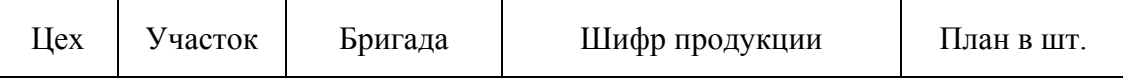

2. Упорядочить записи по шифру продукции.

3. Для заданного номера цеха вывести все данные.

# Задание 12

Нарисовать НЛО, движение его по экрану должно проходить из случайно выбранной точки плавно в одном из четырёх случайно выбранных направлений: вверх, вниз, вправо, влево с заданным шагом. За пределы экрана не выходить. [В оглавление](#page-2-0)

<span id="page-34-0"></span>Задание 1  $\overline{\text{Даны}}$  I, J, K. Определить  $X=I \cdot J - \sqrt{\frac{0.5(1^2 + K)}{I - J}}$  ;  $Z = X^2 - \cos^2 X$ 

Задание 2  $\frac{\overline{\mathcal{A}}}{\mathcal{A}}$ аны  $K_1$ ,  $K_2$ ,  $K_3$ .<br>Определить: DINTIS.<br>  $Y_1 = \begin{cases} 1 & , \text{ecīm } K_1 > 5, \\ K_1 \cdot K_2 & , \text{ecīm } K_1 = 5, \\ K_3 & , \text{ecīm } K_1 < 5; \end{cases} \begin{cases} \sqrt{|K_1 - K_2|} & , \text{ecīm } Y_1 < K_1, \\ \frac{K_1}{K_2} & , \text{ecīm } Y_1 \ge K_2. \end{cases}$ 

Задание 3

Даны три фамилии. Определить, есть ли среди них фамилии, начинающиеся на букву<br>'М'. Вывести найденные фамилии. Если таковых нет, вывести соответствующее сообщение.

Задание 4  $\overline{\text{J}}$ аны  $C_1, \ldots, C_9$ ; d<sub>1</sub>, ..., d<sub>9</sub>; f.<br>Определить

$$
F_i = \frac{\sum_{i=1}^{9} (c_i - f)}{\sum_{i=1}^{9} (d_i - f)} \cdot (c_i + d_i)
$$

Залание 5 Лано Х Oпределить  $Y = X^2 + 3X^3 + 5X^5 + 7X^7 + 9X$ . Для  $X = 0.5$ : 1: 2.

Задание 6 Даны массивы  $A_1, ..., A_{20}$ <br> $B_1, ..., B_{20}$ 

Поменять местами  $A_{min}$  и  $B_{max}$ .

Задание 7

Даны шифры автопредприятий, расчётный и реальный грузообороты в ткм. Вывести список автопредприятий, не выполнивших расчётный грузооборот. Указать средний грузооборот по всей группе автопредприятий.

#### Задание 8

В матраце имеется столбец, в котором первый элемент больше последнего. Найти среднее арифметическое этого столбца и отнять его из всех элементов матрицы, кроме этого столбца.

Залание 9

Дан массив А<sub>1</sub>, ..., А<sub>50</sub> - номера аудиторий, при этом первый символ номера - этаж.<br>Создать три массива:

1 - аудиторий 1-го этажа;

2 - аудитории 5-го этажа;

3 - аудитории 9-го этажа.

## <u>Задание 10</u>

Даны матрица А размером 5 х 4 и вектор - столбец, состоящий из пяти элементов. Объединить их по столбцу в матрицу размером 5 х 5 и заменить элементы главной диагонали нулями.

# Задание 11

1. Создать файл с типом записи. Записи имеют поля :

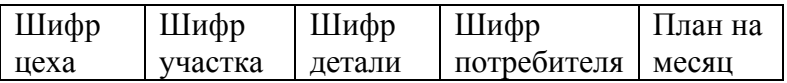

2. Добавить к записям поле "масса детали" (3 цифры) из записи, имеющей поля:

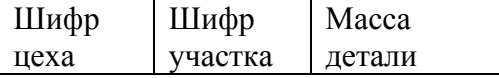

3. Вывести вновь полученный файл.

#### Задание 12

С помощью подпрограммы PUTPIXEL по подготовленному шаблону нарисовать на экране цветную фигуру. Исходные данные о фигуре находятся в матрице, которая формируется по шаблону.
Задание 1 Даны А, В, С, K. Определить

$$
S = \frac{\left(A \cdot B - K \cdot C\right) \cdot A}{B^2 - A \cdot C}; \quad F(S) = \sin\left(\frac{\pi}{6}\right) - 0.5 \frac{S}{A \cdot B \cdot C}.
$$

Задание 2 Даны l, m, n.

Определить  $k = \frac{l-n}{l} \cdot n;$ *l n m*  $x = \frac{l^2 - n}{l}$ 2 *l*  $y = k \cdot \frac{l - m}{l}$ *n*  $x = \frac{k \cdot l \cdot m}{m}$  $y = l \cdot m \cdot k$ если  $0 \le k \le 1$ , если  $k < 0$  или  $k \geq 1$ .

#### Задание 3

Даны три слова одинаковой длины, начинающиеся на буквы 'А', 'B', 'K' в любом порядке следования. Вывести их в алфавитном порядке.

## Задание 4

Даны  $b_1, ..., b_{10}$ ;  $d_1, ..., d_7$ ; А. Определить  $b_i - A$  $\sum b_i$  – 10

$$
n_i = \frac{i=1 \cdot i}{\prod\limits_{j=1}^{7} d_j} \cdot b_i.
$$

<u>Задание 5</u> Даны │y│≤ 1; ε. Определить  $f(y)$  с точностью  $\varepsilon$ , где  $=1-\frac{3}{2}+\frac{3}{2}-\frac{3}{2}+\ldots$ 12 2 4 8 2  $2^2$  2  $f(y) = 1 - \frac{y}{y} + \frac{y^{0}}{2} - \frac{y^{0}}{y^{0}}$ 

Задание 6 Дан массив  $C_1, \ldots, C_{20}$ . Определить  $=$   $\sum_{i=1}$ 5  $S1 = \sum_{i=1}^{5} C_i$ ;  $S2 = \sum_{i=1}^{5}$ 20  $S2 = \sum_{i=15}^{20} C_i$ ,

Найти S<sub>min</sub>.

Задание 7 Даны массивы  $F_1$ ,  $\ldots$ ,  $F_{10}$  - фамилии студентов;

 $B_1$ ,  $\ldots$ ,  $B_{10}$  - средние баллы за семестр

и R - стипендиальный фонд на группу. Стипендия назначается в пределах фонда студентам со средним баллом, большим 4. Вывести список всех студентов со средним баллом больше 4 и указать количество стипендий на группу.

## Задание 8

В матрице увеличить элементы каждой строки на вычисленное в ней среднее арифметическое, если первый элемент матрицы больше последнего. В противном случае матрица остаётся без изменений.

## Задание 9

Даны три массива. Заменить в каждом элементе с чётными индексами на значение последнего элемента в массиве. Вывести эти массивы на печать.

## Задание 10

Найти максимальное значение средних арифметических по строкам и разделить на него все элементы матрицы.

Задание 11

1. Создать файл с типом записи. Записи имеют поля:

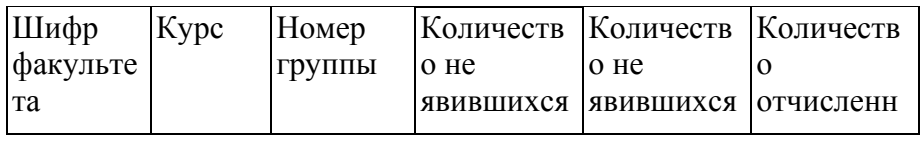

.<br>2. Вывести записи файла в виде таблицы.

2. Бывести записи фанла в виде тасяицы.<br>3. Для двух-трёх групп скорректировать три последних поля.

Задание 12

Придумать эмблему факультета, на котором Вы учитесь. Элементы эмблемы должны появляться в разных частях экрана и соединяться в центре в виде эмблемы. [В оглавление](#page-2-0)

Задание 1  $\overline{\text{Даны }M}$ , x, B. Определить ;  $Q = \frac{K}{\cdot} - \frac{M}{\cdot} \cdot \sqrt{K}$ . Задание 2  $(M-B)$ *x*  $K = \frac{x^2 (M-B)}{B}$ sin 2  $=\frac{m(n-1)}{2}$  ;  $Q=\frac{m(n-1)}{2}$  .  $\sqrt{|K|}$ *B M x*  $Q = \left(\frac{K}{\cdot}-\frac{M}{\cdot}\right).$ J  $\left(\frac{K}{m}-\frac{M}{m}\right)$  $\setminus$ ſ

Даны a, b, c.

$$
S = \begin{cases} a \cdot b & , \text{ ecl } c = 20; \\ 2 \cdot a & , \text{ ecl } c \neq 20; \end{cases}
$$
  

$$
P = \begin{cases} \sqrt{|a \cdot b|} & , \text{ ecl } c = 10 \le c < 20; \\ b^2 & , \text{ B oct } c = 20; \end{cases}
$$
  

$$
Q = S + P
$$

#### Задание 3

Даны четыре слова. Напечатать слово, имеющее максимальную длину.

Задание 4 Даны массивы  $\alpha_1, \ldots, \alpha_8$ ;  $\beta_1, \ldots, \beta_8$ . Определить

$$
\gamma_i = \frac{\alpha_i}{\beta_i} \quad ; \quad F = \sum_{i=1}^8 \gamma_i \quad .
$$

Задание 5

$$
Z = \left(x + 2x^2 + 3x^3 + 4x^4 + 5x^5\right) \cdot \frac{1}{x^2} .
$$

Задание 6

 $\overline{{\rm\text{A}}$ ан массив d $_1$  , ... , d $_{19}$ .

Определить $=$  $\sum_{i=1}^{15}$ 19  $\mathbf{E} = \sum_{i=10}^{\infty} \alpha_i$ 

Если  $S < 15.5$ , то заменить отрицательное  $d_i$  на  $d_1$ .

Задание 7

Даны массивы  $S_1, \ldots, S_{10}$  - шифры строительно-монтажных управлений;  $R_1, \ldots, R_{10}$  - объём выполненных за год работ в руб.;  $P_1$ , ...,  $P_{10}$  - расчётный объём работ в руб. PREM - премиальный фонд для всех СМУ. Распределить премию пропорционально проценту превышения расчётного объёма. СМУ, не выполнившим намеченный объём, премия не начисляется.

#### Задание 8

В матрице С [5 х 5] найти строку и столбец, в которых находится минимальный элемент, и заменить элементы этой строки на элементы этого столбца.

<u>Задание 9</u>  $\overline{\text{Даны три}}$  массива Y(20), X(15), Z(8). Найти в каждом величину A = min/max.

**Задание** 10 Из матрицы размером 7 х 5 выделить подматрицу 2 х 5, транспонировать и распечатать новую матрицу.

Задание 11

1. Создать файл с типом записи. Записи содержат поля:

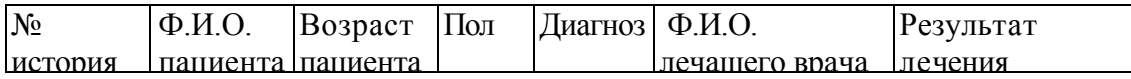

 $\overline{\phantom{a}}$ 2. Вводится фамилия лечащего врача. Вывести на печать в виде таблицы записи для этого врача, причём фамилию лечащего врача указать только в заголовке таблицы, 3. Добавить несколько новых записей.

Задание 12

На экране должно появиться изображение здания МАДИ и реклама для абитуриентов, поступающих в наш институт. [В оглавление](#page-2-0)

Задание 1 Даны a, b. Определить

$$
K = \frac{b+a^{2}}{a \cdot b} \cdot \sin(a+b)^{2} \quad ; \quad x = \frac{K^{2} - (a+b)^{3}}{\sqrt{|K-a|}} \quad .
$$

Задание 2 Даны  $l_1$ ,  $l_2$ ,  $l_3$ . Определить

$$
Z = l_{\min}^2; \ a_1 = Z - \frac{l_1 + l_2}{2}; \ a_2 = Z + 5,7; \ a_{\max} \text{ и его индекс.}
$$

Задание 3 Дано слово длиной 8 символов. Определить, содержит ли оно слог "кн". Вывести это слово или сообщение.

Задание 4 Даны  $\alpha_1, \ldots, \alpha_{10}$ ; b. Определить

$$
S = \frac{\sum_{i=1}^{10} \alpha_i^2 - b}{\sum_{i=1}^{10} (\alpha_i - b)} ; \quad d_i = S - (\alpha_i - b).
$$

Задание 5  $\frac{\sqrt{2}}{\sqrt{2}}$ даны x, ε, |x|  $\leq 1$ .  $Z = 1 + \frac{x}{\gamma} - \frac{x}{\gamma} + \frac{x}{\gamma} - ...$ 2! 4! 6! 1 2 4 6  $+\frac{x^2}{2} - \frac{x^4}{4} + \frac{x^6}{4} - \frac{x^6}{4}$ 

Определить Z с точностью ε.

Задание 6 Даны массивы  $D_1$ , ...,  $D_5$ ;  $F_1$ , ...,  $F_{10}$ Заменить отрицательные  $D_i$  на сумму первых пяти элементов массива F.

Задание 7 Даны массивы  $F_1$ , ...,  $F_{10}$  - фамилии водителей;  $S_1$ , ...,  $S_{10}$  - выручка в рублях за смену;  $PL_1, \ldots, PL_{10}$  - расчётная выручка.

Вывести списки водителей, превысивших расчётную выручку более чем на 5%. Отдельно указать фамилии водителей, выручка которых меньше расчётной.

Задание 8

В квадратной матрице подсчитать сумму элементов, расположенных на главной диагонали, и если она окажется отрицательной, то вместо последнего столбца матрицу записать нули,

# Залание 9

Даны наименования станций метро Калининско - Фрунзенской линии и расстояния между ними. Определить расстояние от станций Комсомольская, Дзержинская, Сокольники до станция Юго-Западная.

# Задание 10

Задана матрица размером З х 10. Сформировать вектор, состоящий из элементов третьей строки, вывести его. Транспонировать матрицу. Проделать аналогичные операции с таким же вектором.

## Задание 11\_

1. Создать файл с типом записи, содержащий сведения о звукопоглощающей способности материалов. Записи имеют поля:

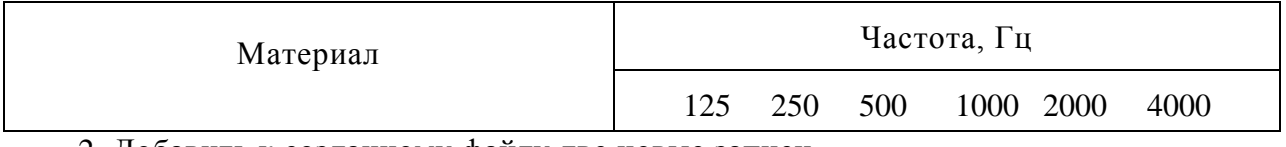

- 2. Добавить к созданному файлу две новые записи
- 3. Вывести новый файл.
- 4. Выбрать записи по заданной звукопоглощающей способности материала.

Задание 12.

Фигура состоит из 5 … 7 частей. Подготовить 4...5 таких фигур. Случайно выбирая части, составить новые необычные сочетания (лошадь, человек, рыба, птица может получиться кентавр и пр.) [В оглавление](#page-2-0)

Задание 1 Даны X, Y. Определить

$$
a = \frac{x - y}{\sqrt{|x - y|}} \quad ; \qquad k = \frac{a^2 - x^2}{x \cdot y}
$$

Задание 2 Даны  $b_1$ ,  $b_2$ ,  $b_3$ . Определить  $a1 = |b_1 - b_2|$  bmin;

$$
a2 = (b_1 - b_2)^* \sqrt{|b_1 + b_3|}
$$
  

$$
c = k \cdot \text{ amax },
$$
  

$$
r \cdot \text{The } k - \text{Hilgence } \text{ amax.}
$$

Задание 3

Дано слово длиной пять символов. Определить, есть ли в нём буква 'М' или буква 'Н'. Вывести соответствующее сообщение

Задание 4 Даны  $a_1, \ldots, a_{12}$ ;  $b_1, \ldots, b_{10}$ . Определить

$$
S1 = \frac{a_1}{\sum_{i=1}^{10} b_i} ; \qquad S2 = \frac{b_1}{\sum_{j=1}^{12} (a_j - b_5)} .
$$

Задание 5 Дано x Определить

$$
f(x) = \sum_{i=1}^{15} \frac{x^{2i}}{2^i} .
$$

Задание 6 Даны массивы  $G_1, ..., G_7$ ;  $H_1, ..., H_{10}$ . Заменить отрицательные G<sup>i</sup> на Hmax.

Задание 7 Даны массивы  $H_1, \ldots, H_{10}$  - шифры изделий;  $SS_1, \ldots, SS_{10}$  - себестоимости изделий;  $C_1, \ldots, C_{10}$  – цены изделий.

вывести два списка изделий с себестоимостью выше средней из десяти изделий и с себестоимостью ниже цены на 20%.

### Задание 8

В матрице найти номер столбца, имеющего максимальную сумму элементов, и заменить его элементы первым элементом матрицы.

Даны три списка потребителей и три массива объёмов потребления электроэнергии. Напечатать из каждого списка потребителей с min и max объёмом потребления электроэнергии.

# Задание 10

Задана матрица А размером 4x5. Сколько элементов должен иметь вектор-столбец В, чтобы можно было воспользоваться подпрограммой пакета GMPRD и выполнить перемножение двух матриц? Определить сумму элементов результирующей матрицы и заменить её элементы значением суммы.

## Задание 11

1. Создать файл с типом записи, в котором содержатся сведения о сотрудниках учреждения. Записи имеют поля:

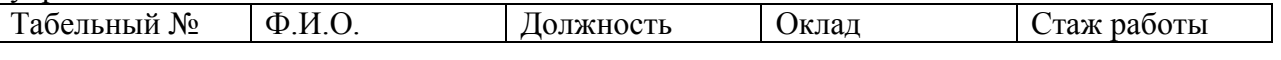

2. Упорядочить записи по стажу работы, вывести их.

3. Вывести список фамилий сотрудников с указанием должности и оклада, месячная заработная плата которых превышает заданную величину.

## Задание 12

Нарисовать на экране изображение олимпийского флага (пять разноцветных, переплетающихся окружностей: голубая -Европа, чёрная - Африка, красная - Америка, желтая - Азия, зелёная - Австралия). Флаг должен затем заполнять весь экран, последовательно размещаясь на нём случайным образом или по какому-то закону. [В оглавление](#page-2-0)

Задание 1 Даны с, d. Определить

$$
M = \frac{(c+d)^2 - \sin^2(\frac{\pi}{6})}{c-d^3} \qquad ; \qquad N = \frac{c+d}{M \cdot (c-d)} \qquad 0.75 \ .
$$

Задание 2 Даны  $X_1, X_2, X_3$ . Определить  $y1 = x_1 + x_2$ ; y2 = 2·x<sub>3</sub>;<br>
y3=  $\begin{cases} \sqrt{|x_1 + x_3|} \\ x_1 + x_3 \end{cases}$ , eCJIH  $x_1 > x_2$ ,<br>  $x_1 + x_3$ , eCJIH  $x_1 \le x_2$  $Z = \text{vmax}^2 + \sqrt{|y_{\text{min}}|}$ .

Задание 3

Задана запись одного оператора. Проверить наличие символа точка с запятой. Вывести соответствующие сообщения.

Задание 4 Даны массивы  $R_1, ..., R_9$ ;  $f_1, ..., f_9$ ;  $d_1, ..., d_7$ . Определить

$$
\mathbf{S}_{\mathbf{i}} = \frac{R_{i}}{f_{i}} \cdot \prod_{j=1}^{7} d_{j}
$$

Задание 5 Даны х,  $\varepsilon$ ,  $|x| \leq 1$ . Определить у с точностью  $\varepsilon$ :

$$
y = \frac{x^3}{3!} - \frac{x^5}{5!} + \frac{x^7}{7!} - \dots
$$

Задание 6

Дан массив  $L_1, ..., L_{20}$ .

Заменить все элементы, стоящие после Lmin на среднее арифметическое всего ряда.

### Задание 7

Даны шифры десяти цехов, численности рабочих и инженерно-технических работников в каждом. Вывести списки цехов, в которых соотношение рабочих и ИТР более 1,5 и менее 2, и списки, в которых это соотношение более 2.

### Задание 8

Дана матрица. Если на главной диагонали больше половины элементов отрицательны, то все отрицательные элементы в матрице удвоить, в противном случае удвоить элементы только последней строки.

Задание 9 Даны массивы  $N_1, \ldots, N_{20}$  - наименование стран;  $A_1, \ldots, A_{20}$  - численность населения;  $B_1, \ldots, B_{20}$  - количество автомобилей в стране. Напечатать три списка: страны, в которых  $1 \le A_i/B_i \le 1.5$ страны, в которых  $0.5 < A_i/B_i \leq 1$ страны, в которых  $0.1 \leq A_i/B_i \leq 0.5$ Задание 10 В матрице размером  $10 \times 10$  представить элементы, находящиеся на главной диагонали в виде вектора. Получить сумму этих элементов. Разделить элементы матрицы на эту

Задание 11

сумму.

1. Создать файл с типом записи, содержащий информацию о работницах фабрики. Записи имеют следующие поля:

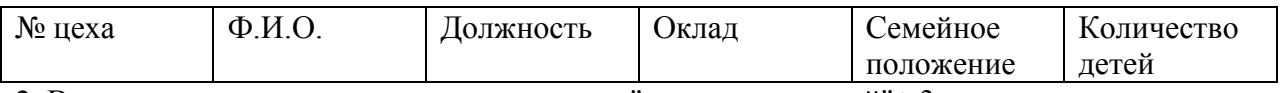

2. Вывести записи, в которых значение поля "количество детей" ≥3.

3. Добавить несколько записей. Вывести набор данных в табличной форме.

Задание 12

Нарисовать любую фигуру на экране, заставить её "мерцать" (появляться и исчезать на экране), менять свою окраску.

Задание 1 Даны х, у, і. Определить

a = 
$$
x \cdot y - \frac{\sqrt{|x - y + i|}}{i^2(x + y)}
$$
;   
b =  $i^2 - 0.5 \cdot \frac{x + y^2}{x \cdot y}$ 

Задание 2 Даны М, N, L. Определить:

y1=M + 5:N  
y2 = M2 + 5:N  

$$
y1 = L + 0.5Ny2 = N + 0.7 L2
$$

Задание 3

Дано слово из четырех символов. Сколько раз встречается в нем заданный символ? Вывести соответствующее сообщение.

Задание 4 Даны массивы  $d_1, ..., d_{12}$ ;  $f_1, ..., f_8$  и переменная Т. Определить:

$$
S = \frac{\sum_{i=1}^{12} (d_i + T)}{\prod_{j=1}^{8} f_j} \quad ; \quad K_i = S - d_i \ .
$$

Задание 5 Даны у,  $\varepsilon$ ,  $|y| \leq 1$ . Определить Z с точностью  $\varepsilon$ .

$$
Z = \frac{y^2}{5} - \frac{y^3}{5^2} + \frac{y^4}{5^3} - \dots
$$

Задание 6

Даны массивы  $X_1, ..., X_{10}$ ;  $Y_1, ..., Y_{15}$ .

Если  $X_{cp} > Y_{cp}$ , то заменить  $Y_i < Y_{cp}$  на 2.5, в противоположном случае заменить  $X_i < X_{cp}$ на 10

Задание 7

Даны массивы

 $H_1, ..., H_5$  – шифры предприятий 1-й группы;

 $HH_1, ..., HH_8 - \text{unup}_{\text{PD}}$ ы предприятий 2-й группы;

 $N_1, ..., N_5$  – наименование продукции предприятий 1-й группы;

 $NN_1, ..., NN_8$  - наименование продукции предприятий 2-й группы;

Вывести списки предприятий, выпускающих одинаковую продукцию.

# Задание 8

Для заданной матрицы сформировать вектор, состоящий из номеров столбцов, в которых первый элемент столбца меньше последнего. Каждый элемент в этих столбцах разделить на среднее арифметическое всей матрицы.

# Задание 9

Даны номерные знаки автомашин двух таксопарков  $N_1, ..., N_{10}$ 

 $NN_1, ..., NN_{15}$ 

и расходы топлива каждой из автомашин за месяц

 $R_1, ..., R_{10}$ 

 $RR_1, ..., RR_{15}$ 

вывести номерные знаки автомашин первого и второго таксопарков с максимальными и минимальными расходами топлива.

# Задание 10

Из матрицы размером 5x5 сформировать и вывести на печать вектор, состоящий из элементов, находящихся на главной диагонали. Транспонировать исходную матрицу, вновь сформировать и вывести на печать аналогичный вектор.

Задание 11

1. Создать файл с типом записи , содержащий информацию о количестве диагностического оборудования и приборов для АТП различной мощности. Записи имеют следующие поля:

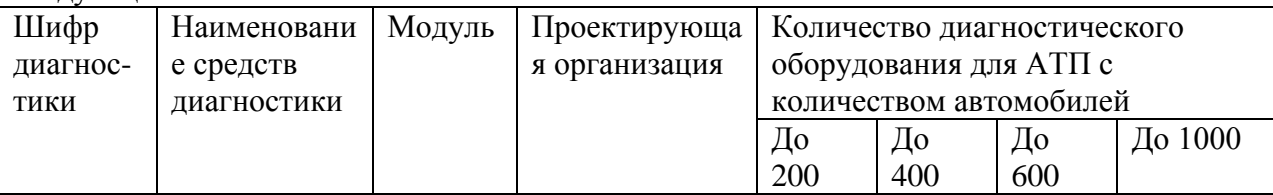

2. Вывести записи с заданным шифром диагностики для АТП с количеством автомобилей до 600.

3. Отсортировать записи по шифру диагностики.

# Задание 12

На пьедестал почёта с указанием номера места 1,2,3 многократно, случайным образом выводятся фигуры людей (худых, высоких, толстых) или зверей (зайца, волка и пр.). [В оглавление](#page-2-0)

Задание 1 Даны I, J, K. Определить

$$
P = 1.5 - \frac{I^2 - J^3}{I \cdot J \cdot K} \quad ; \quad Z = \frac{P - K}{\sqrt{\left|\sin \frac{\pi}{6}\right|}} \quad .
$$

Задание 2 Даны а, b, с. Определить

$$
Z = \begin{cases} 14.3 + a , e c \pi u a = b \\ (b - a)^3 , e c \pi u a \neq b \\ Y1 = \frac{a^2 - 0.5c}{z}; \qquad Y2 = \frac{b}{a - z}; \qquad W = Y \text{max-3,5.} \end{cases}
$$

Задание 3

Предложение описано символьной переменной заданной длиной. Определить, встречается ли запятая?

Задание 4 Даны массивы  $P_1, ..., P_{12}$ ;  $q_1, ..., q_{12}$ . Определить:

$$
\mathrm{d}_{\mathrm{i}} = \left( \sum_{i=1}^{12} (P_i - q_i) \right) \cdot \frac{P_i}{q_i} \quad .
$$

Задание 5 Даны у, а,  $\varepsilon$ ;  $|y| \le 1$ . Определить Z с точностью  $\varepsilon$ .

$$
Z = \frac{y}{a} - \frac{y^2}{a^2} + \frac{y^3}{a^3} - \dots
$$

Задание 6 Дан массив  $f_1, \ldots, f_8$ ;

Определить  $b_1 = f_{min}^2$ ;  $b_2 = f_{max}^3$ ;

$$
S = \frac{f_{\min}}{b_1 + b_2} \cdot \sum_{i=1}^{8} \frac{f_i}{i} .
$$

Задание 7 Даны массивы:  $PR_1, \ldots, PR_5$  - наименования предприятий;

 $PS_1, \ldots, PS_5$  - объёмы поставок в руб.

 $PT_1, \ldots, PT_5$  - объёмы потребления в руб.

Вывести список предприятий, у которых объём поставок больше объёма потребления на 0,5 млн.руб. Отдельно указать предприятие с минимальной разностью объёма поставок и объёма потребления.

# Задание 8

В матрица найти сумму элементов, расположенных в строках о отрицательным элементом на главной диагонали. На полученное значение суммы умножить последний столбец матрицы.

# Задание 9

Заданы три массива А, В, С. Определить  $Y = (SA + SC)/SB^2$ ;  $Z = (SA + SB + SC)/3$ , где SA, SB, SC - суммы элементов массивов A, B, C, больших  $A_2$ , B<sub>1</sub>, C<sub>5</sub> соответственно.

## Задание 10

В новой матрице значения элементов первой строки должны равняться сумме всех элементов, находящихся в соответствующем столбце.

## Задание 11

1. Создать файл с типом записи , содержащий акустические характеристики некоторых судовых звукосигнальных средств. Записи упорядочить по марке. Поля записи:

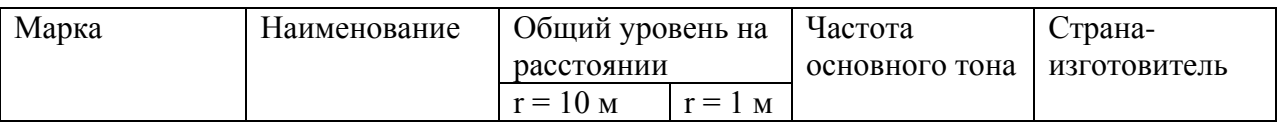

2. Вывести записи, марки которых соответствуют заданным.

3.Добавить несколько записей.

Задание 12

Подготовив несколько заготовок полотнища флага, добиться эффекта его движения (флаг реет). Цвет флага изменять.

Задание 1 Даны А, В, С. Определить:

$$
N = \frac{A - B \cdot C^2}{B^2 - 2.5 \cdot C} \quad ; \quad X = \frac{\sqrt{|N|}}{A \cdot B \cdot C}
$$

Задание 2 Даны N, M, P. Опрелелить

$$
X1 = \frac{(M+N+P)}{M \cdot N \cdot P}; \ X2 = \begin{cases} 0.5 \cdot (N+M), & \text{eclm 10} < M < 14.5 \\ 2 \cdot (P+N), & \text{b octanish k N chword} \end{cases}
$$

 $Z = Xmin - 0.75 \cdot M$ .

Задание 3

Даны два слова, одинаковых по значению, в одном из них сделана ошибка. Определить, в какой позиции ошибочный символ.

Задание 4 Даны массивы  $f_1, \ldots, f_{14}$ ;  $l_1, \ldots, l_7$ . Определить

$$
S1 = \frac{\sum_{i=1}^{14} f_i - \sum_{j=1}^{7} l_j}{l_1} \quad ; \quad d_j = \frac{l_j}{S_1} \quad .
$$

Задание 5

Даны х,  $\varepsilon$ ,  $|x| \leq 1$ .

$$
y = x - \frac{x^3}{3} + \frac{x^5}{5} - \frac{x^7}{7} + \dots
$$

Определить у с точностью  $\varepsilon$ .

Задание 6

Дан массив  $f_1, ..., f_{17}$ .

В массиве есть только два отрицательных элемента. Заменить все элементы, стоящие до первого отрицательного и после второго, на нули.

Задание 7

Даны массивы

 $F_1, \ldots, F_{10}$  - фамилии сотрудников отдела;

 $Z_1, \ldots, Z_{10}$  - зарплата каждого;

 $PR_1, \ldots, PR_{10}$  - процент выполнения объёма работ;

FPR - премиальный фонд на отдел.

Распределять премию между сотрудниками, полностью выполнившими объём работ, пропорционально их зарплате. Отдельно указать фамилию сотрудника с максимальной премией.

Если в матрице наибольший элемент главной диагонали по модулю меньше 5, то все элементы матрицы умножить на квадрат её последнего элемента, кроме элементов того столбца, где этот наибольший элемент находится.

## 3адание 9

даны массивы  $N_1, ..., N_{10}$  - наименования предприятий;  $PS_1, \ldots, PS_{10}$  - объёмы поставок;  $PT_1, \ldots, PT_{10}$  - объёмы потребления. Указать предприятия с min и max объёмами поставок и потребления.

Задание 10

Заданы матрицы А размером 6x5 и А размером 6x2. К элементам, находящимся в двух первых столбцах матрицы А, прибавить соответствующие элементы матрицы В. Переставить первую и последнюю строки новой матрицы.

# Задание 11

1.Создать файл с типом записи. Записи имеют поля:

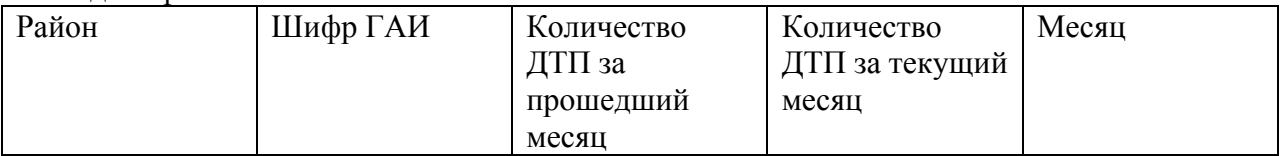

2.Файл упорядочить по шифру ГАИ.

3.Дополнить файл тремя новыми записями аналогичной структуры. Если в этих записях те же шифры ГАИ, то обновить соответствующие записи созданного файла.

Задание 12

В шаблоне, состоящем из n строк и m столбцов, подготовить "точечный" рисунок (клетка закрашена - 1, пуста - 0). Вводится матрица, состоящая из 1 и 0. Вывести рисунок на экран и размножить его.

Задание 1 Даны О, Р, L. Определить

$$
T = \frac{(Q^2 - P) \cdot L}{0.5(L - Q^2)}
$$
 
$$
M = \frac{1.27 + Q^2 \cdot P^2}{\sqrt{|\sin Q^2|}}
$$

Задание 2 Даны a, b, d. Определить Oпределить<br>  $x = 2a^2 - 3b^3$ <br>  $y = a - d$ <br>  $k = 1$ <br>
Recnu d<a>(15,3;  $x = \sqrt{|a-b|} + d$ <br>  $y = 10,5 \cdot b$ <br>  $k = 2$ <br>
B остальных случаях.

Задание 3 В строке символов определить наличие гласных букв.

Задание 4 Даны массивы  $t_1, \ldots, t_{20}$ ;  $V_1, \ldots, V_{20}$ . Определить  $20 \hspace{3.1em} 20$ 

$$
S_i = V_i \cdot t_i, \qquad T_{cp} = \frac{\sum_{i=1}^{20} t_i}{20} \qquad V_{cp} = \frac{\sum_{i=1}^{20} V_i}{20}
$$

Задание 5 Лано Х Определить

$$
Z = \sum_{n=1}^{15} n \cdot x^{2n-1}
$$

Задание 6 Даны массивы  $L_1, \ldots, L_{20}$ ;  $M_1, \ldots, M_8$ . Определить  $K = (NL + NM)/28$ , где NL – количество L<sub>i</sub> = 0; NM количество M<sub>i</sub> = 1,5.

Задание 7

Маршрут перевозки груза задан в виде массивов

 $N_1, \ldots, N_{20}$  - наименования пунктов;

 $R_1, \ldots, R_{19}$  - расстояния между соседними пунктами.

Вывести список пар пунктов, расстояния между которыми менее 100 км. Указать пункты с максимальным расстоянием.

## Залание 8

В матрице найти произведение тех её элементов, сумма номеров строки и столбца которых равна числу 5. Заменить на полученное произведение последний столбец матрицы.

Даны массивы

 $P_1, \ldots, P_{10}$  - список предприятий;

 $R_1, \ldots, R_{10}$  - численность сотрудников на каждом.

Вывести два списка:

1. предприятия с численностью сотрудников от 100 до 300 человек;

2. предприятия с численностью сотрудников от 300 до 1000 человек.

# Задание 10

Задана матрица размером 3x5, найти сумму элементов до каждому столбцу и вычесть из всех элементов матрицы минимальное значение этой суммы.

## Задание11

1. Создать файл с типом записи, упорядоченный по № телефона.

Поля записи:

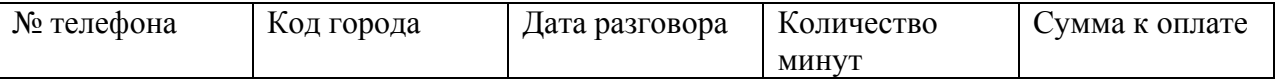

2. Вывести записи файла в таблицу, предварительно упорядочив их по сумме.

3. Вывести квитанцию по оплате телефонного разговора для заданного номера телефона.

Задание 12

В три прямоугольных окна экрана вводятся части строки 'rrmmcc'

где rr - часы (первое окно), mm - минуты (второе окно), cc - секунды (третье окно). Начинается "отсчёт" времени, переход от 59 к 00 секундам и от 59 к 00 минутам должен сопровождаться звуковым сигналом.

Задание 1 Даны А, В, С, D. Определить  $K = \frac{C - D^3}{(A^2 - B^2)} \cdot D$   $L = (1.75 + \frac{A - B}{C \cdot D})^2$ 

Задание 2 Даны 11, 12, 13. Определить

$$
a_1 = \frac{l_{\text{max}}}{2} \quad ; \qquad a_2 = l_{\text{min}}^2 - \frac{l_1 \cdot l_2}{l_3} \quad ;
$$
  

$$
C = \begin{cases} a_1 + a_2, & \text{secuul}_{\text{max}} > 5, \\ 1000, & \text{secuul}_{\text{max}} \le 5. \end{cases}
$$

Задание 3

Дан номерной знак автомобиля в виде строки символов. Определить, имеется ли в нём сочетание цифр 92. Выдать соответствующее сообщение.

Задание 4 Даны массивы  $\alpha_1, \ldots, \alpha_{15}$ ;  $\gamma_1, \ldots, \gamma_7$ . Определить  $\frac{1}{15}$ 

$$
\alpha_j = \gamma_j \left( \frac{\gamma_1 + \sum_{i=1}^{10} \alpha_i}{\alpha_1 + \prod_{j=1}^{7} \gamma_j} \right)
$$

Задание 5 Определить

$$
Z = x_4 + \sum_{i=1}^{10} i
$$
  
X<sub>1</sub> = 1; n<sub>1</sub> = 1; X<sub>n+1</sub> = X<sub>n</sub><sup>2</sup>/(n+1);

Задание 6

Дан массив  $V_1, ..., V_{20}$ .

Если среди первых пяти элементов есть отрицательный, то заменить элементы с шестого по двадцатый на среднее арифметическое всего ряда.

Задание 7

Даны массивы

 $NZ_1, \ldots, NZ_{15}$  - номерные знаки автомашины;

 $F_1, \ldots, F_{15}$  - фамилии водителей;

PR1, ..., PR15 - среднегодовой пробег каждой автомашины в км,

Вывести список автомашин с указанием NZ, F, G, у которых среднегодовой пробег больше средней для всех автомашин величины.

В матрице определить суммы положительных элементов в чётных столбцах и заменить последние элементы в этих столбцах на значение большей из полученных сумм. Задание 9

Даны массивы

 $GH_1, \ldots, GH_{20}$  - шифры групп факультета ДСМ;

 $YG<sub>1</sub>, ..., YG<sub>20</sub>$  - успеваемость в каждой из групп;

DH<sub>1</sub>, ..., DH<sub>20</sub> - шифры групп факультета ПЭУ;

 $\text{YD}_1, \ldots, \text{YD}_{20}$  - успеваемость в каждой из групп.

Вывести по каждому факультету группу с наилучшей и наихудшей успеваемостью.

Задание 10

Из матрицы А размером 7x5 выделить подматрицу размером 3x4 (первый элемент в этой новой подматрице -  $a_{22}$ ). Определить с помощью подпрограммы LOC векторные индексы элементов, находящихся во второй строке новой матрицы.

## Задание 11

1. Создать файл с типом записи. Запись имеет следующие поля:

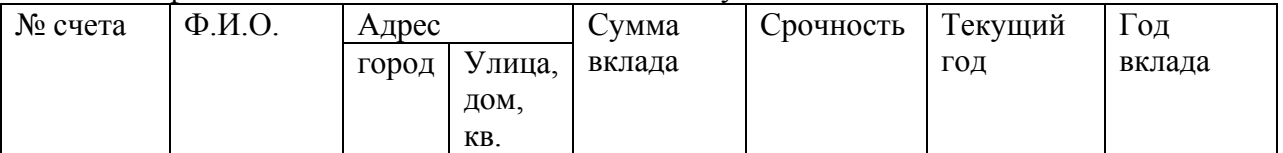

2. Вывести на экран в виде таблицы сведения о вкладчиках, имеющих срочный вклад.

3. Дополнить файл новыми записями при условии, что файл упорядочен по номеру счёта.

Задание 12

Велосипедист двигается по пересечённой местности, в конце цуги (может быть на спуске) его ожидает падение.

Задание 1 Даны А, В. Определить

$$
N_1 = \frac{A - B}{\left(A + B\right)^2}, \qquad N_2 = \frac{\sqrt{A^2 + B^2}}{1,5A \cdot B}, \qquad N_3 = \sin N_1 + N_2
$$

Задание 2 Даны а1, а2, с Определить

$$
b = \frac{a_1 + a_2}{c} \qquad \qquad b = \frac{a_2 - a_1}{2} \qquad \qquad e \text{ or } a = (a_1 + a_2)c
$$
\n
$$
N = 1 \qquad \qquad N = 2
$$
\n
$$
N = 2
$$
\n
$$
d = (a_1 + a_2)c
$$
\n
$$
N = 2
$$
\n
$$
N = 2
$$

Задание 3

Даны три фамилии. Определить фамилии, начинающиеся с гласной буквы. Сделать соответствующее сообщение.

Задание 4 Дан массив  $K_1, ..., K_{10}$ . Определить  $\overline{10}$ 

$$
C_i = \frac{\sum_{i=1}^{10} (K_i + 2)}{\sqrt{|K_i|}}
$$

<u>Задание 5</u>

Дано 
$$
x_i=1
$$
;  
 $x_i^2$ 

$$
x_{i+1} = i^5 + \frac{x_i}{i^2}
$$

Определить

$$
y = \sum_{i=1}^{15} x_{i+1}
$$

Задание 6

Дан массив  $Z_1, \ldots, Z_{20}$ .

Определить количество элементов, меньших среднего арифметического всего ряда. Если таких элементов более десяти, то поменять местами Z1 и Z20.

### Задание 7

Даны шифры предприятий, расчётные и реальные показатели их грузооборота. Вывести таблицу с указанием процента выполнения грузооборота теми автопредприятиями, у которых это значение, нижа среднего. Вывести предприятия, у которых реальные показатели ниже расчётных.

В матрице найти столбцы, в которых произведение элементов меньше заданного числа А. Определить максимальный элемент в каждом из этих столбцов и прибавить его ко всем остальным элементам того же столбца.

## Задание 9

Даны массивы  $F_1, \ldots, F_{15}$  - французские слова;  $R_1, \ldots, R_{15}$  - их русский перевод. Найти в словаре перевод трёх заданных французских слов.

Задание 10

Заданы три матрицы А и В размером 3x5, С размером 2x5. Объединить в одну по строке матрицы В и С и найти произведение матриц А и вновь полученной.

Задание 11

1. Создать файл с типом записи. Записи имеют поля:

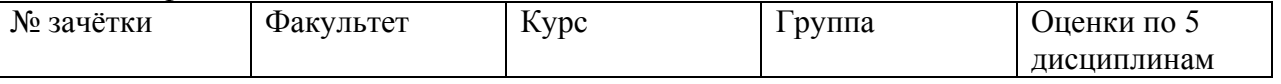

2. Вывести описки успевающих студентов в табличной форме.

3. Удалить из набора данных записи студентов 5-го курса.

Задание 12

По экрану "проплывает" солнце. В начале и конце пути "глаза" у него закрыты, в середине пути широко открыты.

Задание 1 Даны А, В, С. Определить

$$
A = \frac{(a^2 - b)c}{0.75 \cdot a \cdot b}, \qquad M = \sqrt{|\sin A|} - \frac{a + b}{c}
$$

Задание 2 Даны у<sub>1</sub>, у<sub>2</sub>, у<sub>3</sub>. Определить  $C_i = y_{\text{max}} - y_{\text{min}}$ ;  $d = \left\{ \begin{array}{ll} y_1 \cdot y_2 & e c \pi u & C < 0,7 \\ y_1 - y_3 & e c \pi u & 0,7 \leq C \leq 1 \\ y_1 + y_3 & e c \pi u & 1 < C < 5 \\ y_3^2 & e c \pi u & C > 5 \end{array} \right.$ 

Задание 3

Даны наименования четырех вузов. Вывести те из них, которые начинаются на 'МА'. Если таковых не обнаружено, то напечатать соответствующее сообщение.

Задание 4 Даны массивы  $a_1, \ldots a_7; b_1, \ldots b_{10}$ . Определить  $\overline{10}$ 

$$
C_i = (b_i - a_1) \cdot \frac{\sum_{i=1}^{10} b_i^2}{\prod_{j=1}^{7} a_j}
$$

Задание 5 Дано  $Z_1 = 1$   $n_1 = 1$  $Z_{n+1} = \frac{Z_n^2}{n}$ Определить  $y = (\sum_{i=1}^{40} x^{i}) + Z_{5}$ 

Задание 6 Дан массив  $H_1$ , ...  $H_{10}$ Определить

$$
S = \frac{\sum_{i=1}^{10} (H_i/i^2)}{H_{\min}}
$$

Даны наименования пяти аэропортов, количество рейсов, совершаемых в течение суток в каждом аэропорту, количество пассажиров, перевозимых за сутки каждым аэропортом. Вывести списки аэропортов, перевозящих менее 100 пассажиров за рейс. Указать аэропорт с наибольшим показателем перевозимых за рейс пассажиров.

# Задание 8

В матрице определить максимальные элементы в каждой строке и образовать массив, состоящий из номеров столбцов, в которых они находятся. В этих столбцах каждый элемент удвоить.

# Задание 9

Даны массивы

 $F_1, \ldots, F_{40}$  - фамилии водителей;

 $N_1$ , ...,  $N_{40}$  - номерные знаки автомашин.

Вывести три списка фамилий водителей, номерные знаки автомашин которых содержат буквы ММ, МО, МН.

Задание 10 Задана матрица

$$
A = \begin{pmatrix} 2 & -1 & 7 \\ -6 & 3 & 1 \\ 5 & -3 & 4 \end{pmatrix}
$$

и вектор  $X = (1, -2, 6)$ . Определить  $y = A^2 \cdot X$ 

Задание 11

1. Создать файл с типом записи. Записи имеют поля:

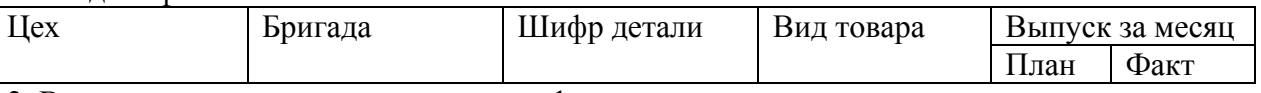

2. Вывести записи, в которых значение фактически выполненного плана меньше утверждённого.

3. Добавить несколько записей.

# Задание 12

Задать движение воздушного шара с корзиной. Случайным образом задавать движение "снаряда". Если шар и "снаряд" пересекаются, должен раздаться звук, шар "сдувается" и падает вниз.

Задание 1 Даны а, b, с, n. Определить

$$
F = \sqrt{\frac{(a-b)^2}{|c-n|}} + \sin^2 n; \quad V = \frac{n^2 - 1.5 \cdot a}{b \cdot c \cdot a}.
$$

Задание 2 Даны а<sub>1</sub>, а<sub>2</sub>, а<sub>3</sub>. Определить

$$
y_{1} = \begin{cases} \sqrt{(a_{1} + a_{2} + a_{3})}, & e \in \mathbb{R} \mid a_{2} \leq a_{1} < a_{3} \\ a_{1} + a_{2}, & e \text{ or } \text{ or } a \in \mathbb{R} \end{cases}
$$
\n
$$
y_{2} = \begin{cases} a_{1}^{2} - a_{2}, & e \in \mathbb{R} \mid a_{3} = a_{1} \\ a_{1} \cdot a_{2} \cdot a_{3}, & e \in \mathbb{R} \mid a_{3} \neq a_{1} \end{cases}
$$

Задание 3

В слове из четырех букв определить номер позиции, в которой находится буква «а» (два способа!).

 $\sum_{1}^{20}$ 

Задание 4 Дан массив  $M_1, ..., M_{20}$ .

Определить

$$
d = (M_{i} - M_{19}) \cdot \frac{\sum_{i=1}^{M} m_{i}}{2}
$$

Задание 5 Дано Х

Определить  $y = \sum$ 

$$
n = \sum_{n=1}^{12} \frac{x^{2n-1}}{n!}
$$

Задание 6

Дан массив  $f_1, ..., f_{14}$ .

Сформировать новый массив, содержащий отрицательные элементы f<sub>i</sub>. Найти сумму элементов нового массива. Найти f<sub>min</sub>.

Задание 7

Даны массивы

 $N_1, ..., N_{10}$  – наименования предприятий;

 $R_1, \ldots, R_{10}$  – годовой расход электроэнергии, кВт;

 $S_1, \ldots, S_{10}$  – объем производимой продукции, руб.

Вывести списки предприятий, у которых отношение  $R_i/S_i$  больше среднего по всей группе предприятий.

## Задание 8

В матрице вычислить сумму элементов, лежащих в диапазоне от Х до Ү. Заменить четные по номерам элементы первого столбца матрицы на значение этой суммы.

Даны два массива, в одном пять элементов, в другом 20. Определить индексы и значения максимальных элементов в каждом массиве.

# Задание 10

Из матрицы A размером 6×5 выделить подматрицы B и C размером 2×5 с первым элементом в них  $a_{11}$  и  $a_{51}$  соответственно. Получить сумму элементов этих новых матриц.

# Задание 11

1. Создать файл с типом записи поля, в котором записи о товарах имеют поля:

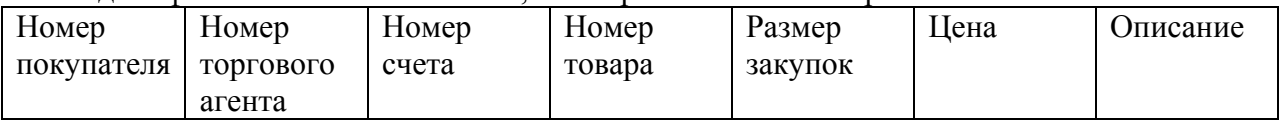

2. Отсортировать записи о товарах по номерам покупателей и вывести в виде таблицы.

3. Вывести счета для покупателей, номера которых вводятся с экрана.

## Задание 12

На экране изобразить человека, над которым раскрывается зонт, когда идет дождь (экран в этот момент покрывают косые штрихи, вместо солнца может появиться туча). [В оглавление](#page-2-0)

Задание 1 Даны α, β, γ. Определить  $\Delta_1 = \frac{\alpha \cdot \beta - \gamma^2}{\alpha^2 - \gamma} - 0.7 \sqrt{|\alpha|}$   $\Delta_2 = \frac{\sin \alpha^2}{\cos^2 \beta}$ 

Задание 2 Даны а, b, с. Определить  $A = \frac{a^2 \cdot b^2}{c} - \frac{c^2}{a \cdot b}$   $B = c^3 - a \cdot b$  $y = \begin{cases} x^2 + B^2 & e \text{ in } A = B \\ a^3 + c & e \text{ in } A \neq B \end{cases}$ ;  $Z = \begin{cases} y^2(a-b) & e \text{ in } y > 1,5 \\ 1 & e \text{ in } y = 1,5 \\ y(c-ab) & e \text{ in } y < 1,5 \end{cases}$ .

Задание 3

Даны три слога. Определить, есть ли среди них слог с гласной "О". Вывести его, в противном случае вывести сообщение об отсутствии такого слога.

Задание 4 Даны массивы  $l_1, ..., l_{15}$ ; m<sub>1</sub>, ..., m<sub>8</sub>. Определить  $\circ$ 

$$
C_i = \frac{\sum_{i=1}^{15} (l_i - m_1)}{l_i} \qquad d_j = m_j \cdot \frac{\sum_{j=1}^{8} m_j^2}{l_5^2}
$$

Задание 5 Дано Х Определить  $20 \times 2i$ 

$$
y = \sum_{i=1}^{n} \frac{x}{i}
$$

Задание 6 Дан массив  $P_1, \ldots, P_{40}$ . Заменить Р<sub>тах</sub> и Р<sub>тіп</sub> на среднее арифметическое всего ряда.

Задание 7 Даны массивы  $HD_1, \ldots, HD_{10}$  - шифры дорог;  $K_1, \ldots, K_{10}$  - категории дорог.  $S_1, \ldots, S_{10}$  - протяжённости дорог;  $V_1, \ldots, V_{10}$  - средние скорости на дорогах. Вывести два списка

1 - список дорог 1-й категории с протяжённостью более 100 км и средней скоростью более  $60$  км/ч;

2 - список дорог 3-й категории с протяжённостью менее 200 км и средней скоростью более 40 км/ч.

Задание 8

Дана матрица. В матрице найти две строки с равными количествами ненулевых элементов. Вычесть элементы строки с меньшим номером из соответствующих элементов всех строк.

Задание 9

Даны массивы

 $H_1, \ldots, H_{20}$  - шифры групп;

 $K_1, \ldots, K_{20}$  - количество студентов в каждой.

Вывести список групп 1-го курса, в которых менее 20 студентов, и список групп 5-го курса, в которых менее 25 студентов.

Задание 10

В матрице размером 4x10 выделить элементы, находящиеся в 3-й и 4-й строке. Вывести значения этих элементов в прямом и обратном порядке.

Задание 11

1. Создать файл с типом записи, содержащий сведения о рабочих предприятия. Каждая запись имеет поля:

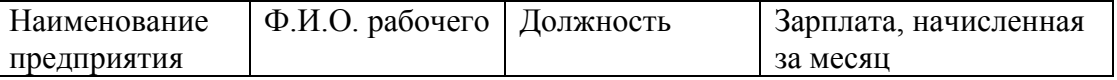

2. Вывести в виде таблицы содержимое записей, в которых значение начисленной зарплаты ниже средней.

3. Изменить содержание поля "зарплата" для заданных фамилий рабочих.

Задание 12

Мимо пирамид движется слон, который при движении меняет положение хобота (или ушей, или хвоста).

Задание 1 Даны К, 1. Определить

$$
C = \frac{(k+l)^2 - \sin(\frac{\pi}{6})}{(k-l)\cdot k}
$$
 
$$
L = \sqrt{\frac{k+l}{c}}
$$

Задание 2 Даны m, n, k. Определить

$$
a_1 = \begin{cases} 1,5(m+n) & e\text{ in } 7 \le m \le 8,5 \\ 0,75m/n & \text{B octanishahik} \end{cases}
$$
  

$$
a_2 = \frac{(n^2 + m^2)k}{3,5 \cdot m} \qquad Z = a_{\text{max}}^2 + 0,5
$$

Задание 3

Даны три слова длиной не более шести символов. Вывести те слова, которые начинаются и заканчиваются буквой "а".

# Задание 4

Даны массивы  $\alpha_1, \ldots, \alpha_8$ ;  $\beta_1, \ldots, \beta_8$ .

$$
S_i = \frac{\alpha_i}{\sum_{i=1}^8 \alpha_i} + \frac{\sum_{i=1}^8 \beta_i}{\beta_i}
$$

Задание 5 Задан у Определить

$$
Z = \sum_{n=1}^{10} \frac{\sqrt{n}}{y^n}
$$

Задание 6

Дан массив  $R_1, ..., R_{20}$ .

Определить номера первого и последнего отрицательных элементов. Найти сумму этих элементов.

Задание 7

Даны массивы

А<sub>1</sub>, ..., А<sub>20</sub> - шифры таксопарков;

 $K_1, \ldots, K_{20}$  - количество автомашин в каждом;

 $R_1, \ldots, R_{20}$  - расход топлива в л за месяц по каждому таксопарку.

Вывести список таксопарков, в которых расход топлива на одну автомашину больше среднего по всей группе таксопарков

В матрице имеется столбец, сумма элементов которого равна нулю. Необходимо элементы этого столбца заменить значением максимума, найденного в чётных строках.

# Задание 9

Маршрут перевозок задан в виде массивов

 $P_1, \ldots, P_{12}$  - наименования пунктов от пункта отправления (P1) до пункта прибытия (P12);  $R_1, \ldots, R_{11}$  - расстояния между соседними пунктами;

 $T_1, \ldots, T_{11}$  - среднее время в пути.

Вывести средние скорости между тремя заданными парами пунктов.

## Задание 10

Количество строк и столбцов в матрице А может быть любым, не превышающим восьми. Сформировать новую матрицу, удалив из исходной матрицы строку с максимальной суммой элементов.

Задание 11

1.Создать файл с типом записи, с записями имеющими поля:

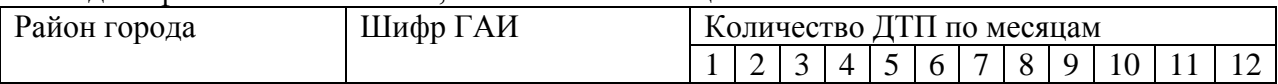

2. Определить три района города с максимальным количеством ДТП за год.

3. Результаты вывести в порядке убывания количества ДТП по районам в виде таблицы:

Задание 12

Нарисовать дом, человек идет к дому (затем от дома), входит в него. Если человек находится в доме, в окне загорается свет.

Задание 1 Даны А, В, К, L. **Опрелелить** 

$$
Q = \frac{\sqrt{|A-B|}}{K^2}
$$
;  $P = 0.781(L-Q)^2$ ;  $Z = (\frac{Q}{P})^2$ 

3a<sub>AAHHE</sub> 2

\nQHHHA, b, c.

\nOnpeqent the 
$$
y_1 = (a+b+c)^2
$$

\n $y_2 = (a-b-c)^2$ 

\n $y_1 = \frac{a}{bc}$ 

\n $y_2 = b(a-c)$ 

\n $N = 1$ 

\n $K = \frac{y_{max}}{N}$ 

Задание 3 Даны три слога. Определить, сколько из них содержит гласную "У".

Задание 4 Даны массивы  $X_1, \ldots, X_{10}$ ;  $Y_1, \ldots, Y_8$  и число а. Определить

$$
Z = \frac{\sum_{i=1}^{10} (x_i - a)}{\sum_{j=1}^{8} (y_j + a)}; \qquad d_j = \frac{x_1 - Z}{y_j}
$$

Задание 5 Даны а и b

Oπρε*де*π*u*τ**b** 
$$
y = \sum_{i=1}^{15} (a^{3i} + i^2 + b)
$$

Задание 6

$$
\frac{\sqrt{a}}{\sqrt{a}}\text{Var}_{\text{M}}\text{C}(\text{AB } Y_1, \dots, Y_{10}).
$$
\n
$$
x = \sum_{i=1}^{10} b \cdot y_i, \text{ The given value of } y_1 + y_2 \text{ and } y_i \text{ is a constant.}
$$
\n
$$
x = \sum_{i=1}^{10} b \cdot y_i, \text{ the given value of } y_i \text{ is a constant.}
$$

Залание 7

Даны шифры предприятий, расчётный и реальный грузооборот их в ткм. Вывести список автопредприятий, у которых реальный грузооборота более чем на 10% ниже расчётного. Найти предприятие с минимальным грузооборотом.

#### Залание 8

Из квадратной матрицы получить вектор Х, элементами которого будут элементы главной диагонали матрицы. Заменить первую строку матрицы вектором Х.

Задание 9 Даны два массива  $C_1, ..., C_{10}$ ;  $A_1, ..., A_{15}$ . Определять КС, КА - количество отрицательных элементов в каждом массиве; SC, SA суммы отрицательных элементов в каждом массиве. Найти

$$
B = \frac{(SC + SA)^3}{KA} + \frac{KC}{5}
$$

Задание 10

Дана матрица. Найти максимальное значение среди средних арифметических по столбцам и вычесть его из всех элементов.

## Задание 11

1. Создать файл с типом записи, с записями, имеющими поля:

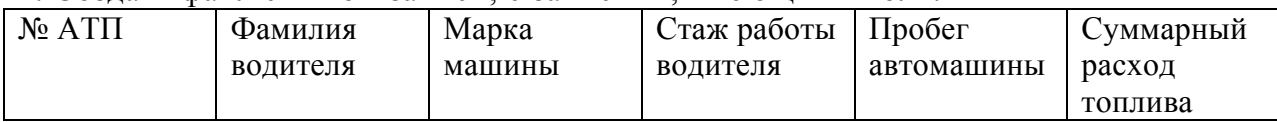

2. Вывести записи, в которых значение поля "стаж водителя" больше 25, а "пробег"

 $> 100000$  по номеру АТП, вводимому с экрана.

3. Удалить несколько записей с фамилиями, задаваемыми с экрана.

Задание 12

Постоянная информация: поле и ворота (любые - хоккейные, футбольные, баскетбольная сетка и пр.). Имитировать движение мяча - мимо, в "штангу", в ворота.

Задание 1 Даны I, J, K. Определить

$$
M = \frac{(I + K)^2 (J - I^2)}{(I - K) \cdot 2.35};
$$
 
$$
N = \frac{\sqrt{|M| - 1.35}}{I \cdot J \cdot K}.
$$

Задание 2 Даны с. п.

Определить

$$
X=\frac{(c-n)^2}{0,5(n^2-c^2)}.
$$

$$
a = \begin{cases} x^{2} + c, e c \pi u & -4 \leq x < 12,5 \\ c^{2} x + n, & \text{isomorphism} \\ c \pi y u a x & b = \begin{cases} 2a, & e c \pi u & a + x^{2} > 3 \\ a - 1, & e c \pi u & a + x^{2} = 3 \\ 3a, & e c \pi u & a + x^{2} < 3 \end{cases} \end{cases}
$$

Задание 3

Даны две символьные переменные, по 4 символа каждая, в которых все символы, кроме одного, в соответствующих позициях одинаковы. Определить номер позиции, в которой символы отличны друг от друга.

Задание 4 Даны массивы  $a_1, ..., a_7$ ;  $b_1, ..., b_8$ . Определить

$$
Z_i = \frac{a_i + 1}{a_i} + a_5 \cdot \sum_{j=1}^{8} b_j
$$

Задание 5 Дано Х.

Определить  $Z = \sum_{i=1}^{18} (\frac{x^{i}}{i^{2}} - i^{2})$ 

Задание 6

Дан массив  $X_1, ..., X_{20}$ .

Если среди первых десяти элементов есть хотя бы один отрицательный, то заменить последние пять элементов на среднее арифметическое всего ряда.

#### Задание 7

Даны наименования государств, площади и населения в каждом. Вывести таблицу с указанием государств, у которых на 1 человека приходится менее 2 км<sup>2</sup>. Отдельно указать государство с наибольшей плотностью населения.

#### Задание 8

В матрице вычислить произведения элементов по каждой строке и максимальное из найденных произведений вычесть из элементов второй строки.

Даны массивы

 $GAI<sub>1</sub>, ..., GAI<sub>20</sub>$  - шифры ГАИ;

 $P_1, \ldots, P_{20}$  - количество дорожно-транспортных происшествий (ДТП) по каждому за месяц. Сформировать два массива и вывести их :

1. ГАИ, у которых количество ДТП = 0.

2. ГАИ, у которых количество ДТП <= 15.

# Задание 10

Из матрицы размером 6x10 выделить подматрицу (первый элемент  $a_{23}$ ) размером 2x5. Транспонированную новую матрицу умножить на себя и вывести результирующую матрицу.

# Задание 11

1. Создать файл с типом записи, с записями имеющими поля:

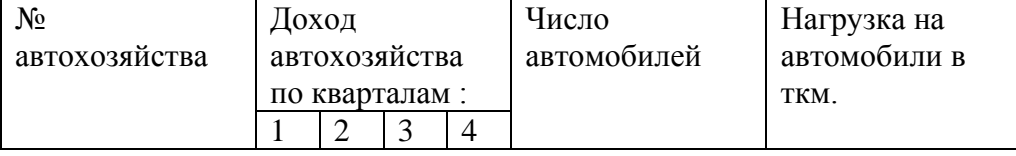

2. Вывести в виде таблицы следующие сведения: номер автохозяйства, доход автохозяйства за год, число автомобилей и нагрузка на автомобиль, для автохозяйств с заданными номерами

3. Изменить значение поля "число автомобилей" и "доход автохозяйства" на заданные значения.

# Задание 12

На регулируемом перекрёстке организовать движение транспорта в двух перпендикулярных направлениях на зеленый свет. [В оглавление](#page-2-0)

Задание 1 Даны х, у, к. Определить

$$
P = \frac{x^2(y-k)}{1,08(k-xy)} \, , \qquad Q = \sqrt{|P|} \, , \qquad M = \frac{(Q-P)^2}{x k} \, .
$$

Задание 2 Даны К<sub>1</sub>, К<sub>2</sub>, К<sub>3</sub>. Определить

$$
L = \frac{K_{\min}}{K_{\max}}; \qquad y = \begin{cases} K_1 + K_2 + K_3 & e c \pi u & L > 1 \\ 0 & e c \pi u & L = 1 \\ K_1 \cdot K_2 \cdot K_3 & e c \pi u & L < 1 \end{cases}
$$

 $\sqrt{ }$ 

Задание 3 Дано слово аз трёх слогов. Определять, имеется ли во втором слоге гласная "О".

Задание 4 Даны массивы  $a_1, ..., a_{10}$ ;  $b_1, ..., b_{10}$ ;  $c_1, ..., c_7$ . Определить  $\overline{10}$ 

$$
A_j = (c_j - a_1 \cdot b_2) \frac{\prod_{i=1}^{10} (a_i - b_i)}{\sum_{i=1}^{10} a_i b_i}
$$

Задание 5

Дано 
$$
x_1 = 2
$$
;  $n_1 = 1$ ;  $\alpha$ ;  $x_{n+1} = (x_n + \frac{\alpha}{x_n}) \cdot \frac{1}{n^2}$ .

Определить х<sub>25</sub>.

Задание 6 Дан массив  $C_1, \ldots, C_{22}$ Сформировать два массива А - из положительных C<sub>i</sub>, В - из отрицательных C<sub>i</sub>

и найти отношение произведения элементов массива В к произведению элементов массива А.

### Задание 7

Даны наименования товаров, их количество, цена за одну штуку. Вывести таблицу товаров, изготовленных на сумму больше заданной величины. Найти наименование самого дешевого товара.

### Залание 8

В матраце найти сумму элементов в каждом столице и вычесть из всех элементов матрицы минимальную из найденных сумм.

Даны массивы

 $N_1, \ldots, N_{20}$  - номера счетов энергопотребителей;

 $EN_1, \ldots, EN_{20}$  - расход электроэнергии, кВт.ч.

Вывести три списка потребителей с расходом, большим среднего из всех, чьи номера начинаются с цифр 101, 105, 215,

# Задание 10

Одномерный массив из 25 элементов преобразовать в двухмерный, состоящий из пяти строк и пяти столбцов. Вектор из диагональных элементов этой матрицы вывести.

# Задание 11

1. Создать файл с типом записи, в котором содержатся сведения о маршрутах движения автобусов. Записи имеют поля:

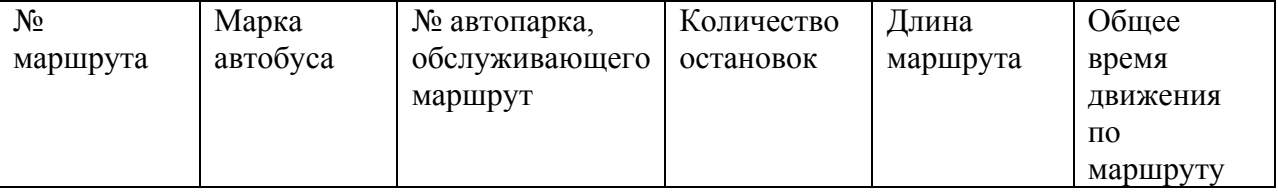

2. Добавить записи с новыми номерами маршрутов.

3. Вывести на экран в табличной форме записи с заданными марками автобусов.

Задание 12

Придумать эмблему (специальности АСУ, факультету, предприятию), состоящую из отдельных элементов. Произвести сборку эмблемы, причем её элементы должны двигаться медленно по экрану из разных точек к месту сборки. [В оглавление](#page-2-0)
Задание 1 Ланы а. b. Определить

$$
L = a + b^{2} - \frac{b^{2} - 1.5}{\sin^{2}(\frac{\pi}{6})};
$$
\n
$$
K = \frac{\sqrt{|L| - 2.7}}{(a - b)(b - L)}.
$$

Задание 2

Даны а, b, с.

Определить, является ли одно из них гипотенузой прямоугольного треугольника со сторонами а, b, с. Вывести соответствующее сообщение.

Задание 3

Предложение Объявлено строкой длиной не более 20 символов. Определить, заканчивается ли предложение точкой.

Задание 4 Даны массивы  $f_1, ..., f_8$ ;  $d_1, ..., d_8$ . Определить

$$
C_i = \frac{f_i - 2.5}{d_i} \cdot \sum_{i=1}^{8} f_i.
$$

Задание 5 Лано а.

Определить 
$$
y = \sum_{i=1}^{10} (\sqrt{2i + a^i} + i)
$$

Задание 6

Даны массивы  $L_1, ..., L_{10}$ ; М<sub>1</sub>, ..., М<sub>10</sub>. Определить N - количество пар  $\widetilde{L}_i$  и  $\widetilde{M}_i$ , для которых выполняется условие  $|L_i|=M_i^2$ . Haйти  $X = (L_2 + M_2)/(N + 1) + N^2$ 

Задание 7

Даны массивы

 $N_1, ..., N_7$  - наименования операций по ремонту оборудования;

 $S_1, \ldots, S_7$  - стоимость каждой операции.

Вывести список операций, стоимость которых от 100 до 150 руб. Найти самую дорогую операцию.

#### Залание 8

В матрице найти минимальный элемент. Разделить элементы строки, в которой он находится, на найденный минимальный элемент.

#### Задание 9

Словарь на 20 слов задан в виде последовательности английских и русских слов:  $A_1, \ldots, A_{20}$  - английские слова;

 $R_1, \ldots, R_{20}$  - их русский перевод.

Вывести все английские слова, русский перевод которых начинается с букв Б, Ц, Я.

Задана матрица А размером 6x5. Получить новую матрицу, прибавив удвоенные элементы второй строки к элементам пятой строки. Определять сумму элементов в каждом столбце вновь полученной матрицы.

# Задание 11

1. Создать файл с типом записи, в котором содержатся сведения о численности рабочих по профессиям. Записи имеют поля:

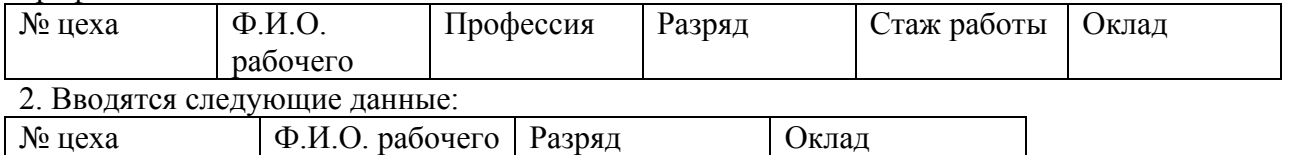

 $\Box$ Заменить поля разряд и оклад для указанных рабочих в исходном файле.

3. Упорядочить записи по стажу работы.

Задание 12

Гимнаст на кольцах выполняет упражнения:

поднимает под прямым углом ноги и опускает их;

поворачивается налево и направо;

выполняет крест Азаряна ("улыбка - налево, улыбка - направо - 10 баллов").

3a
$$
\mu
$$
th  
Jahah P, Q, J.  
Определить  
 $x = P + \frac{Q - 2.58 \cdot J}{P \cdot Q}$ ;  $N = \sqrt{|x + 0.5|} \cdot \sin^2 |x|$ .

Задание 2

Даны r1, r2, r3.

Определить, какая из переменных является радиусом, какая - диаметром, а какая - длиной окружности.

## Задание 3

Два слова записаны в строке длиной 10 символов и разделены знаком " - " и пробелом. Определить слово, содержащее больше букв.

Задание 4 Дан массив  $\alpha_1, \ldots, \alpha_9$  и число b. Определить

$$
\beta_i = \frac{\sqrt{|\alpha_i + b|}}{\sum_{i=1}^{9} (\alpha_i - 0.5)^2}
$$

Задание 5 Даны а и b Определить

$$
y = \sum_{n=1}^{10} (a^{2n} + \sqrt{nb})
$$

Задание 6 Даны массивы  $I_1, ..., I_{10}$ ;  $J_1, ..., J_8$ . Вычислить  $S = \sum_{i=1}^{10} \left(\frac{I_k^2}{K}\right)$ и определить количество  $J_l$ , для которых выполняется условие  $J_i \leq |S|$ 

Задание 7 Даны массивы  $NZ_1, \ldots, NZ_{10}$  - номерные знаки автомашин;  $G_1, \ldots, G_{10}$  - грузоподъёмности, т;  $R_1, \ldots, R_{10}$  - расход топлива на 100 км пробега. Вывести списки автомашин, у которых отношение G<sub>i</sub>/R<sub>i</sub> более 0,3 и менее 0,5.

## Залание 8

В матрице А [6х6] найти минимальный и максимальный элементы, вычислить  $P = A_{min}^{4} +$ 

 $A_{\text{max}}^2$ . Построить новую матрицу в которой к элементам всех строк, кроме второй, прибавлено Р, вторая строка без изменения.

Дан массив марок автомашин  $M_1, ..., M_{25}$ . Определить K1 - количество ГАЗ - 21; К2 - количество ЗИЛ -130; КЗ - количество КамАЗ. Вычислить К = (K1 + K2 + K3)/25.

# Задание 10

В исходной матрице размером 5x5 заменить элементы, находящиеся на главной диагонали, нулями. Исходную и результирующую матрицы транспонировать и вывести.

## Задание 11

1. Создать файл с типом записи, содержащий сведения о годовом задании на перевозку для подрядных бригад. Данные упорядочить по номерам договоров, заключенных с бригадой водителей. Записи имеют поля:

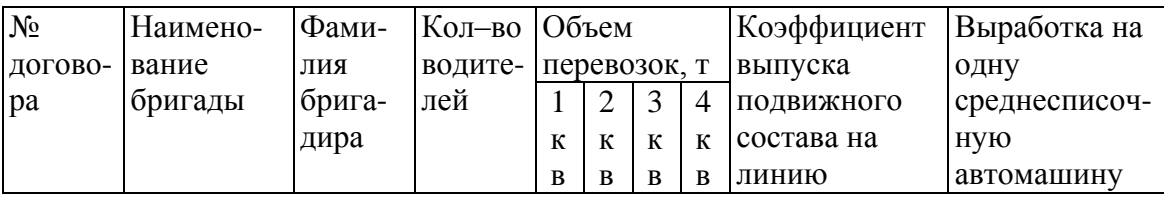

2. Вывести в виде таблицы записи, номера договоров которых вводятся.

3. Вывести на экран в виде таблицы годовой объём перевозок по каждому договору, с указанием бригады и фамилии бригадира.

Задание 12

В " лесу " из 4…6 деревьев показать "полёты" белки и её перебежки по земле. [В оглавление](#page-2-0)

Задание 1 Даны х, у, z.

Onpegenurb 
$$
I = \frac{(x+y)^2}{(y^2-z) \cdot x}
$$
;

\n
$$
j = \sqrt{|I + 0.5|} \cdot \sin^2 x;
$$
\n
$$
K = \frac{I+j}{2}.
$$

Задание 2

Даны С1, С2, С3.

Определить, какая из переменных является произведением двух других, в случае отсутствия такой переменной напечатать соответствующее сообщение.

Задание 3

Дано слово из трёх слогов и слог. Определить, имеется . ли в слове заданный слог. Сделать соответствующее сообщение.

Задание 4 Даны массивы  $Z_1, ..., Z_{10}$ ;  $R_1, ..., R_{15}$ . Определить

$$
Z_{cp} = \frac{\sum_{i=1}^{10} Z_i}{10}; \qquad \qquad R_{cp} = \frac{\sum_{j=1}^{15} R_j}{15}; \qquad \qquad Q_i = (Z_{cp} - R_{cp}) \cdot (Z_i - R_1) \, .
$$

Задание 5 Дано Х Определить

$$
Z = \sum_{n=1}^{4} x^{2n+1} + \sum_{n=5}^{10} x^{n}
$$

Задание 6 Даны массивы  $f_1, ..., f_8$ ;  $d_1, ..., d_{10}$ .

Сформировать массив Н<sub>і</sub>, каждый элемент которого равен  $f_i \cdot \sum_{i=1}^{10} d_i$ . Найти Н<sub>min</sub> и

заменить его d<sub>1</sub>.

Залание 7

Даны массивы

 $F_1, \ldots, F_{20}$  - фамилии водителей;

 $Z_1, \ldots, Z_{20}$  - среднемесячный заработок в рублях и два числа Х и Ү. Напечатать список водителей со среднемесячным заработком от Х до Ү руб. Найти средний заработок по всей группе водителей.

#### Задание 8

В матраце имеется единственный максимальный элемент, Необходимо все отрицательные элементы в строках, которые следуют за строкой, содержащей максимум, заменить их квадратами.

Задан текст в виде последовательности из 40 слов, каждое не более 25 символов. Сколько раз в тексте встречаются слова: ЗНАЧИТ, ВОТ, АВТМОБИЛЬ?

# Задание 10

Матрицу размером 5x5 описать в векторной форме. Определить  $d = a_{11} + a_{22} + a_{33} + a_{44} + a_{55} + a_{66}$  $a_{55}$ , где  $a_{11}$  - элемент в первой строке и первом столбце матрицы и т.д. Векторные индексы диагональных элементов определить с помощью подпрограммы LOC. Вывести их значения.

# Задание 11

1. Создать файл с типом записи, содержащий основные технические данные вертолетов серии "МИ". Записи упорядочить по номеру серии. Записи имеют поля:

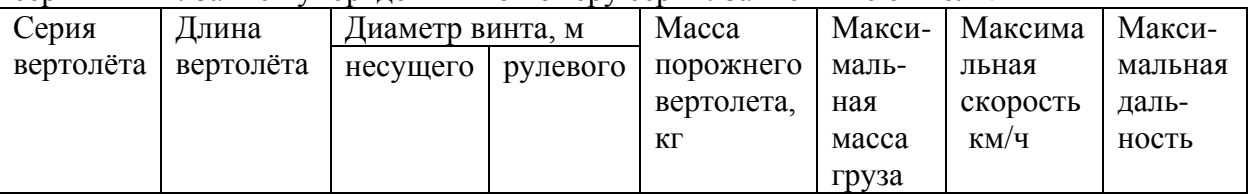

2. Задать серию вертолёта. Вывести содержимое найденной записи,

3. Добавить несколько записей. Вывести все записи в виде таблицы.

Задание 12

На весы добавлять яблоки и показывать положение стрелки (0.5, 0.75, 1.0 кг). [В оглавление](#page-2-0)

Задание 1 Даны a, b, c, d. Определить

$$
x = \frac{a+b}{\sqrt{|a-b|}}; \qquad \qquad y = \frac{\sin^2 a - \cos^2 b}{a \cdot b \cdot c \cdot d}.
$$

Задание 2

Даны А, В, С.

Определить, какая из переменных является суммой двух других, если такой переменной нет, вывести соответствующее сообщение.

## Задание 3

Даны шифры трёх ГАИ. Определить, есть ли среди них заданный. вывести соответствующее сообщение.

Задание 4 Дан массив  $Z_1, \ldots, Z_{15}$ . Определить  $S_1 = \prod_{i=1}^{n}$ 5 1 2 1 *i*  $S_1 = \prod_{i=1}^5 Z_i^2; \quad S_2 = \sum_{i=6}^{15}$ 6 2 *i*  $S_2 = \sum Z_i$  и сформировать массив, где  $y_i = (S_1 + S_2)^2 \cdot Z_i$  $(S_1 + S_2)^2 \cdot Z_i$ .

Задание 5 Даны a, b. Определить

$$
x = \sum_{i=1}^{7} [a \cdot b^{(2i-1)} + b \cdot a^{(2i-1)}].
$$

Задание 6

Дан массив  $X_1, ..., X_{12}$ . Сформировать массив, где *i*  $\alpha_i = \frac{x_i}{\sqrt{x}}$  $y_i = \frac{x_i \cdot i}{\sqrt{n}}$ . Определить S - сумму Y<sub>i</sub>, меньших X<sub>2</sub>.

Задание 7

Даны массивы

PR<sub>1</sub>, ..., PR<sub>9</sub> - наименования заводов;

 $L_1, \ldots, L_9$  - лимит электроэнергии, кВт. ч;

 $R_1, \ldots, R_9$  - израсходованная электроэнергия, кВт. ч.

Вывести список заводов, у которых экономия электроэнергии составила более 5%. Найти завод с наибольшим процентом экономии электроэнергии.

## Задание 8

Дана матрица. Если на главной диагонали находится хотя бы один нулевой элемент, то заменить все чётные строки главной диагональю, в противном случав такой же замене подлежат все нечётные столбцы.

## Задание 9

Дан список факультетов МАДИ, количество студентов на каждом, стипендиальный фонд каждого факультета в рублях, величины N, М, К. Вывести списки факультетов, на которых отношение стипендиального фонда к количеству студентов составляет: 1-й список от N до М руб.; 2-й список - от М до К руб.

## Задание 10 Задана матрица

$$
A = \begin{pmatrix} 3 & -1 & 0 \\ -2 & 1 & 1 \\ 2 & -1 & 4 \end{pmatrix}
$$

В результирующей матрице прибавить к элементам, находящимся в последней строке исходной матрицы, элементы последней строки обратной матрицы.

# Задание 11

1. Создать файл с типом записи. Записи имеют поля :

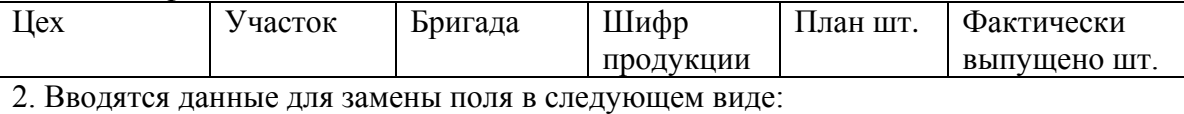

Цех Шифр продукции Фактически выпущено

Выполнить замену в найденных записях.

3. Вывести файл в виде таблицы.

Задание 12

В случайно выбранных точках экрана должны последовательно появляться круги (или эллипсы, или прямоугольники) четырёх-пяти размеров. В первой точке от меньшего размера к большему, во второй от большего к меньшему и т,д.

Задание 1 Даны m, n, x. Определить  $A = \frac{(m+n)^2}{|x-n| \cdot m};$   $B = \sin A - 0.38 \frac{m \cdot n \cdot x}{(A-m)}.$ 

Задание 2

Даны m1, m2, m3.

Определить, есть ли одинаковые значения среди переменных m1, m2, m3. Вывести переменную, отличную от одинаковых.

### Задание 3

В строке длиной шесть символов записано слово из трёх слогов, а каждом слоге две буквы. Разместить слово по слогам, чтобы после каждого, кроме последнего слога, стоял знак " - ".

### Задание 4

Даны массивы  $a_1, ..., a_8$ ;  $b_1, ..., b_8$ ;  $c_1, ..., c_5$ . дания.<br>Определить  $\overline{\phantom{0}}$ 

$$
S_1 = \frac{\sum_{i=1}^{8} a_i}{b_1}; \quad S_2 = \frac{\sum_{i=1}^{8} b_i}{a_8}; \quad f_j = \frac{S_1}{S_2} c_j.
$$

Задание 5 Задану. Определить

$$
x = \sum_{n=0}^{5} \frac{1}{n+1} \left(\frac{1}{y}\right)^{2n+1}
$$

Залание 6 Дан массив  $C_1, \ldots, C_{11}$ Вычислить  $b = \frac{C_{\text{max}}}{2} + C_1 \cdot C_2$ 

Определить S - сумму членов ряда, для которых выполняется условие  $C_i \geq b$ .

#### Задание 7

Даны фамилии абонентов, номера телефонов, суммы и сроки платежа. Вывести два списка: 1-й - абоненты, у которых истёк срок платежа; 2-й - абоненты, имеющие задолженности более заданной величины. Текущая дата задаётся.

### Задание 8

В положительной матрице имеется столбец, содержащий только единицы. Заменить элементы этого столбца суммой элементов всех оставшихся столбцов.

#### Задание 9

Даны три массива слов  $S1_1, \ldots, S1_{15}$ ;  $S2_1, \ldots, S2_{10}$ ;  $S3_1, \ldots, S3_{12}$ .

Вывести три списка: из массива S1- слова, начинающиеся на букву В; из массива S2 слова, начинающиеся на букву Ц; из массива S3 - слова, начинающиеся на букву А.

# Задание 10

Заданы матрицы А и В размером 2x5 и 3x5. Объединить эти матрицы по строке в одну общую матрицу, затем преобразовать её в вектор, элементы которого вывести в обратном порядке.

# Задание 11

1. Создать файл с типом записи. Записи имеют поля:

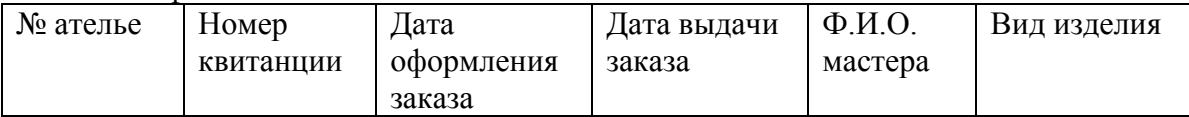

2. Добавить пять новых записей. Содержимое файла вывести в виде таблицы.

3. Вывести записи по полю "Ф.И.О. мастера", заданному с экрана.

# Задание 12

Буква появляется в левом конце средней строки экрана, перемещается в правый конец и там останавливается. Вторая буква, появившись также в левом конце, должна остановиться перед последней и т.д., пока вся строка не заполнится буквой (как эти действия проделать над фразой?).

Задание 1 Даны F, P, O. Определить  $K = \frac{F^2 + 0.5(P + Q)^2}{F \cdot P};$   $N = |K - 1.3|;$   $D = \sqrt{10 \cdot N}.$ 

Задание 2

Даны Х, Ү, Z.

Определить, какая из этих переменных делится на три без остатка. Если такой переменной нет, вывести соответствующее сообщение.

### Залание 3

Даны две переменные, каждая длиной не более семи символов. Заменить переменную, начинающуюся буквой С значением "XXXXX".

Задание 4 Дан массив а<sub>1</sub>, ..., а<sub>15</sub>. Определить  $\frac{1}{2}$ 

$$
b_i = (a_i - 5,3) \cdot \frac{\sum_{i=1}^{15} a_i}{a_7 \cdot a_8}
$$

Залание 5

Дано 
$$
X_0 = 1
$$
;  $n_0 = 0$ ;

$$
X_{n+1} = \frac{n+2}{3}(X_n + \frac{X_n}{2}).
$$

Определить  $X_{10}$ .

#### Задание 6

Дан массив  $Y_1, ..., Y_{15}$ .

Сформировать два массива: из элементов с чётными и из элементов с нечётными индексами. Определить суммы этих рядов и вывести наибольшую сумму.

### Задание 7

Дан список изделий, стоимость и количество каждого. Напечатать таблицу с указанием изделий, изготовленных на сумму от 20000 до 30000 руб. Вычислить среднюю стоимость по всем изделиям.

## Задание 8

Задана матрица А и вектор В, элементы которого следует умножить на 10, если максимальный элемент матрицы А расположен на главной диагонали, и на 0.5 - в противном случае.

Задание 9 Даны массивы  $N_1, \ldots, N_{20}$  - наименование стран;  $K_1, \ldots, K_{20}$  - население в каждой стране;  $S_1, \ldots, S_{20}$  - занимаемая площадь. Вывести лва списка:

1-й - список стран, где на одного человека приходится от 0,1 до 1 кв.км;

2-й - список стран, где на одного человека приходится более 1 кв.км.

## Задание 10

В исходной матрице поменять местами элементы первого и второго столбца, потом элементы последней и предпоследней строки. Матрицу транспонировать и вывести.

## Задание 11

1. Создать файл с типом записи. Записи имеют поля:

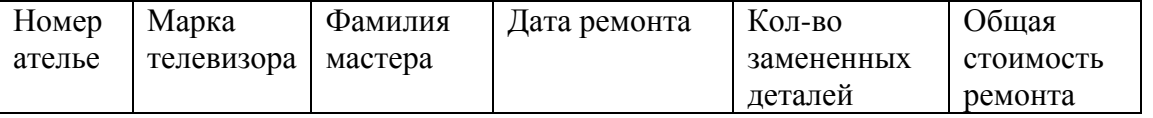

2. Вывести содержимое записей, значение поля "общая стоимость ремонта" которых меньше N руб. (N задаётся) .

3. Добавить несколько новых записей.

## Задание 12

Положение рта на лице должно показывать радость (три степени), безразличное состояние и хмурое настроение (три степени). Это высвечивается на экране и задаёмся буквами А, В, С, Д, Е, Г, С. После ввода одной из букв выбранное лицо высвечивается на весь экран. [В оглавление](#page-2-0)

Задание 1 Даны A, B, K. Определить

$$
X = K^{3} - \frac{(A+B)^{2} - (K+1,5)^{2}}{|A \cdot B \cdot K|}; \qquad L = \frac{(X-20,5)^{3}}{\sqrt{|X-5|}}.
$$

Задание 2 Даны A1, A2, A3.

Определить, есть ли среди них переменная, значение которой лежит в диапазоне от 5 до 10? Если такой переменной нет, вывести соответствующее сообщение.

## Задание 3

В слове, состоящем из трёх двухсимвольных слогов, определять номер слога "ро". Если такого слога нет, то вывести соответствующее сообщение.

Задание 4 Даны массивы  $c_1, ..., c_7$ ;  $d_1, ..., d_9$ .

Определить

$$
\alpha_i = c_i \cdot \sum_{j=1}^9 (d_j - 0.5)
$$

Задание 5

Даны 
$$
X_0 = 1
$$
;  $n_0 = 1$ ;  $X_{n+1} = (n+1)(X_n + \frac{1}{X_n}).$ 

Определить 
$$
X_6
$$
.

Задание 6

Дан массив  $X_1, \ldots, X_{20}$ .

Определить  $S1 - c$ умму элементов  $X_i$ , четных по величине;  $S2 - c$ умму элементов  $X_i$ , нечётных по величине. Найти S<sub>max</sub>.

Задание 7

Даны массивы

 $P_1, \ldots, P_{10}$  - наименования предприятий;

 $F_1, \ldots, F_{10}$  - фонды заработной платы;

 $PR_1, \ldots, PR_{10}$  - проценты отчислений на социальное страхование.

Вывести список предприятий, у которых величина фонда на социальное страхование выше средней по всей группе предприятий. Найти предприятие с максимальным фондом социального страхования.

## Задание 8

В матрице найти среднее арифметическое по чётным строкам и отнять его из элементов всех строк, кроме одной заданной.

## Задание 9

Кольцевая линия метро задана в виде массивов наименования станций и расстояний между ними. Определить расстояние между станциями: Комсомольская - Курская, Таганская - Белорусская, Парк культуры - Комсомольская.

Задана матрица размером 6x5. Разделить ее по строке на две матрицы размером 3x5 и сложить элементы вновь полученных матриц.

# Задание 11

1. Создать файл с типом записи, содержащий сведения о туристских маршрутах. Предусмотреть возможность маркировки записей для уничтожения и их пропуска при чтении. Исходные записи имеют поля:

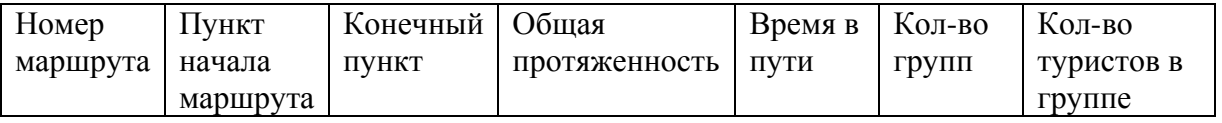

2. Ввести номера трёх маршрутов, содержимое соответствующих записей вывести в виде таблицы.

3. Удалить несколько записей по заданному признаку.

# Задание 12

Экран разделить на пять частей. В каждой из них проверить действие параметра PR (О, I, 2, 3, 4) подпрограммы PUТIMAGЕ на вид выводимого изображения при его наложении на существующее. В качестве фигуры можно взять прямоугольник, предусмотреть перемещение по осям X и Y второго прямоугольника (эти перемещения выполнять одновременно на всех пяти частях экрана).

Задание 1 Даны α, β, Κ. Определить

$$
\gamma = \frac{\alpha \cdot \beta - K}{\alpha^2 \cdot (\beta - K)} \cdot \sin^2(\frac{\pi}{6}); \quad L = \frac{\gamma - \alpha \cdot \beta \cdot K}{\sqrt{|\gamma|}}.
$$

Задание 2 Даны М, N, K.

Определить, какие две переменные равны. Если равных переменных нет, вывести соответствующее сообщение.

Задание 3

Даны три слова. Одно из них имеет меньшее количество символов, чем другое. Определить и вывести это слово.

Задание 4 Даны массивы  $l_1, ..., l_{10}$ ; m<sub>1</sub>, ..., m<sub>10</sub>; и число  $\alpha$ . Определить

$$
X_{j}=\frac{l_{j}+\alpha}{m_{j}}\cdot\sum_{i=1}^{10}m_{i}.
$$

Задание 5 Дано значение х.

Определить

$$
y = \sum_{n=1}^{10} [(\frac{1}{x})^{2n+1} \cdot n!] \, .
$$

Задание 6  $\frac{1}{\sqrt{2}}$   $\frac{1}{\sqrt{2}}$ 

$$
A = \begin{cases} 2, & \text{if } i = 1, \dots, Z_{13}, \\ \text{O}(i) = 2, & \text{if } i = 5 \end{cases}
$$
  
\n
$$
a = \begin{cases} 2, & \text{if } i = 5 \\ 4, & \text{if } i = 7 \\ i, & \text{if } i = 10 \\ Z_i, & \text{if } i = 10 \end{cases}
$$

Залание 7

Даны массивы

 $S_1, \ldots, S_{10}$  - наименования изделий;

 $C_1, \ldots, C_{10}$  - стоимости изделий;

 $K_1, \ldots, K_{10}$  - количество изделий, изготовленных за месяц;

РК<sub>1</sub>, ..., РК<sub>10</sub> - плановое количество изделий.

Вывести список изделий, изготовленных на сумму от 20000 до 25000 руб.; и список изделий, по которым не выполнен план.

Задание 8

В матрице сформировать массив, состоящий из номеров строк, в которых сумма элементов меньше или равна заданной величине А.

Найти минимальный элемент в этих строках и прибавить его ко всем элементам матрицы.

## Задание 9

Даны два массива. Требуется сформировать на их основе два новых массива, состоящие только из положительных элементов исходных массивов. Новые массивы вывести.

Задание 10

Дана матрица. Переставать строки матрицы в соответствии с возрастанием среднего арифметического по строкам.

Задание 11

1. Создать файл с типом записи, в котором содержатся сведения о сотрудниках учреждения. Записи имеют поля:

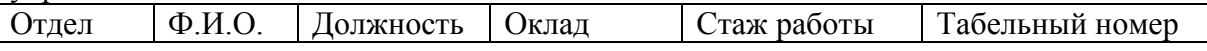

2. Добавить три новые записи. Вывести содержимое файла.

3. Вывести список сотрудников, стаж работы которых > 25 лет.

Задание 12

Бог Шива имеет четыре руки. На лице имеется третий глаз. Волосы украшает серп месяца. Шея у него синего цвета, в руках держит трезубец, барабан, топор. При стилистическом изображении Шивы руки должны передвигаться. [В оглавление](#page-2-0)

Задание 1 Ланы m. n. c. Определить

$$
L = m \cdot n \cdot c - \sqrt{\left|\frac{m}{n}\right|}; \qquad \qquad M = \sin^2 L + 0.3|L|
$$

Задание 2

Даны а, b, с.

Определить, является ли одна из этих переменных среднеарифметическим двух других. В случае отсутствия такой переменной вывести соответствующее сообщение.

### Залание 3

Дано слово, состоящее из четырех букв, в котором сделана ошибка. Ввести контрольное значение этого слова и определить, в какой позиции сделана ошибка.

Задание 4 Даны массивы  $x_1, ..., x_8$ ;  $y_1, ..., y_7$ ; и числа a, b. Определить

$$
Z_i = \frac{\sum_{i=1}^{8} (x_i - a)}{\sum_{i=1}^{7} (y_i + b)} \cdot (x_i + 1).
$$

Задание 5

Даны  $y_1 = 1$ ;  $y_{n+1} = \frac{n+5}{n^2} \cdot y_n$ ; и число а.

Определить

$$
Z = \left[\sum_{i=1}^{20} a^{(2i+1)}\right] - y_7.
$$

Задание 6

Даны массивы  $A_1, ..., A_{20}$ ;  $C_1, ..., C_{10}$ . Сформировать массив  $\alpha$ , содержащий  $A_i \leq 3$  и  $C_i \leq 3$ . Вычислить сумму элементов массива а.

Задание 7

Даны массивы

 $T_1, \ldots, T_{20}$  - телефоны задолжников по междугородным переговорам;

 $F_1, \ldots, F_{20}$  - фамилии задолжников;

 $D_1, \ldots, D_{20}$  - даты разговоров;

DT - текущая дата.

Вывести список задолжников, у которых истек срок платежа (срок платежа составляет 15 дней).

Задание 8

В матрице строку, в которой равны первый и последний элементы, заменять на значение минимального элемента всей матрицы.

Даны три массива. Заменить в каждом элементы с чётными индексами на значение максимального элемента в массиве. Вывести эти массивы на печать.

## Задание 10

Задана матрица размером 5x10. Разделить её по столбцу на две матрицы размером 5x5 и получить произведение этих матриц.

Задание 11

1. Создать файл с типом записи. Записи имеют поля:

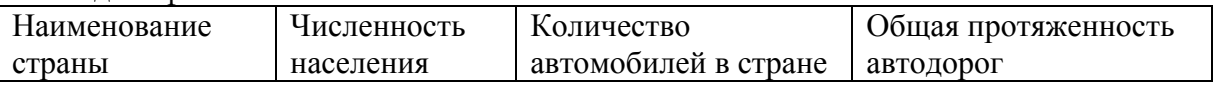

2. Добавить 2 - 3 новые записи.

3. Вывести список стран, в которых на душу населения приходится более 0,5 автомобилей.

# Задание 12

Электрическая цепь имеет два-три параллельных и два последовательных звена, на каждом из которых находится переключатель (их три-пять). Задать различные варианты замыкания-размыкания цепи. Участок, по которому проходит ток, должен быть красного цвета.

Задание 1 Даны а, b, х. Определить

$$
y = \frac{(a+b)^2 \cdot x}{\sqrt{a^2 + b^2}}
$$
;  $f(y) = \cos^2 y + \frac{(a-b) - a \cdot x}{y \cdot b}$ .

Залание 2

Даны а, b, с.

Определить, значения скольких переменных лежат в диапазоне от -3 до +5. Если таких переменных нет, вывести соответствующее сообщение.

### Задание 3

Даны три названия улиц. Определять, есть ли среди них заданное. Вывести соответствующее сообщение.

Задание 4 Даны массивы  $a_1, ..., a_{12}$ ;  $b_1, ..., b_{10}$ . Определить

$$
d_i = \prod_{i=1}^{10} (b_i - 1.5) + b_i \sum_{j=1}^{12} a_j.
$$

Задание 5 Даны а и b. Определить

$$
Z = \sum_{i=1}^{10} a^i (2i+1) + \sum_{k=4}^{15} b^{k+2}.
$$

Задание 6

Даны массивы  $t_1, ..., t_7; r_1, ..., r_7$ .

Определить  $st = \sum_{i=1}^{7} t_i$ ;  $sr = \sum_{i=1}^{7} r_i$ .

Если  $t_i$ < $r_i$ , то их значения поменять. Найти новые значения сумм st и sr.

Задание 7 Даны массивы  $F_1, \ldots, F_{20}$  - фамилии вкладчиков;  $N_1, \ldots, N_{20}$  - номера их счетов;  $S_1, \ldots, S_{20}$  - суммы вкладов.

Определить суммы начислений по вкладам из расчёта 5% от суммы и вывести список вкладчиков (с указанием фамилии и номера счёта), у которых сумма начислений составляет от X1 до X2 рублей.

## Задание 8

В матрице из каждого элемента главной диагонали вычесть сумму предшествующих ему элементов данной строки, если в первой строке матрицы есть хотя бы один отрицательный элемент.

Даны массивы:

 $N_1, ..., N_{10}$  - наименования предприятий;

 $F_1, \ldots, F_{10}$  - фонды заработной платы.

Вывести два списка: 1-й - предприятия, у которых фонд меньше среднего по всей группе; 2-й - предприятия, у которых фонд меньше 250000 руб.

## Задание 10

Дана матрица. В новой матрице значения элементов последнего столбца должны равняться сумме всех элементов, находящихся в соответствующей строке.

## Задание 11

1. Создать файл с типом записи. Записи имеют поля:

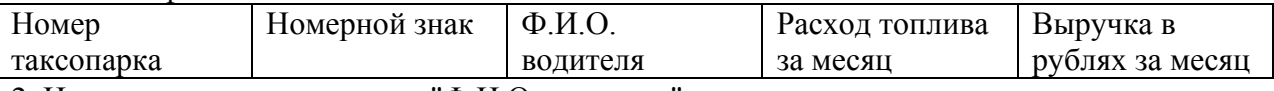

2. Изменить содержимое поля "Ф.И.О. водителя" в заданных записях.

3. Вывести запись, в которых поле "расход топлива за месяц" имеет минимальное значение, и запись, где поле "выручка в руб. за месяц" - максимальное значение.

## Задание 12

Выполнив стилистическое изображение животного, например осла, состоящее из линий и головы, заставить его двигаться: ноги и хвост должны менять своё положение. [В оглавление](#page-2-0)

Задание 1 Даны α, β. Определить

$$
\gamma = (\frac{\alpha}{\beta} - \alpha \cdot \beta) \cdot \alpha^2; \qquad \Delta = \frac{\gamma^2}{\alpha \cdot \beta} - \sqrt{\frac{\alpha^2 + \beta^2}{|\gamma|}} \cdot 0.5.
$$

Задание 2

Даны a, b, c, d.

Определить являются ля эти переменные сторонами параллелепипеда. Если нет, то вывести соответствующее сообщение.

Задание 3

Даны три шифра автопарков. Определить, есть ли среди них заданный, вывести соответствующее сообщение.

Задание 4 Дан массив  $x_1, ..., x_{11}$  и число а. Определить

$$
Z_i = \frac{\sum_{i=1}^{11} x_i}{\prod_{i=1}^{11} x_i} (x_i - a); \qquad R_i = Z_i + a.
$$

Задание 5

Даны хи $\alpha$ .

Определить 
$$
y = \sum_{i=1}^{10} \sqrt{x^{3i}(\alpha + i)}
$$
.

Задание 6 Даны массив x<sub>1</sub>, ..., x<sub>9</sub> и число d. Сформировать новый массив S, где

$$
S_i = \begin{cases} \sum_{i=1}^{9} X_i & , \text{ecnu } x_i > d, \\ \overline{X_6} & , \text{ecnu } x_i < d. \end{cases}
$$

Задание 7 Даны массивы

A1, ... , A<sup>10</sup> - наименования аэропортов;

 $R_1, \ldots, R_{10}$  - расстояния до центра города.

Вывести список аэропортов с расстоянием от 1 до 20 км. Найти аэропорт, максимально удалённый от центра города.

Задание 8

В матрице найти средние геометрические по той строке и тому столбцу, в которых находится единственный в матраце минимальный элемент. Найденные значения средних геометрических записать вместо первого и последнего элемента матрицы соответственно.

## Задание 9

Дан список предприятий и список их телефонов. Из первых десяти предприятий вывести те, телефоны которых начинаются на 155, а из оставшихся те, телефоны которых начинаются на 141

Задание 10 Задана система уравнений  $4X_1 - 0.24X_2 - 0.08X_3 = 8$  $-0.09X_1 - 0.015X_2 + 3X_3 = 9$  $0.04X_1 - 0.08X_2 + 4X_3 = 2$ 

Найти решение этой системы и определить сумму значений корней и максимальный корень.

## Задание 11

1. Создать файл с типом записи. Записи имеют поля:

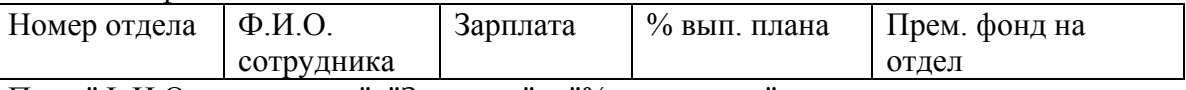

Поля "Ф.И.О. сотрудника", "Зарплата" и "% вып. плана" являются массивами. 2. С экрана вводится номер отдела и премиальный фонд. Заменить значение поля "Прем. фонд на отдел" в заданных отделах.

3. Вывести для этих отделов в виде таблицы списки сотрудников с указанием процента выполнения плана и полученной в соответствии с ним премией.

# Залание 12

Нарисовать во весь экран кошку - трёхцветную, полосатую с зелёными глазами, глаза закрываются и открываются.

Задание 1 Даны α. β. ν. Определить

$$
A = \frac{\alpha \cdot \beta - \gamma^2}{(\alpha - \beta) \cdot \gamma} \cdot \sin \frac{\pi}{6}; \qquad B = \sqrt{|A|} + 1, 5(\alpha - \beta).
$$

Задание 2

Даны А, В, С.

Определить, какая из переменных является отрицательной. Если такой переменной нет, вывести соответствующее сообщение.

Залание 3

Даны три марки ЭВМ, определить, есть ли среди них Pentium-4. Вывести соответствующее сообщение.

Задание 4

Даны массивы m<sub>1</sub>, ..., m<sub>6</sub>;  $\alpha_1$ , ...,  $\alpha_9$ .

Определить  $P_i = \sum_{i=1}^{9} \alpha_i - (m_i - \alpha_1)^2$ .

Задание 5 Даны значения Х и є.

Определить

 $y = \sum_{1}^{\infty} \frac{X^n}{X^{2n+1}}$ .

Задание 6 Дан массив у1, ..., у12.

Сформировать новый массив  $f_i = \frac{1 - y_i}{y_i^2} + A \cdot y_i$ ,<br>
где  $A = \begin{cases} 2, & e \text{ or } y_i \le 2 \\ 3, & e \text{ or } y_i > 2 \end{cases}$ 

Задание 7

Даны массивы

PR<sub>1</sub>, ..., PR<sub>9</sub> - наименования предприятий;

Т<sub>1</sub>, ..., Т<sub>9</sub> - процент увеличения прибыли за год.

Вывести список предприятий, у которых процент прибыли за год выше средних по всей группе предприятий.

#### Залание 8

В матрице найти максимальный элемент. Если он расположен на главной диагонали, заменить элементы первой строки и первого столбца на значение найденного максимального элемента.

## Залание 9

Даны три массива  $C_1, \ldots, C_{14}$ ;  $A_1, \ldots, A_{10}$ ;  $L_1, \ldots, L_{12}$ ;

Определить KC, KA, KL- количество отрицательных элементов в каждом массиве; SА, SC, SL - суммы отрицательных элементов в каждом массиве.

Найти

$$
B = \frac{(KA + KL) \cdot SA}{(SL + SC) \cdot KC}
$$

Задание 10

Из матрицы размером 6x5 выделить две подматрицы 2x5 и 3x5 с первыми элементами  $A_{11}$ и А21. Определить сумму элементов каждой подматрицы.

Задание 11

1. Создать файл с типом записи, упорядоченными по номеру телефона. Записи имеют поля:

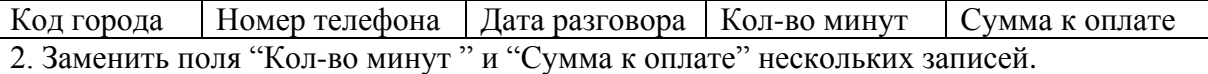

3. Удалить записи с заданными номерами телефонов.

4. Вывести файл в виде таблицы.

Задание 12

Координаты центра круга и размеры четырёх из пяти разноцветных секторов выбираются

случайным образом, пятый сектор вычисляется (360° -  $\sum_{i=1}^4$  $i=1$  $\varphi$ <sub>i</sub>), радиус задаётся

постоянным. Последовательно выводить на очищаемый экран цветные круговые диаграммы.

Задание 1 Ланы N. M. Определить

$$
P = \frac{2,5 \cdot N + M}{N^2 \cdot M^2} - \frac{N \cdot M}{(N - M)^2}; \qquad L = P - (N + M)^2 - \frac{M}{10}
$$

Задание 2

Даны А, В, С - коэффициенты уравнения  $AX^2 + BX + C = 0$ . Определить, являются ли корни уравнения X1 и X2 действительными, комплексными или равными. Вывести соответствующее сообщение.

### Залание 3

Даны три слова одинаковой длины. Среди них не должно быть одинаковых. Вывести сообщение о наличии или отсутствии одинаковых слов и повторяющееся слово, если оно есть.

Залание 4

Даны массив f<sub>1</sub>, ..., f<sub>10</sub> и число В.

$$
Z = \frac{\sum_{i=1}^{10} (f_i - B)}{\prod_{i=1}^{10} f_i} \quad ; \qquad l_i = Z \cdot f_i.
$$

Задание 5 Лано Х.

Определить 
$$
y = (\frac{2}{x^3} - \frac{4}{x^5} + \frac{6}{x^7} - \frac{8}{x^9} + \frac{10}{x^{11}})^2
$$

Задание 6

Дан массив а<sub>1</sub>, ..., а<sub>20</sub>.

Сформировать новый массив  $b_1, ..., b_{20}$ , у которого вначале следуют все положительные элементы массива А, затем все отрицательные

## Задание 7

Даны массивы

 $H_1, \ldots, H_{12}$  - шифры постов ГАИ;

 $F_1, \ldots, F_{12}$  - фамилий дежурных на постах;

 $N_1, ..., N_{12}$  - число ДТП, зарегистрированных за смену. Вывести список постов с указанием фамилий дежурных, зарегистрировавших от пяти и выше ДТП. Указать пост с минимальным числом ДТП.

#### Задание 8

В матрице найти сумму и произведение элементов главкой диагонали. Умножать элементы нечетных строк на полученную сумму, а элементы четных столбцов - на полученное произведение.

Задание 9 Даны массивы  $N_1, \ldots, N_5$  - наименования газет;

F1, ... , F<sup>20</sup> - фамилии подписчиков;

 $A_1, \ldots, A_{20}$  – адреса подписчиков.

М[5 х 20] - матрица, у которой  $M_{ii} = 1$ , если на i-ю газету подписан j-й подписчик, в противном случае  $M_{ii} = 0$ . Вывести списки адресов тех подписчиков, куда следует доставлять газеты "Правда", "Труд", "Известия".

Задание 10 Задана матрица

$$
A = \begin{pmatrix} 1 & 3 & 2 \\ -3 & -3 & -1 \\ 2 & 1 & 0 \end{pmatrix}
$$

Сформировать две новые матрацы, представляющее собой произведение матрицы А на её обратную и обратной матрицы на матрицу  $A (B = A \cdot A^{-1}, C = A^{-1} \cdot A)$ .

Задание 11

1. Создать файл с типом записи. Записи имеют поля:

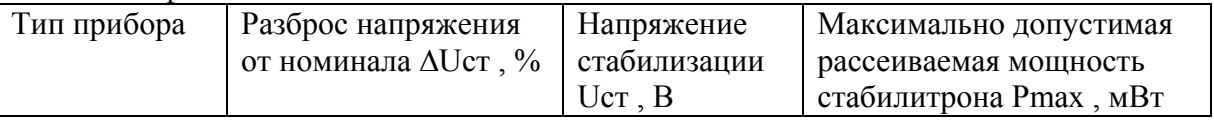

2. Вывести созданный файл.

3. Выбрать тип стабилитрона со следующими параметрами:  $\Delta Uc\tau \le 10\%$ , Uct = 9B, Pmax  $\ge 280$  мB $\tau$ .

Задание 12

Создать на экране заготовку для таблицы (выделить шапку, 3 … 5 столбцов разного размера), внутренние и наружные линии должны быть нарисованы различными линиями. [В оглавление](#page-2-0)

Задание 1 Даны G, H. Определить

$$
L = \frac{G^3 - H}{G \cdot H} + \frac{G + H}{25,3}; \qquad M = L^2 + \sqrt{|L + G|}
$$

Задание 2 Даны В<sub>1</sub>, В<sub>2</sub>, В<sub>3</sub>. Определить

$$
A = \begin{cases} \frac{B_1 + B_2}{B_3}, & e c \pi u & B_{\text{max}} > 2 \\ 0.5 \cdot B_1 \cdot B_2, & e c \pi u & B_{\text{max}} \le 2 \end{cases}, C = A^2
$$

Задание 3

Даны наименования трёх газет и три фамилии подписчиков. Определить, выписывает ли Петров газету "Правда".

Залание 4

Даны массивы  $A_1, \ldots, A_9$ ;  $B_1, \ldots, B_9$ . Определить

$$
f_i = \left[\sum_{i=1}^{9} (A_i - B_i)\right] \frac{A_i}{B_i}.
$$

Задание 5 Дано Х. Определить

$$
y = \sum_{n=2}^{14} \frac{x^{2n-2}}{(2n+1)!}.
$$

Задание 6

Дан массив у<sub>1</sub>, ..., у<sub>20</sub>.

Сформировать массив  $Z_1, ..., Z_{20}$ , элементы которого соответствуют элементам  $y_i$ , сдвинутым на одну позицию влево, т.е.

 $Z_1 = y_2$ ;  $Z_2 = y_3$ ; ...;  $Z_{19} = y_{20}$ ;  $Z_{20} = y_1$ . Умножить все элементы  $Z_i$  на 2.

Задание 7 Заданы массивы  $H_1, \ldots, H_7$  - шифры цехов;  $L_1, \ldots, L_7$  - лимит электроэнергии, кВт $\cdot$ ч;

 $R_1, \ldots, R_7$ - израсходованная электроэнергия, кВт·ч;

Вывести список цехов, у которых экономия электроэнергии составила более 5%. Указать цех, у которого экономия в процентах максимальна.

### Залание 8

В квадратной матрице вычислить сумму элементов, расположенных на одной горизонтали- М, вертикали - К с заданным элементом А[М, К], и полученное значение присвоить всем элементам матрицы, не участвовавшим в суммировании.

Даны два массива, в одном пять элементов, в другом 20. Определить индексы и значения максимальных элементов в каждом массиве.

# Задание 10

Матрицу А размером 2x5 преобразовать в вектор В. Элементы этого вектора вывести в прямом и обратном порядках. Определить сумму элементов матрицы и вектора, сравнить их на равенство.

Задание 11

1. Создать файл с типом записи. Записи имеют поля:

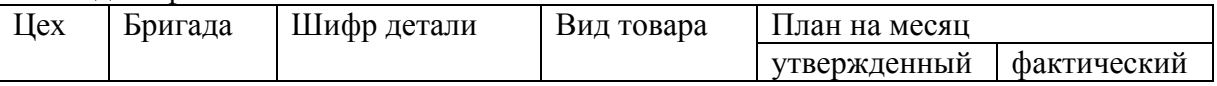

2. Изменить значение поля "План за месяц фактический", для этого предусмотреть ввод следующих данных:

Цех Бригада Шифр детали План на месяц фактический

3. Вывести записи, в которых значение фактически выполненного плана больше утверждённого.

Задание 12

Часовая стрелка через равные промежутки времени должна занимать одно из двенадцати положений. Перемещение стрелки сопровождает звуковой сигнал. [В оглавление](#page-2-0)

Задание 1 Даны L, M, N. Определить

$$
F = \frac{L+M}{L \cdot M \cdot N}; \qquad Y(F) = \frac{\sin^2 F^2}{\sqrt{|N-M|}}.
$$

Задание 2 Даны а, b, с. Определить

$$
y_1 = \begin{cases} a^2 - b, & e \in \mathbb{R} \\ b^2 - a, & e \in \mathbb{R} \end{cases}
$$
  $y_2 = \frac{(a+b)c}{a \cdot b}$ .

Задание 3

Даны три номера школ и три фамилии учителей. Определить, в какой школе работает учитель Макаров.

Задание 4 Даны массив  $X_1, \ldots, X_{20}$  и число А. Определить

$$
\alpha_i = \frac{\sum\limits_{i=1}^{20} (X_i - A)}{X_i^2}.
$$

Задание 5 Даны А, В.

Oпределить  $y = \frac{A^3}{3 \cdot B^2} + \frac{A^5}{5 \cdot B^3} + \frac{A^7}{7 \cdot B^4} + \frac{A^9}{9 \cdot B^5}$ .

Задание 6

Даны массивы  $L_1, ..., L_{20}$ ; М<sub>1</sub>, ..., М<sub>20</sub>. Построить новый массив С<sub>і</sub> по формуле

$$
C_i = \begin{cases} L_i, & e\text{ or } L_i < 0 \\ \sum_{i=1}^{20} \frac{M_i}{i}, & e\text{ or } L_i \ge 0 \end{cases}
$$

Задание 7

Даны массивы

 $P_1, \ldots, P_{11}$  - наименования предприятий;

 $TK_1, \ldots, TK_{11}$  - выполненных перевозок, ткм;

 $R_1, \ldots, R_{11}$  - расход дизельного топлива, л.

Вывести список предприятий, у которых отношение  $R_i/TK_i$  больше среднего по всей группе предприятий. Указать предприятие с минимальным коэффициентом R<sub>i</sub>/TK<sub>i</sub>.

Задание 8

В матрице образовать ряд, состоящий из номеров строк, в которых среднее арифметическое меньше первого элемента. Найти минимальное среднее арифметическое среди элементов этих строк.

# Задание 9

Заданы три массива  $A_1, ..., A_{10}$ ;  $B_1, ..., B_5$ ;  $C_1, ..., C_7$ . Определить  $y = (SA-SC)/SB$  и  $Z = \sqrt{SB}/SA$ , где SA, SB, SC - суммы элементов массивов  $A, B, C,$  больших  $A_1, B_5, C_2$  соответственно.

Задание 10

Определить сумму элементов по столбцам матрицу A [5х6]. Элементы столбца, в котором сумма окажется максимальной, прибавить к элементам всех остальных столбцов матрицы.

## Задание 11

1. Создать файл с типом записи. Записи имеют поля:

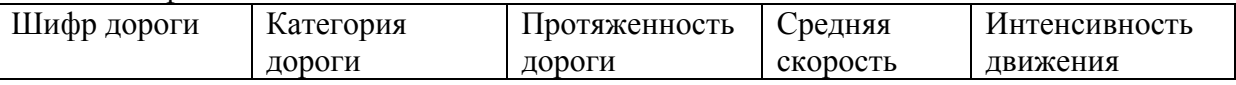

2. Вывести содержание записей для дорог первой категории с протяженностью более 200 км, скоростью больше 60 км/ч и интенсивностью 10 авт/ч.

3. Изменить содержание полей "Категория дороги", "Средняя скорость" и

"Интенсивность движения" в записях с заданным шифром дороги.

Задание 12

Сосуд на экране постепенно наполняется голубой водой, которая затем также постепенно исчезает.

Задание 1 Даны α, β, γ. Oпределить  $A = \alpha \cdot \beta \cdot \gamma - \frac{\alpha \cdot \beta}{\gamma(\alpha + \beta)}$ ;  $B = \sqrt{|A - \sin^2 \alpha|}$ .

Задание 2 Даны Х<sub>1</sub>, Х<sub>2</sub>, Х<sub>3</sub>. Определить  $y = \begin{cases} x_1 + x_2, & ecuu \ x_2 - x_3, & ecuu \ X_{\text{max}} \le 5.5 \end{cases}$ 

Задание 3

Даны четыре фамилия. Определить, есть ли среди них фамилия Сидоров. Вывести соответствующее сообщение.

Задание 4 Дан массив а<sub>1</sub>, ..., а<sub>15</sub>. Определить

$$
C = \frac{\sum_{i=1}^{15} a_i}{\sum_{i=1}^{15} (a_i - 3.5)^2}; \quad \alpha_i = C \cdot a_i.
$$

Задание 5 Определить

$$
Z = (A-2)^2 - \frac{(A-2)^4}{2!} + \frac{(A-2)^6}{4!} - \frac{(A-2)^8}{6!},
$$

Значение А:  $3 \ge |A| > 2$ .

Задание 6

Дан массив  $P_1, ..., P_{15}$ .

Определить N – количество элементов P<sub>i</sub>, предшествующих первому отрицательному P<sub>i</sub>. Если N<7, то заменить отрицательные  $P_i$  на 0.

Задание 7 Даны массивы  $F_1, \ldots, F_{20}$  - фамилии водителей;  $NF_1, \ldots, NF_{20}$  – номерные знаки автомашин;  $S_1, \ldots, S_{20}$  - пройденный за смену путь, км;  $RT_1, \ldots, RT_{20}$  - расход топлива за смену, л.

Вывести список водителей с указанием номерных знаков автомашин, у которых расход топлива на 100 км составил от 8 до 10 л. Отдельно Вывести список водителей, у которых расход топлива более 10 л на 100 км.

Задание 8

Если единственный максимум в заданной матрице больше 2.5 и находится на главной диагонали, то все элементы такой матрицы, кроме этого элемента, разделить на максимум.

# Задание 9

Дан список слов  $S_1, ..., S_{20}$ , каждое не более 20 символов. Вывести слова и их порядковые номера, состоящие из пяти букв; состоящие из семи букв; состоящие из четырех букв.

Задание 10

$$
\begin{array}{c}\n\text{B\,\text{marpuue}} \\
\left(-1 \quad 0 \quad 1\right)\n\end{array}
$$

$$
A = \begin{bmatrix} -1 & 3 & -1 \\ 2 & 1 & 4 \end{bmatrix}
$$

К элементам первой строки прибавить элементы последней строки обратной матрицы.

# Задание 11

1. Создать файл с типом заприси, содержащий сведения о сотрудниках. Записи имеют поля:

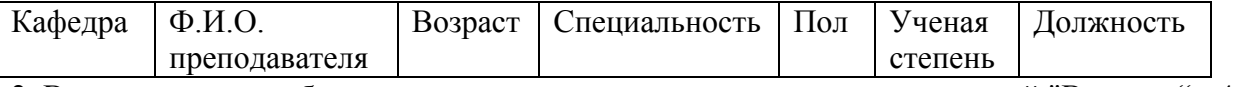

2. Вывести в виде таблицы записи с соответствующими значениями полей "Возраст "< 40 лег, "пол" - мужской, "степень" - к.т.н.

3. Ввести несколько фамилий. Изменить в соответствующих записях поле "Возраст".

Задание 12

Прямоугольник (квадрат) выбранного размера должен постепенно заполняться треугольниками (окружностями), местоположение и цвет которых выбираются случайным образом ("мозаика").

Задание 1 Даны γ, q. Определить

$$
L = \frac{\gamma \cdot q - 5.38}{\sqrt{|\gamma \cdot q|}}; \quad M = L^2 - \frac{L(\gamma + q)}{q}.
$$

Задание 2 Даны a, b, c. Определить

$$
y = \begin{cases} a^{2} - b, & e c \pi u & c < -1 \\ a + b, & e c \pi u & -1 \leq c < 5 \\ c - b, & e c \pi u & 5 \leq c < 10 \\ b^{2}, & e c \pi u & c \geq 10 \end{cases}
$$

Задание 3

Даны наименования трех вузов. Определить, какие из них начинаются на «М».

Задание 4

Даны массивы  $m_1, ..., m_{10}$  ;  $a_0, ..., a_9$ .

Graphed form is given by:

\n
$$
S = \frac{\sum_{i=1}^{10} (m_i - 0.75)^2 - \sum_{j=0}^{9} a_j}{\prod_{i=1}^{10} m_i}.
$$

Задание 5

Дано X, ε,  $|X| \le 1$ . Определить с точностью ε.

$$
Z = \frac{3x}{2!} - \frac{5x}{3!} + \frac{7x}{4!} - \frac{9x}{5!} + \cdots
$$

Задание 6

Дан массив  $R_1, \ldots, R_{18}$ .

Сформировать новый массив, умножив элементы исходного массива на 2, если  $R_{min} > 18,3$ , и разделив на 2 - в противном случае.

Задание 7

Даны массивы

 $N_1, \ldots, N_5$  - наименования поставщиков;

 $PS_1, \ldots, PS_5$  – город, где находиться поставщик;

 $P_1, \ldots, P_{10}$  – наименования потребителей;

 $POT_1, \ldots, POT_{10}$  – город, где находится потребитель.

Вывести списки поставщиков и потребителей, находящихся в одном и том же городе.

Задание 8

В матрице определить количество и произведение отрицательных элементов в нечетных строках. Если в какой-либо строке это произведение окажется отрицательным, то такую строку заменить нулями.

# Задание 9

Даны массивы

 $F1_1, \ldots, F1_{10}$  – фамилии студентов 1-й группы;

 $Y1_1, \ldots, Y1_{10}$  – средний балл успеваемости каждого;

 $F2_1, \ldots, F2_{12} - \phi$ амилии студентов 2-й группы;

 $Y2_1, \ldots, Y2_{12}$  – средний балл успеваемости каждого.

Вывести два списка студентов по 1-й и 2-й группе, успеваемость которых выше средней по группе.

Задание 10

Даны две исходные матрицы

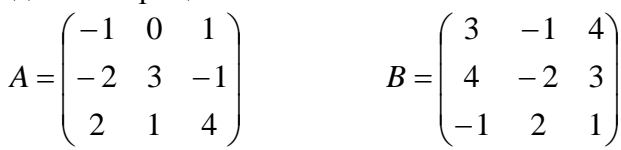

Элементы новой матрицы, должны равняться произведению двух обратных матриц  $C = B^{-1} \cdot A^{-1}$ .

Задание 11

1. Создать файл с типом записи, содержащий основные технические характеристики цветных телевизоров. Записи имеют поля:

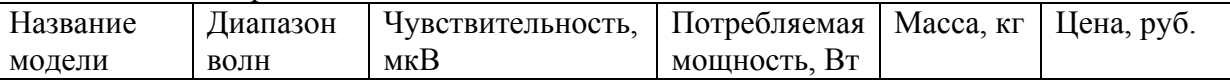

2. Вывести в виде таблицы марки телевизоров, у которых масса не более N кг и цена не более M руб. Значения N и M вводятся с экрана.

3. Добавить несколько записей.

Задание 12

Переключатель (тумблер) имеет четыре положения (вверх – 1 или А, вниз – 2 или В, вправо – 3 или C, влево – 4 или Д). Шаблон с надписями должен быть показан. Вводится одно из возможных значений, и на экране высвечивается соответствующее ему состояние. [В оглавление](#page-2-0)

Задание 1 Даны  $\alpha$ ,  $\beta$ , с.

Onpeqentent

\n
$$
x = \alpha^2 - \sqrt{\left|\frac{\alpha}{\beta \cdot c}\right| + \alpha^2}; \qquad f(x) = x^2 - \sin^2 \alpha.
$$

Задание 2 Даны X1, X2, X3. Найти Xmin, Xmax и их индексы.

## Задание 3

Даны наименования трёх факультетов. Определить, имеется ли среди них АТ, и вывести об этом соответствующее сообщение

Залание 4 Даны массив  $B_1, \ldots, B_{10}$  и число С.

Определить

$$
\alpha_i = (\sum_{i=1}^{10} B_i - \prod_{i=1}^{10} (B_i - C)) \cdot B_i
$$

Задание 5

Дано 
$$
X_1 = 5
$$
,  $X_{n+1} = \frac{X_n + n}{2n}$ .  
Определить  $y = \frac{X_1 - 1}{1!} + \frac{X_2 - 2}{2!} + \frac{X_3 - 3}{3!} + \frac{X_4 - 4}{4!} + \frac{X_5 - 5}{5!}$ 

Задание 6

Дан массив. Сформировать новый массив  $T_1, \ldots, T_{12}$ , заменив в исходном массиве все элементы, расположенные до Smax на S<sub>1</sub>.

Задание 7

Даны массивы

 $HD_1, \ldots, HD_5$  - шифры дорог;

 $K_1, \ldots, K_5$  - категории дорог;

 $S_1, \ldots, S_5$  - протяженности дорог;

 $P_1, \ldots, P_5$  - количества дорожно-транспортных происшествий за полугодие на каждой дороге.

Вывести список дорог 1-й и 3-й категории с протяженностью менее 150 км, на которых количество ДТП менее 30 за полугодие.

## Задание 8

В матраце найти столбец, в котором произведение минимального элемента на максимальный больше заданной величины А. Разделить элементы строки с таким же номером, как найденный столбец, на величину А.

## Задание 9

Дан текст в виде последовательности символов. Определить, сколько раз в тексте встречается точка, запятая, восклицательный знак.

Задана система уравнений

 $1.0025X_1 + 2.0101X_2 + 5.0810X_3 + 3.0111X_4 = 1.0$  $0.3334X_1 - 6.0001X_2 + 0.9991X_3 - 1.0810X_4 = 3,0121$  $0.9095X_1 - 1.0200X_2 + 4.0027X_3 - 1.8934X_4 = 4.9571$ 

 $10.0222X_1 - 3.4340X_2 + 1.0632X_3 - 1.9876X_4 = 1,6760$ 

Найти решение системы. Переставить строки исходной матрицы левых частей уравнений в соответствии с упорядоченным вектором решений.

Задание 11

Создать файл с типом записи. Записи имеют поля:

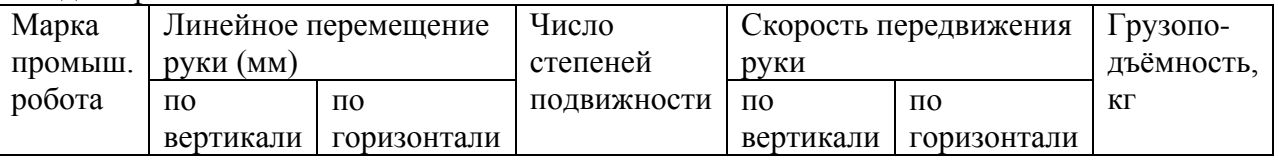

2. Вывести в виде таблицы записи, имеющие значения полей: "Линейные перемещения руки по вертикали" не более 100 мм, "по горизонтали" не более 600 мы и

"Грузоподъёмность" - 10 кг.

3. Удалить записи с устаревшими марками роботов.

Задание 12

На экране эллипс (яйцо) и ложка. Ложка опускается сверху вниз, и часть эллипса, к которой она прикасается, исчезает.
Задание 1 Даны А, В, С. Определить

$$
M = \left(\frac{A}{B \cdot C}\right)^2 + \sqrt{\left|\frac{A-B}{C^2 + 2A - 4B}\right|}; \quad D = \sin(M) + \cos(M^2).
$$

Задание 2 Даны К, М, С. Определить  $X_1 = M^2 - K^2 - 4 \cdot M \cdot C$ .

$$
X_2 = \begin{cases} \sqrt{X_1}, & e c \pi u & X_1 \ge 0 \\ |X_1|, & e c \pi u & X_1 < 0 \end{cases} \qquad y = (X_{\text{max}})^2
$$

Задание 3

Даны два слога, каждый из двух букв и слово. Составить из них возможные слова и определять, получается ли заданное слово. Вывести соответствующее сообщение.

Задание 4 Дан массив  $X_1, ..., X_{10}$ . Определить

$$
y_i = \frac{X_i}{\sum_{i=1}^{10} X_i} - \frac{X_2}{\sum_{i=1}^{10} (X_i - 2)}.
$$

Задание 5 Лано В. Определить с точностью  $\varepsilon$ 

$$
A = \frac{B}{3!} - \frac{B^3}{5!} + \frac{B^5}{7!} - \dots, \text{ eclm } |B| \le 1.
$$

Задание 6

Дан массив  $t_1, ..., t_{20}$ .

Если в массиве есть хотя бы один отрицательный элемент, то заменить все отрицательные элементы на tcp, иначе умножить все элементы на 3.

Задание 7 Даны массивы шифры дорог; расходы на текущий ремонт за год; расходы на реконструкцию.

Вывести два списка дорог: не требующих реконструкции ( $REK_i = 0$ ); реконструируемых дорог, у которых расхода на текущий ремонт составляют более 1/3 расходов на реконструкцию.

Задание 8

В матрице определить в каждой четной строке сумму элементов с нечетными номерами столбцов. Напечатать эта суммы с указанием номера строки. На Последний элемент в матрице заменить большей из найденных сумм.

### Задание 9

Даны массивы  $NZ_1, \ldots, NZ_{15}$  - номерные знаки автомашин;  $M_1, \ldots, M_{15}$  - марки автомашин. Напечатать три списка автомашин: марок КамАЗ, БелАЗ, Икарус.

### Задание 10

В результирующей матрице размером 4x5 значения элементов последней строки должны представлять собой сумму всех элементов, находящихся в соответствующих столбцах исходной матрица.

### Задание 11

1. Создать файл с типом записи, содержащий характеристики микропроцессорных комплектов БИС. Записи упорядочить по серии, они имеют поля:

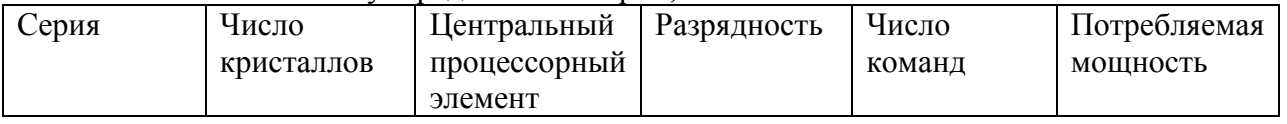

2. Вводится название серии, вывести содержимое найденных записей,

3. Добавить несколько новых записей.

Задание 12

На экране нарисована фигура восьмёрка, по контуру которой старается проехать мотоциклист (велосипедист).

Задание 1 Даны Е, F, D. Oпределить  $L = \lg(E^2 - F \cdot D + \sqrt{F^2 + D^2})$ ;  $f(L) = \sin^2 L + \cos L^2$ .

Задание 2 Даны а1, а2.

$$
x_1 = a_1 - a_2;
$$
  $x_2 = a_2^2 - a_1;$   $x_3 = a_1 \cdot (x_1 + x_2).$ 

Определить а<sub>тах</sub> и его индекс, Х<sub>тіп</sub> и его индекс.

### Задание 3

Даны два слова. Определить, в каком из них больше символов. Вывести соответствующее сообщение

Залание 4

Даны массивы  $a_1, \ldots, a_{15}$ ;  $b_1, \ldots, b_{10}$ .

Определить

$$
y_i = \frac{a_i^2}{\sum_{j=1}^{10} b_j}; \quad K_j = \frac{b_j}{\sum_{i=1}^{15} a_i}
$$

Задание 5

Даны

$$
x_0 = 2;
$$
  $n = 1;$  *Onpederum*<sub>b</sub>  $x_n = \frac{(X_{n-1} - 1)^n}{2n + 1};$   $Z = \sum_{n=1}^{10} \sqrt{|X_n|}$ 

Задание 6 Дан массив  $U_1, ..., U_{15}$ .

В массиве есть два одинаковых Umin. Определить их номера.

Задание 7

Даны массивы

 $Z_1, \ldots, Z_{20}$  - заводы, производящие ПК;

 $M_1, ..., M_{20}$  - марки ПК (каждый завод производит ПК только одной марки);

 $P_1, \ldots, P_{20}$  – расчётное количество выпускаемых ПК;

 $R_1, \ldots, R_{20}$  - реально произведённое количество ПК.

Вывести отдельно два списка:

- заводов, у которых реально произведено ПК меньше, чем было предусмотрено;

- марок ПК, которых произведено больше, чем предусмотрено по расчёту.

#### Залание 8

В квадратной положительной матрице имеется строка и столбец, содержащий только нулевые элементы. Заменить элементы нулевую строку на средние арифметические по столбцам, а элементы нулевого столбца на средние арифметические по строкам.

### Залание 9

Текст книги из 3 страниц задан в виде матрицы Т (3, 10, 15), каждый элемент которой очередной символ текста. В странице 10 строк, в каждой не более 15 символов.

Вывести с 7-й по 9-ю строку текста 2-й страницы и с 1-й по 6-ю строку текста 1-й страницы.

## Задание 10

Количество строк и столбцов в матрице может быть любым, не превышавшим десяти . Сформировать новую матрицу, вычеркнув из исходной столбец с минимальной суммой.

Задание 11

1. Создать файл с типом записи, содержащий параметры некоторых отечественных микроЭВМ. Записи имеют поля:

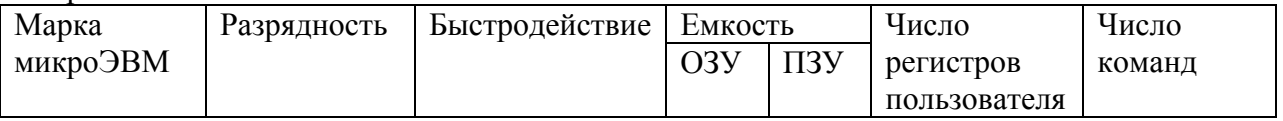

2. Добавить три новые записи.

3. Вывести марки микроЭВМ, имеющих следующие параметры: емкость ОЗУ = 56 кбт и число команд  $= 67$ .

Задание 12

Представить движение линии в центре экрана так, чтобы она нарисовала два конуса X . Затем в левой и правой незаполненных частях рисовать окружности: слева заполнение должно идти сверху вниз, а справа - снизу вверх.

Задание 1 Даны Х, Ү, Ζ. Oпределить  $A = x^y + |x^2 - 4 \cdot y \cdot z|$ ;  $F(A) = \sin A + A^2/4$ 

3aqahe 2  
\nJahbi A, B, C.  
\nOipeqenur b 
$$
D = A^2 - B^2 - C^2
$$
  
\n $E_1 = \begin{cases} \frac{A-B}{C}, & ecuu & C < B < A \\ A \cdot B \cdot C, & e & ocmabubuk & cnyuax \end{cases}$   
\n $E_2 = \begin{cases} \sqrt{D}, & ecuu & D \ge 0 \\ e^D, & ecuu & D < 0 \end{cases}$ 

Задание 3

Даны номерные знаки четырех автомашин. Определить, какие из них начинаются на "ММТ". Вывести соответствующее сообщение.

Задание 4

Даны массив  $X_1, \ldots, X_{20}$  и число В.

$$
y_i = \frac{\sum_{i=1}^{20} (X_i + B)}{(X_i + B)}
$$

Задание 5 Дано Х.

Определить

$$
y = \frac{1}{2} + 2! \frac{x^2}{2} + 4! \frac{x^4}{4} + 6! \frac{x^6}{6} + \dots + 10! \frac{x^{10}}{10}
$$

Задание 6 Дан массив  $t_1, ..., t_{20}$ . Заменить отрицательные  $t_i$  на  $(t_{max} + t_{min})/2$ .

Задание 7 Даны массивы ZEX<sub>1</sub>, ..., ZEX<sub>8</sub> - шифры цехов автотранспортного предприятия; К<sub>1</sub>, ..., К<sub>8</sub> - количества рабочих в каждом цехе;  $F_1, \ldots, F_8$  - фонд заработной платы в каждом цехе;

 $P_1, \ldots, P_8$  - премиальный фонд.

Вывести список цехов, в которых величина заработной платы на одного рабочего более ZR руб. при премиальном фонде на одного рабочего менее PR руб.

### Задание 8

Для заданной матрицы образовать ряд, состоящий из номеров столбцов, в которых среднее арифметическое больше последнего элемента и прибавить к элементам этих столбцов произведение первого на последний элемент матрицы.

## Задание 9

Даны три массива фамилий  $FA_1, ..., FA_{10}$ ;  $FB_1, ..., FB_{11}$ ;  $FC_1, ..., FC_8$ .

Определить порядковый номер фамилии Ньютон в первом списке, фамилии Винер во втором и фамилии Бор в третьем. Если фамилия не найдена, то вывести соответствующее сообщение.

## Задание 10

Матрицу размером 4x5 описать в векторной форме, транспонировать. Вывести элемент, находящийся во второй строке и третьем столбце исходной и транспонированной матриц (для определения векторного индекса элемента использовать подпрограмму LOC ).

Задание 11

1. Создать файл с типом записи, содержащий сведения о плане выпуска продукция предприятием. Записи имеют поля:

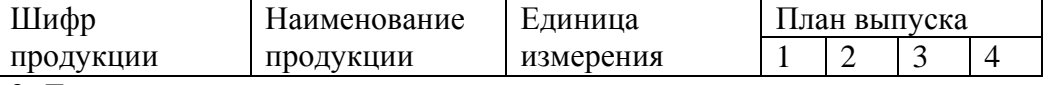

2. Для контроля записи вывести на печать.

3. Добавить пять наименований продукции. Вывести все поля найденных записей в виде таблицы.

Задание 12

Нарисовать фигурную езду на автомобиле, успешный объезд 3-4 препятствий и наезд на последнее препятствие.

Задание 1 Даны А, В, С. Определить  $K = e^{A} + |\sin B - 4 \cdot C^{2}|;$   $X = K^{2} - 4 \cdot \cos K$ .

Задание 2 Даны А, М, N.

$$
X_1 = A + M \cdot N \qquad X_2 = M - \frac{A}{N} \qquad X_3 = \begin{cases} A - M \cdot N^2, & \text{ecnu} \quad M < N \\ N^2 + M^2, & \text{ecnu} \quad M \ge N \end{cases}
$$

Определить  $X_{\text{max}}$  и его индекс.

Залание 3

Дана переменная длиной в четыре символа. Определить, есть ли в ней символ «К». Вывести соответствующее сообщение.

Задание 4 Дан массив у<sub>1</sub>, ..., у<sub>10</sub>. Определить

$$
a_i = \frac{y_i + 2.5}{y_i^2}; \qquad \qquad S = \frac{\sum_{i=1}^{10} a_i}{3.75}.
$$

Задание 5 Дано А.

$$
Z = \frac{A^2 - 2}{2!} + \frac{A^3 - 3}{3!} + \frac{A^4 - 4}{4!} + \dots + \frac{A^7 - 7}{7!}.
$$

Задание 6

Дан массив  $A_1, ..., A_{16}$ . Если номер  $A_{max}$  меньше десяти, то заменить все предшествующие ему элементы на  $A_2$ , иначе разделить все элементы на 3.

Задание 7

 $P_1, \ldots, P_{20}$  – плановые задания по объему перевозок 20 водителей;

 $R_1, \ldots, R_{20}$  – реально выполненные объемы перевозок;

 $F_1, \ldots, F_{20}$  – фамилии водителей;

FOND - величина премиального фонда.

Вывести список премированных водителей с указанием суммы, начисленной пропорционально проценту перевыполнению плана. Водителям, не выполнившим план перевозок, премия не начисляется.

Задание 8

Если в матрице количество отрицательных элементов в четных строках больше количества положительных элементов в нечетных столбцах, то поменять местами 1-ю строку и главную диагональ матрицы.

Задание 9 Даны массивы  $SA_1, \ldots, SA_5 -$  список поставщиков;

 $SB_1, \ldots, SB_{12}$  – список потребителей;

 $POS<sub>1</sub>, ..., POS<sub>5</sub> -$ объемы поставок;

 $POT_1, \ldots, POT_{12} -$ объемы потребления.

Вывести список поставщиков, у которых объем поставок выше, чем POS<sub>1</sub>; список потребителей, у которых объем потребления выше, чем РОТ5; список поставщиков, у которых объем поставок выше усредненного по всей группе потребителей объема потребления.

### Задание 10

Задана матрица размером 5×5. Найти и вывести  $B = A^3$ и  $B^T$ .

Задание 11

1. Создать файл с типом записи, содержащий сведения о заказах на товары.

Записи имеют поля:

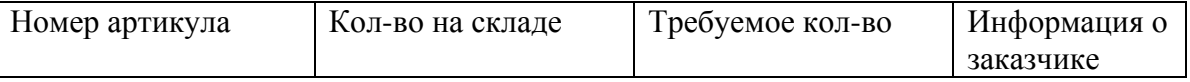

2. Удалить записи, номера артикула которых вводятся.

3. Вывести те записи, в которых требуемое количество превышает имеющееся на складе.

Задание 12

Десять раз изобразить на экране многоугольник (пять – шесть вершин). Все координаты вершин и цвет выбирать случайным образом.

Задание 1 Даны А, В, С. Определить  $K = A^2 + \sqrt{B \cdot C - \sin A}$ ;  $M = \lg K + B \cdot C \cdot A/K$ .

3a<sub>AAH</sub>112  
\nJahh X, Y, Z.  
\nOnpeqenur B 
$$
F = X^2 - 6 \cdot Y \cdot Z
$$
;  
\n $\sqrt{F}$ , *ecnu*  $0 \le F \le 5$   
\n $D = \{ |F|, \quad ecnu \quad -5 < F < 0$   
\n $F^2 - X, \quad \text{se}ocma11444$ 

Задание 3

Предложение описано символьной переменной длиной в 30 символов. Определить, каким символом заканчивается предложение. Вывести соответствующее сообщение.

Залание 4

Даны массивы  $X_1, ..., X_{12}$  и а<sub>1</sub>, ..., а<sub>10</sub>.

$$
c = \frac{\sum_{i=1}^{12} x_i}{\sum_{j=1}^{10} a_j}; \qquad \alpha_i = \frac{x_i}{c}.
$$

Задание 5 Дано х. Определить

$$
y = \frac{x}{5} - \frac{x^3}{15} + \frac{x^5}{25} - \frac{x^7}{35} + \dots - \frac{x^{15}}{75}.
$$

Задание 6 Дан массив  $B_1, ..., B_{14}$ . Oпределить  $S_1 = \sum_{i=1}^{14} \frac{B_i}{i^2}$ ;  $S_2 = \sum_{i=1}^{14} B_i^2$ . Найти  $S_{\text{max}}$ .

Задание 7

Даны массивы

 $N_1, \ldots, N_{12}$  – наименования заводов;

 $P_1, \ldots, P_{12}$  – выпуск продукции в текущем году;

 $PS_1, \ldots, PS_{12}$  – планируемый выпуск продукции следующего года;

MR - фонд материального поощрения.

Вывести список предприятий с указанием дополнительного фонда, выделенного им пропорционально проценту роста выпуска продукции. Для предприятий, у которых не предусмотрено увеличение выпуска, фонд не выделяется.

## Задание 8

В квадратной матрице поменять местами строку, имеющую отрицательный элемент на главной диагонали, со столбцом, начинающимся с нуля.

## Задание 9

Даны два массива  $A_1, ..., A_{10}$ ;  $B_1, ..., B_{12}$ .

В каждом из них есть несколько одинаковых минимальных элементов. Вывести их номера по массиву A и массиву B.

Задание 10 Задана матрица

$$
A = \begin{pmatrix} 1 & 0 & 6 & 5 & 7 \\ 3 & 8 & 3 & -1 & 0 \\ 0,2 & 1 & -2 & 1 & 1 \\ 9 & 13 & 2 & -1 & 4 \end{pmatrix},
$$

Сформировать подматрицу размером  $3\times 3$ , начиная с элемента  $a_{23}$  найти ее определитель (MINV). Элементы исходной матрицы умножить на значение определителя.

## Задание 11

1. Создать файл с типом записи. Продукция выпускается четырёх типов, и каждый тип может иметь до 8 наименований. Записи имеют поля:

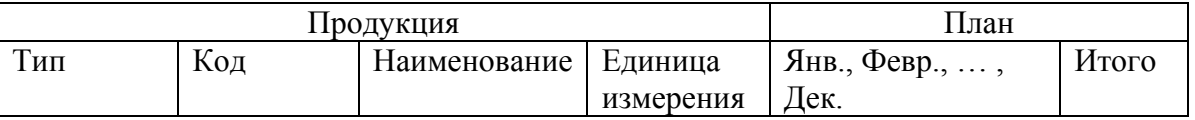

2. Вывести файл в виде таблицы. Сначала выводить продукцию, единицы измерения которой тонны, затем – штуки, затем – рубли.

3. Добавить несколько новых записей.

Задание 12

Параллелепипед имеет постоянные размеры X1, Y1, X2, Y2, а глубина Z и значение PR выбираются случайным образом из возможных значений. Для каждого Z передняя грань окрашивается в случайно выбранный цвет.

Задание 1 Даны А, В, С. Oпределить  $D = \frac{\sin A + \cos B}{C^2}$ ;  $E = \frac{D^2 - 4 \cdot A}{\sqrt{A^2 + B^2 + C^2 + D^2}}$ .

Задание 2 Даны K, P, R. Определить  $S = (P^2 + R^2)/K$ ;  $Q = \begin{cases} \sqrt{|S|}, & ecuu & -3 < S \le 0 \\ 1, & ecuu & 0 < S \le 5 \\ |S|, & e & ocmavububux & cnyuax \end{cases}$ 

Задание 3

Даны три фамилии. Определить, есть ли среди них фамилии, оканчивающиеся на букву «А». Вывести найденные фамилии или сообщение об отсутствии таковых.

Задание 4

Дан массив у<sub>1</sub>, ... , у<sub>15</sub> и число a.  
Определить 
$$
c_i = \frac{\sum_{i=1}^{15} y_i^2}{y_i - a}
$$
;  $\alpha_i = \frac{y_i}{\prod_{i=1}^{15} y_i}$ ;  $x_i = \frac{c_i}{\alpha_i}$ .

Задание 5 Дано  $x_1 = 2$ ;  $n_1 = 1$ ; число А.

Определить  $x_{15}$  по формуле  $x_{n+1} = \frac{x_n + A^n}{1 - x}$ .

Задание 6

Дан массив  $b_1, ..., b_{15}$ .

$$
a = |b_1 + b_{15}|;
$$
  $S = \frac{\sum_{i=1}^{N} (b_i \cdot b_{i+1})^2}{b_{\min} \cdot a}.$ 

Задание 7

Даны массивы

 $H_1, \ldots, H_5$  – шифры автопредприятий;

 $F_1, \ldots, F_5 - \phi$ амилии директоров;

 $P_1, \ldots, P_5 -$ объем перевозок, т;

 $G_1, \ldots, G_5$  – общая грузоподъемность, автотонна.

Отпечатать список предприятий с указанием фамилий директоров, у которых объем перевозок на одну автотонну составляет от 1500 до 2000т. Определить средний объем перевозок по всем пяти предприятиям.

Задание 8

Если первый элемент в какой-либо строке заланной матрицы отрицателен, то все последующие элементы этой строки, кроме последнего элемента, заменить нулём, а последний - модулем первого.

## Задание 9

Дан массив номерных знаков  $NZ_1, ..., NZ_{15}$ .

Сформировать три массива:

- 1 й: номерные знаки, начинающиеся с символов МО;
- 2 й: номерные знаки, начинающиеся с символ КЖ;
- 3 й: номерные знаки, начинающиеся с символа КИ.

Задание 10

Дана матрица С[5×8]. Транспонировать ее. Полученную транспонированную матрицу разделить на две подматрицы, каждая из четырех строк. Вывести их.

Задание 11

1. Создать файл с типом записи, содержащий информацию о товаре на складе. Записи имеют поля:

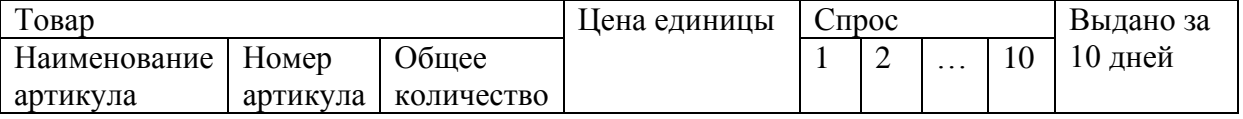

2. Вывести содержимое файла в виде таблицы. Если поле «Спрос» пустое, то в таблицу выводить слова «Анализ не проводился».

3. Найти и вывести записи с товарами, имеющими min и max спрос за декаду.

Задание 12

На столе четыре прибора разного цвета (размера), их положение случайным образом должно изменяться.

Задание 1 Даны К, L, P. Oпределить  $Z = \frac{\sqrt{(L-P^2)}}{L \cdot P}$ ;  $S = \frac{\sin Z + K^2}{\cos K}$ .

Залание 2 Даны А, В, С, D. Определить  $E = min\{A, B, C, D\}$  $F = \begin{cases} 0, & e\in \mathbb{R} \\ 1, & e\in \mathbb{R} \end{cases}$   $E > 0$ .

Задание 3

Даны три слова одинаковой длины, начинающиеся на буквы Д, Ж, М в любом порядке следования. Вывести их в алфавитном порядке.

Задание 4

Даны массивы 
$$
X_1, ..., X_{10}
$$
;  $Y_1, ..., Y_8$ .

$$
A_j = \frac{\sum_{i=1}^{10} X_i}{Y_i^2}; \qquad B = \prod_{j=1}^{8} A_j.
$$

Определить

Задание 5 Даны Х,  $\varepsilon$ ;  $|X| \leq 1$ . Определить с точностью  $\varepsilon$  $V^2$   $V^4$   $V^6$ 

$$
Z = -\frac{X^2}{4!} + \frac{X^3}{8!} - \frac{X^5}{12!} + \cdots
$$

Задание 6

Дан массив  $F_1, \ldots, F_{20}$ .

Если модуль суммы положительных элементов больше модуля суммы отрицательных элементов, то заменить положительные элементы нулями.

Задание 7 Ланы массивы  $F_1, \ldots, F_{15}$  – фамилии рабочих:  $Z_1, \ldots, Z_{15}$  - зарплата, начисленная за месяц. Вывести список рабочих, чья зарплата выше средней, и список рабочих, чья зарплата ниже средней. Указать фамилию рабочего, с максимальной зарплатой.

Задание 8

В матрице найти два столбца с равными суммами и поменять их элементы местами.

Задание 9 Даны массивы  $FIO<sub>1</sub>, ..., FIO<sub>20</sub> - фамилии студентов;$  $Y_1, \ldots, Y_{20}$  – успеваемость каждого (средний балл).

## Задание 10

Заданы две исходные матрицы

$$
A = \begin{pmatrix} -1 & 0 & 1 \\ -2 & 3 & -1 \\ 2 & 1 & 4 \end{pmatrix}; \qquad B = \begin{pmatrix} 3 & -1 & 4 \\ 4 & -2 & 3 \\ -1 & 2 & 1 \end{pmatrix},
$$

получить новую обратную матрицу произведения  $C = (A \cdot B)^{-1}$ .

### Задание 11

1. Создать файл с типом записи, содержащий данные об автомобилях. Записи упорядочены по государственному номеру и имеют поля:

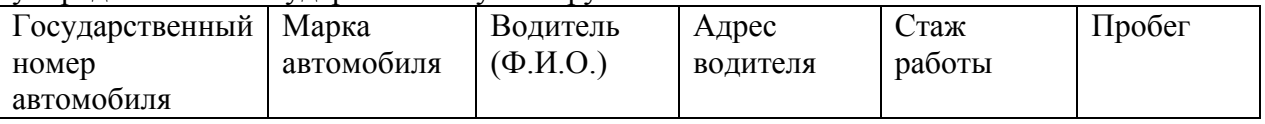

2. Вывести все записи.

2. Вводится государственный номер и пробег. Прибавлять значение пробега к полю записей с введенным государственным номером.

3. Удалить записи с фамилиями водителей, уволившихся с предприятия. Все удаляемые записи вывести на экран.

Задание 12

В лабиринте, изображенном на экране, передвигается шарик. Предусмотреть два варианта исходных данных: 0 – выход не найден ; 1 – найден. [В оглавление](#page-2-0)

Задание 1 Даны А, В, С, D. Oпределить: L= $\sqrt{a^2 + b^2}$ ;  $F(L) = \frac{c^* L}{D^* A^* B}$ .

Задание 2 Дано P, S, R. Определить: Q=|S-R|+ $P^2$ ;  $T_1 = P + S + R$ ;

$$
T_2 = \begin{cases} 1-Q, ecnM & Q>0, \\ 0, ecnM & Q=0, \\ |Q|, ecnM & Q<); \end{cases}
$$
h nonep  
nakcumaјаното T

Задание 3

Дано слово длиной шесть символов. Определить, содержит ли оно слог «ма». Вывести это слово и соответствующее сообщение.

Задание 4

Даны массив  $X_1, \ldots, X_{10}$  и число С.

$$
\text{Onределить:} \quad y = \sum_{i=1}^{10} \left( \frac{X_i - C}{X_i^2} \right); \qquad \alpha_i = y - X_i \,.
$$

Задание 5 Дано є. Определить с точностью є:

$$
Y = \frac{1}{2} + \frac{1}{4} + \frac{1}{8} + \dots + \frac{1}{2^n} + \dots
$$
 Peyлытат должен быть близок к значению два.

Задание 6

Дан массив g<sub>1</sub>, ..., g<sub>10</sub>.

Сформировать новый массив, содержащий номера отрицательных элементов  $g_i$ . Найти сумму этих номеров.

Задание 7

Даны массивы

А<sub>1</sub>, ..., А<sub>15</sub> - фамилии квартиросъёмщиков;

 $T_1, \ldots, T_{15}$  – количество месяцев, за которые не вносилась квартплата;

 $S_1, \ldots, S_{15}$  – сумма задолженности, руб.

Вывести два списка:

1. Список фамилий, которые не платили более 6 месяцев.

2. Список фамилий с задолженностью более Z руб.

Задание 8

Найти два столбца с равными минимальными элементами и умножить элементы столбца с большим номером на среднее арифметическое последней строки.

Задание 9

Лан список факультетов МАЛИ и количество студентов, отчисленных за год на каждом факультете. Вывести списки факультетов, на которых отчислено от 1 до 10 студентов, и списки факультетов, на которых отчислено от 11 до 30 студентов.

### Задание 10

Найти корни системы

$$
3X_1 - X_2 = 5
$$
  
-2X<sub>1</sub> + X<sub>2</sub> + X<sub>3</sub> = 0  
2X<sub>1</sub> - X<sub>2</sub> + 4X<sub>3</sub> = 15

по формуле Крамера  $X_1 = \frac{d_1}{d}$ ;  $X_2 = \frac{d_2}{d}$ ;  $X_3 = \frac{d_3}{d}$  и т.д., где d<sub>1</sub>, d<sub>2</sub>, d<sub>3</sub> – определители,

вычисляемые для системы из трех уравнений для следующих элементов матрицы левых частей (а<sub>ii</sub>) и вектора свободных членов (b<sub>i</sub>):

$$
d = \begin{vmatrix} a_{11} & a_{12} & a_{13} \\ a_{21} & a_{22} & a_{23} \\ a_{31} & a_{32} & a_{33} \end{vmatrix}, \quad d_1 = \begin{vmatrix} b_1 & a_{12} & a_{13} \\ b_2 & a_{22} & a_{23} \\ b_3 & a_{32} & a_{33} \end{vmatrix},
$$

$$
d_2 = \begin{vmatrix} a_{11} & b_1 & a_{13} \\ a_{21} & b_2 & a_{23} \\ a_{31} & b_3 & a_{33} \end{vmatrix}, \quad d_3 = \begin{vmatrix} a_{11} & a_{12} & b_1 \\ a_{21} & a_{22} & b_2 \\ a_{31} & a_{32} & b_3 \end{vmatrix}.
$$

Задание 11

1. Создать файл с типом записи, в котором каждая запись содержит следующие поля:

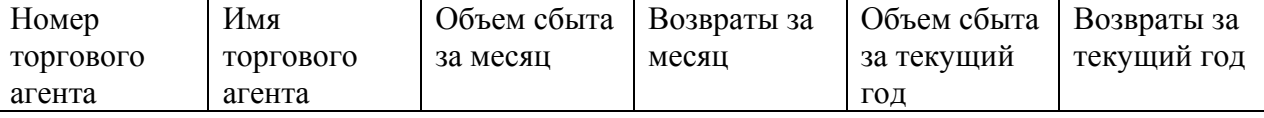

2. Вывести отчет, в который должны входить поля: "Имя торгового агент", его номер, "Объем за текущий год", "Доход за текущий год". В конце отчета предусмотреть строку «Итого :» по полям объем и доход.

3. Внести в несколько записей изменения по объему сбыта за месяц.

Задание 12

Свобода творчества и полет фантазии - девиз этого заведения. Творите! Рисуйте! Раскрашивайте!

# Литература

1. Акатнова Л.А., Евстратова И.А. и др. Сборник заданий по программированию./МАДИ. M.,1994.

2. Акатнова Л.А. Лабораторный практикум по программированию на языке Паскаль./МАДИ. М., 2000, 2003.

3. Николаев А.Б., Акатнова Л.А. и др. ТУРБО-ПАСКАЛЬ в примерах. -M.: Просвещение, 2002.

4. Акатнова Л.А. После PASCAL программируем в DELPHI./МАДИ. M., 2002.

5. Акатнова Л.А. Модуль Паскаля для решения задач по матричной и линейной алгебре./МАДИ. M., 1993.

6. Акатнова Л.А. Информатика./МАДИ. M., 2006.

7. Акатнова Л.А., Муравьёва Л.И. Спецпрактикум по программированию на Бэйсике./МАДИ. M., 1985.

8. Акатнова Л.А. Информатика. Модуль 2. Алгоритмизация и программирование. Учебник в электронной форме на CD./МАДИ. M., 2006.

9. Акатнова Л.А. Программирование на языке высокого уровня. Модуль 1. Продолжаем работать в PASCAL. Учебник в электронной форме на CD./МАДИ. M., 2007.

10. Акатнова Л.А. Программирование на языке высокого уровня. Модуль 2. После PASCAL изучаем DELPHI. Учебник в электронной форме на CD. /МАДИ. M., 2007.

11. Акатнова Л.А. Программирование на языке высокого уровня. Модуль 3. Введение в C и в C++ после PASCAL. Учебник в электронной форме на CD. /МАДИ. M., 2007.